**République Démocratique Algérienne et Populaire Ministère de l'Enseignement Supérieur et de la Recherche Scientifique Université Hadj Lakhdar-Batna Institut des Sciences Vétérinaires et des Sciences Agronomiques Département des Sciences Agronomiques**

> **Projet de cours pédagogique (polycopié) A soumettre au Conseil Scientifique de l'Institut des Sciences Vétérinaires et des Sciences Agronomiques**

# **Modélisation** :

# **Utilisation des modèles de croissance des cultures**

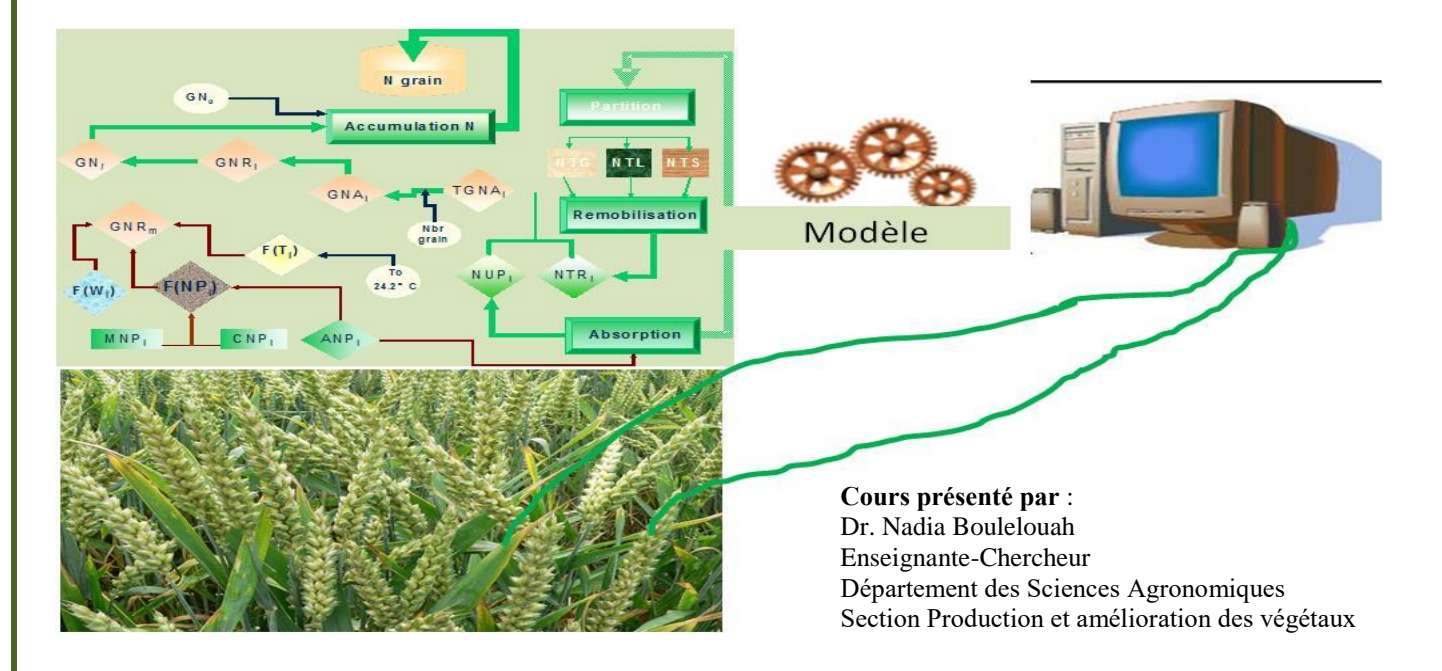

**Version 1.2, date de création :** 15 septembre 2014 **Mise à jour :** Décembre 2015

Année académique 2016-2017

# **Table des matières**

<span id="page-1-0"></span>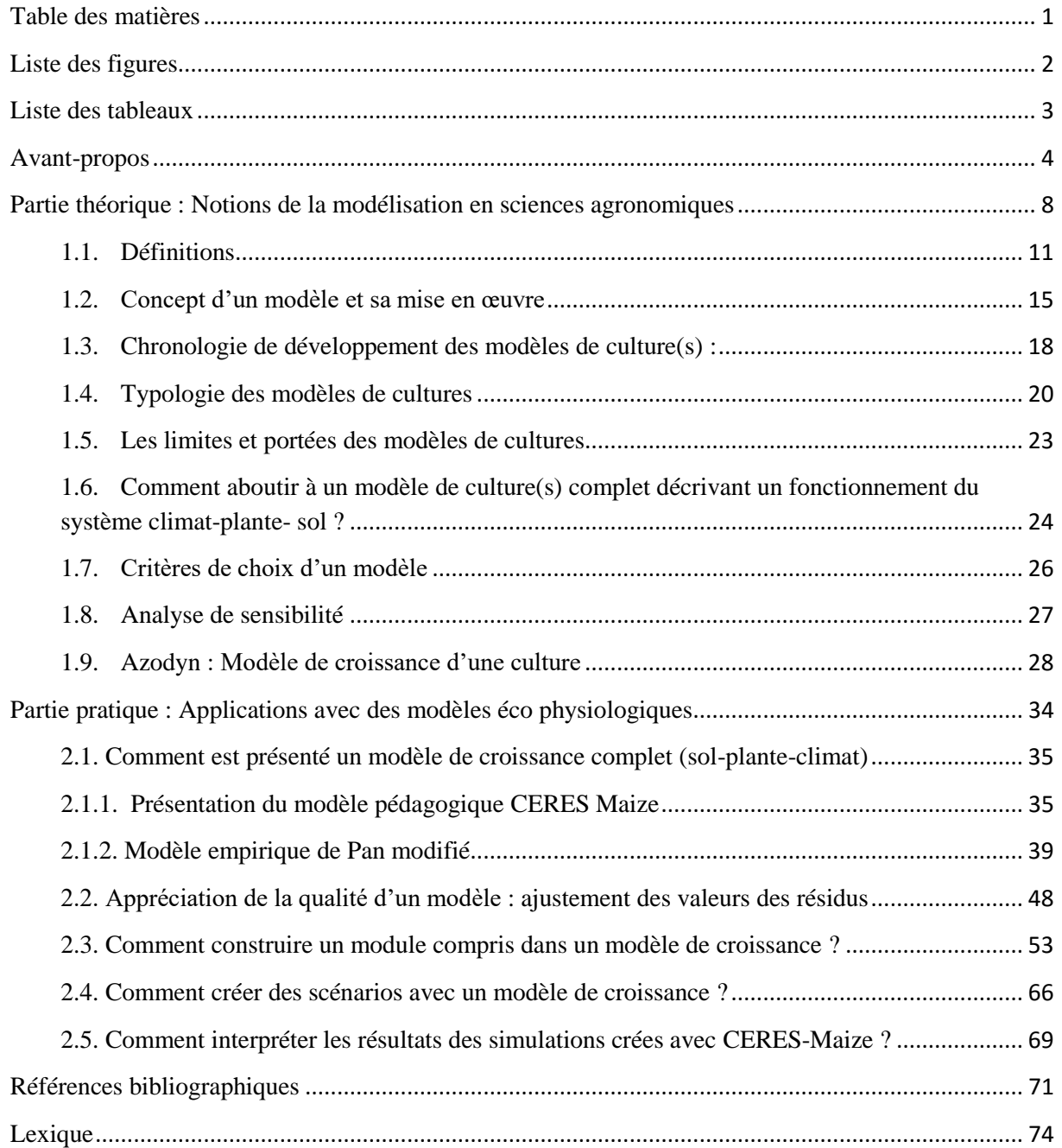

# **Liste des figures**

<span id="page-2-0"></span>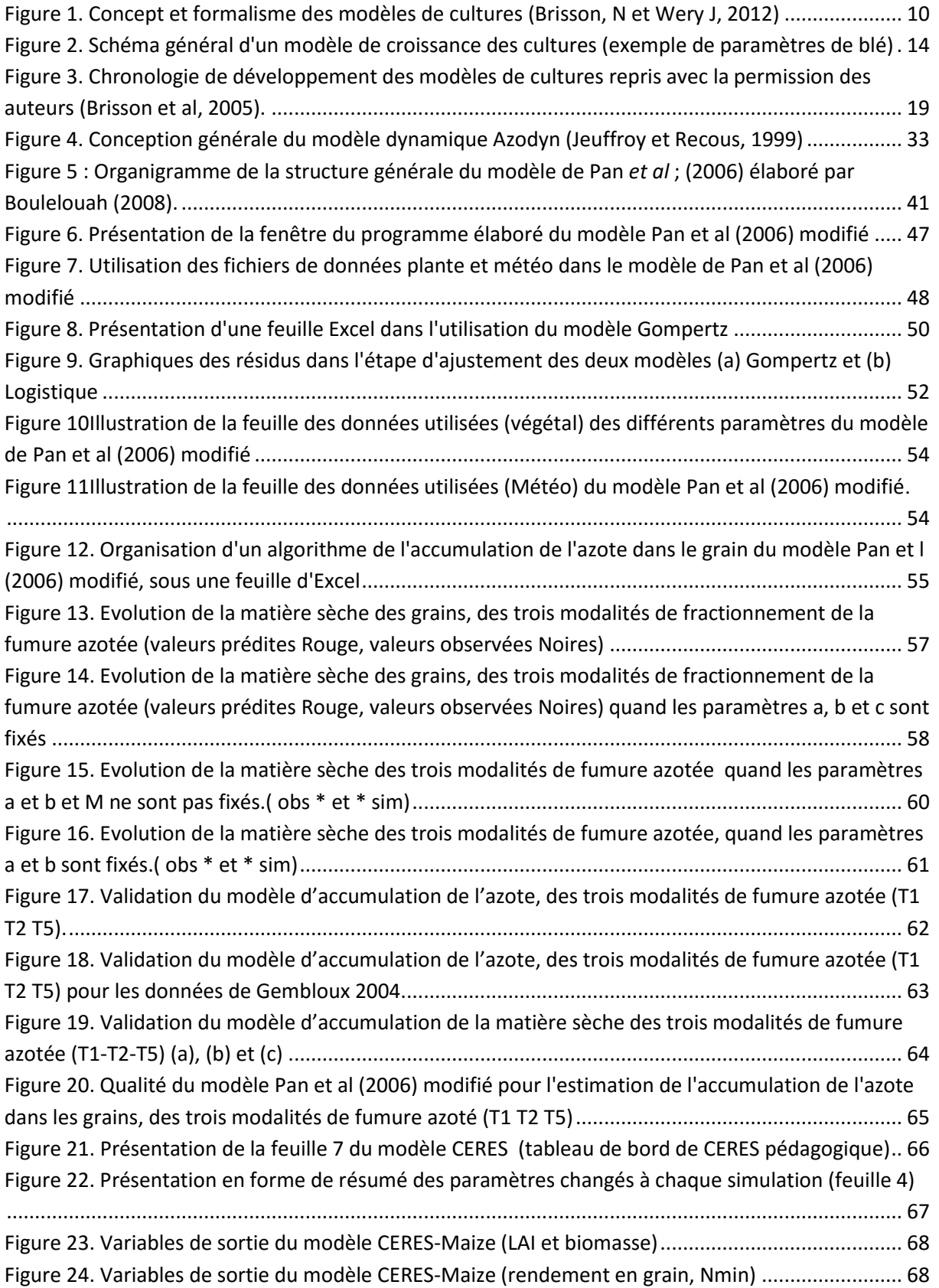

# **Liste des tableaux**

<span id="page-3-0"></span>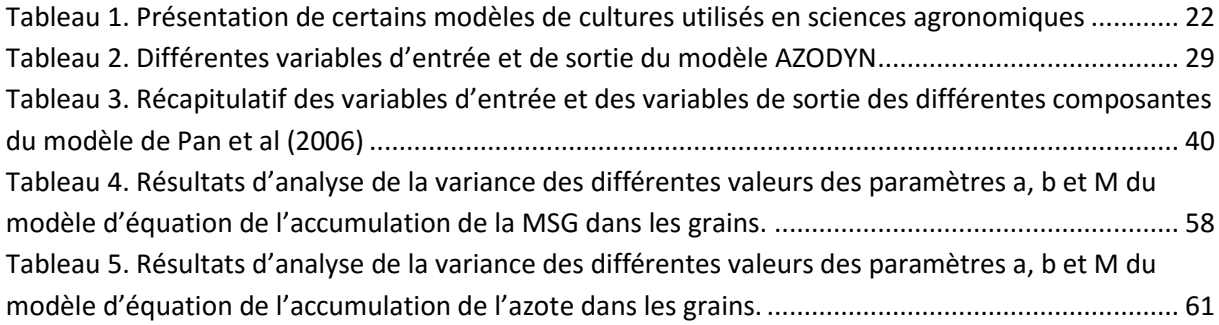

#### **Avant-propos**

<span id="page-4-0"></span>Ce cours est destiné aux étudiants en graduation (master II et Ingénieur spécialité : Production et amélioration des végétaux) de la filière des Sciences Agronomiques de l'université de Batna 1-Hadj Lakhdar.

#### **Contact** :

Adresse courriel : **boulelouahnadia@gmail.com**, pour se rencontrer et prendre un RDV.

Lieu du RDV : Centre de calcul du département des sciences agronomiques, disponible le dimanche de 13h00-14h00.

#### **Connaissances pré requises**

L'étudiant est censé maitriser le tableur Excel et avoir un acquis en écophysiologie végétale (fonctionnement du végétal dans son environnement).

#### **Expérience dans l'enseignement**

Au niveau du département des Sciences Agronomiques, mon expérience d'enseignement de cette matière est la suivante:

# **Depuis 2010 à 2014** et en **2016** : dans le cursus de la **4 ème année Production et amélioration des végétaux**

**Matière :** Traitement des données et statistique: **Partie II Modélisation.**

Le contenu de cette matière a été utilisé dans d'autres parcours pédagogiques de la même spécialité

#### **Depuis 2013 à 2015** dans le cursus du **Master II Phytiatrie et phytopharmacie**

Matière : Utilisation des modèles de croissance des cultures en phytoprotection.

#### **En 2014 et en 2015** dans le cursus du **L3 Production Végétale**

Matière : Les modèles de croissance des cultures

#### **Depuis 2015** dans le cursus du **Master II Production végétale**

Matière : Ecophysiologie et les modèles de croissance des cultures

Cette matière présente la partie 2 du module « **traitement des données agronomiques** », qui est un cours en ligne (**elearning**) disponible sur la plateforme **Moodle** de l'université Batna 1, Hadj Lakhdar [\(http://elearning2.univ-batna.dz\)](http://elearning2.univ-batna.dz/)

# **Fiche thématique du cours –année académique 2016-2017**

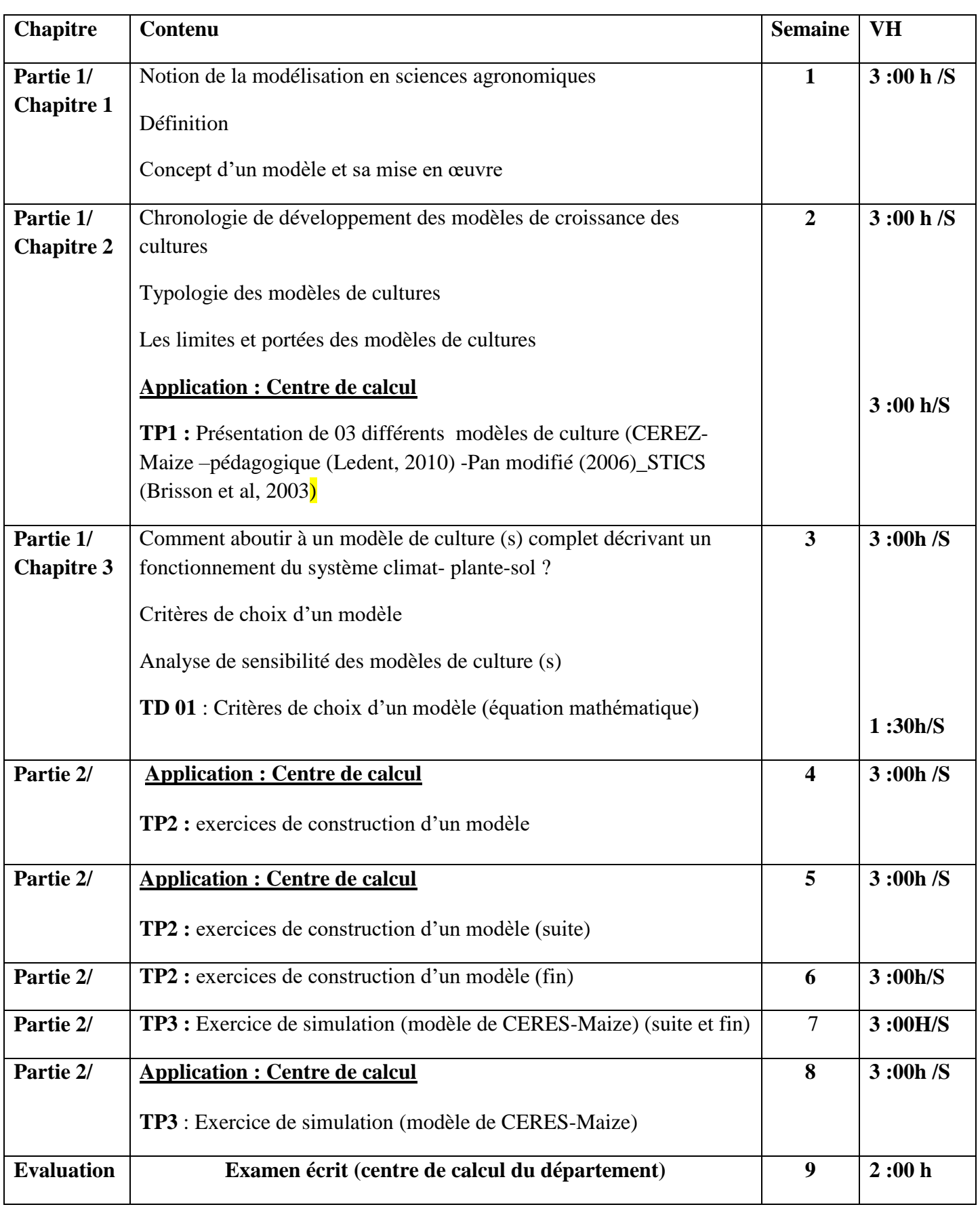

### **Objectif du cours**

**L'objectif principal** de cette matière est **d'initier l'étudiant** à utiliser des modèles de croissance de culture existants et d'appréhender le fonctionnement de la culture dans son environnement, en présence d'interaction de plusieurs facteurs à étudier

Les **prédictions** obtenus à partir des **simulations** du modèle utilisé permettront d'évaluer et de minimiser les risques des intrants ou des pathogènes de la culture étudiée, ainsi que la prédiction et l'amélioration du rendement en quantité et en qualité.

Ces modèles permettent d'appréhender l'interprétation des études expérimentales dans le temps et dans l'espace, en particulier les interactions des facteurs, variables à expliquer. Ces modèles vont être utilisés en tant qu'outils d'aide à la décision, selon l'objectif ciblé :

- à **court terme** : outil de prévision du rendement, de la teneur en protéines (TP%), prévision des moyens de lutte (désherbage);
- à **moyen terme** : A partir de diagnostic, ces modèles aident à explorer d'autres situations pour rapprocher les prédictions à la réalité du système étudié. Les simulations spatiotemporelles (étude de la fertilisation sur plusieurs années, sur plusieurs sites) facilitent aussi la tâche de l'utilisateur du modèle.
- à **long terme** : prévision de scénarios pour l'effet des changements climatiques sur les systèmes de culture. Etude des cas de prospection de stratégies, étalées sur plusieurs années, par des simulations. Celles qui seront plus intéressantes seront retenues pour étude expérimentale, ce qui permettra un gain de temps et un faible coût d'étude.

### **Compétences et apprentissage visés par le cours**

A la fin de ce cours, les étudiants auront acquis des connaissances et des performances en l'utilisation des outils que sont les modèles de croissance des cultures. L'étudiant pourra mieux interpréter l'interaction des facteurs de production (sol- culture-climat), proposer des orientations d'amélioration des travaux techniques (fertilisation, irrigation, …) de la culture étudiée, œuvrer pour une stratégie scientifique d'amélioration des systèmes de production.

### **Matériel et outils utilisés dans le cours**

1/ Accès à une base de données agronomiques fournie par l'enseignant

2/ Outil informatique : Tableur Excel, note pad

3/ Langage de programmation (Just Basic) : uniquement pour une démonstration

4/ Logiciel de statistique (R, SAS, Excel Stat, Statitcf) selon la disponibilité au département des sciences agronomiques et les compétences des étudiants à l'usage d'un de ces outils.

5/ Remise du support électronique des modèles à étudier : CERES-Maize pédagogique (CERES -V8N2bc. xls) et Pan modifié conçu sous le langage de programmation Just Basic

### **Choix des modèles choisis dans ce cours :**

Les modèles de croissance de culture utilisés en didactique, dans ce cours, sont :

**Modèle Azodyn** (Jeuffroy et Recous, 1999) : modèle à étudier sous **un aspect théorique (structure, fonctionnement),** où il présente l'aspect **ecophysiologique du blé** de manière distincte, simple à appréhender par les étudiants en graduation.

**Modèle de Pan et al** (2006) modifié : Il existe une typologie de modèle de croissance, celui de Pan est empirique et nous possédons un support électronique de sa structure. L'étudiant pourra travailler et créer des scénarios et pourra différencier la méthode de travail avec un modèle crée sous **« programme Just basic »** et un autre modèle

**Modèle CEREZ\_Maize –version pédagogique** (Ledent, 2010). Ce type de modèle est mécaniste, créé sous le tableur Excel (macro), contrairement au modèle de Pan modifié. La version à utiliser est purement didactique, conçue pour apprendre aux étudiants l'utilisation d'un modèle, la création de simulation et le changement des paramètres selon les scénarios à créer.

**Remarque** : Les supports à utiliser dans ce cours sont rédigés en anglais. L'étudiant doit avoir un minimum d'acquis en cette langue.

### **Aide au cours**

Une Bibliographie, des sites web, des articles scientifiques seront remis aux étudiants.

# <span id="page-8-0"></span>**Partie théorique : Notions de la modélisation en sciences agronomiques**

### **Objectifs de cette partie**

Vocabulaire et notions de la modélisation en sciences agronomiques

Typologie et fonctionnement des modèles de cultures

Descriptif d'un modèle de croissance de la culture du blé

#### **Introduction**

Les études en production végétale utilisent souvent des essais expérimentaux où les fonctions de production dérivant des analyses statistiques **sans intégrer des principes et lois d'ordre physique et biologique**. En effet, les régressions et corrélations obtenues restent limitées quand il s'agit d'extrapoler les fonctions obtenues dans d'autres sites.

#### **Pourquoi s'orienter donc vers les modèles de croissance de(s) culture (s) ?**

L'utilisation des expérimentations ne peuvent déterminer **les interactions** d'un grand nombre de facteurs étudiés, dans un **système sol-plante-climat**. Aussi, il a été démontré par des études à long terme qu'une variation de 40% est souvent liée à une erreur expérimentale (Jame et Cutforth,1996) in Darko (2013).

Les analyses factorielles, multicritère et les multi variées restent limités quand l'étude d'un nombre élevé de variables à expliquer et particulièrement leur interaction. En exemple, l'Analyse en Composante Principale (ACP) est utilisée uniquement pour des données quantitatives et ses résultats sont présentés sous forme de graphiques.

**Un modèle de croissance de (s) culture (s)** est un outil pour une **meilleure compréhension des mécanismes** complexes qui assurent le développement et la croissance de la plante et leurs interactions avec les facteurs environnementaux (température, eau, azote).

La construction des modèles de simulation de croissance réunissant les principaux processus de fonctionnement de la plante et leur réaction aux facteurs externes permet de répondre à des interrogations de physiologistes et d'agronomes, et des hypothèses relatives à ces processus, ou au moins de proposer des pistes de réponse

Ils sont **basés sur des lois biologiques, physiologiques et chimiques** (Asseng et al., 2002b; Barbottin, 2004; Bergez et al., 2005; Bertin and Gary, 1993; Grandgirard, 2002; Jamieson and Semenov, 2000; Jeuffroy et al., 2002; Jeuffroy et al., 2000b; Nkoa et al., 2003; O'Leary and Connor, 1996; Pepler et al., 2005; Saseendran et al., 2004; Soltani et al., 1999; Triboi and Triboi-Blondel, 2002).

Ils facilitent **considérablement l'interprétation et l'extrapolation des études expérimentales dans le temps et dans l'espace**. Ils fournissent donc une représentation conceptuelle du système climat-culture-sol dans différentes conditions pédo-climatiques (figure 1).

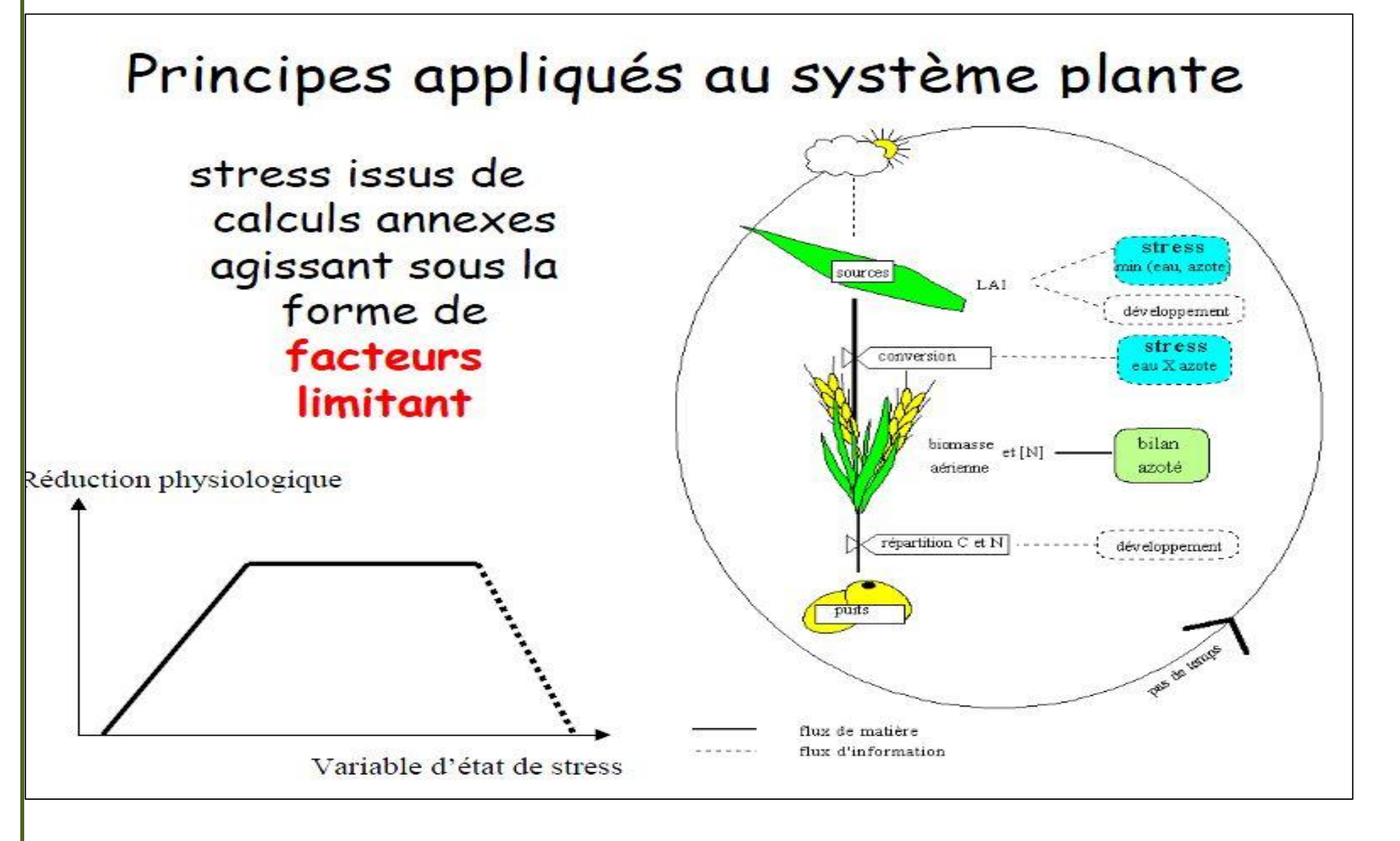

<span id="page-10-0"></span>**Figure 1. Concept et formalisme des modèles de cultures (Brisson, N et Wery J, 2012)**

Avant d'explorer le monde des modèles de croissance des cultures, il convient de présenter des définitions et le vocabulaire de base de la modélisation, nécessaires à une meilleure compréhension, par l'étudiant en graduation des sciences agronomiques

# <span id="page-11-0"></span>**1.1. Définitions**

### **Un système** : **Fonctionnement d'un système sol-plante-climat**

Le système en sciences agronomiques est représenté par ces trois piliers : climat - sol – plante. Il peut être modifié selon les conditions du climat, du sol et les techniques culturales adoptées à la culture étudiée. Un système est le milieu à modéliser (culture dans son milieu environnemental). Il peut contenir plusieurs soussystèmes qui interagissent entre eux.

La modélisation d'un système est une approche appréciée qui permet d'appréhender des systèmes de culture en présence de combinaisons complexes de techniques et de successions de cultures, face à la variabilité du sol et du climat (actuel et futur).

# **Un modèle**

Est une simplification du monde réel, sous forme de représentation mathématique caractérisant les relations et les processus composant le système qu'on étudie.

# **Une variable**

Un élément de base ou une caractéristique d'un modèle à laquelle on attribue une valeur qui intervient dans le fonctionnement global du modèle utilisé.

**Entrées d'un modèle** : (**variable explicative**), toutes variables qui peuvent être contrôlées ou modifiées par l'utilisateur, c'est l'information fournie par ce dernier. Comme exemple, nous rencontrons souvent, dans les modèles de croissance des cultures, les paramètres suivants : climat (Température °C), végétal (caractéristiques génotypiques : nombre de grain, poids des grains, LAI) et sol (azote minéral initial dans le sol-kgN/ha)

**Sorties d'un modèle** : (**Variable à expliquer**), toutes variables qui peuvent être mesurées et déterminées et est un objectif recherché par l'utilisateur. Les principales variables rencontrées dans les sorties de tout modèle de croissance des cultures sont le rendement en grains (kg/ha), la teneur en protéines des grains (TP%), l'azote minérale dans le sol en post récolte (kgN/ha), la biomasse totale (kgMS/ha).

#### **Une variable d'état**

Toute variable indépendante qui décrit l'information à un instant t (temps). Cette variable associée à une variable d'entrée peut servir à déterminer l'évolution future du système étudié à un instant t+Δt.

**Exemple** : Dans un modèle de culture, nous pouvons trouver l'indice de surface foliaire (LAI) qui est une variable d'état et avec la variable d'entrée PAR (Rayonnement photo synthétiquement actif) peuvent servirent à déterminer la biomasse totale (variable de sortie d'un modèle).

### **Un paramètre**

Une caractéristique du modèle mais fixe (constant) contrairement à une variable qui peut changer selon l'objet d'étude du modèle. **Exemple** : a x+ b = y, les deux paramètres a et b sont des paramètres constants.

#### **Source/puits (source/sink)** :

Les modèles de croissance de culture utilisent souvent une approche source –puits. Les assimilats de la photosynthèse sont répartis entre les différents organes (compartiment) de la plante

#### **Flux**

Les processus « compartiment », composants le modèle, communiquent entre eux par **des liens** qu'on appelle **flux.** L'ensemble des informations sont transmises ou transférées dans le modèle via ses flux, qui doivent être établit correctement (figure 2 ).

#### **Un module**

Une composante principale d'un modèle qu'on peut appeler aussi « sous-programme », un sous ensemble ou aussi un compartiment. Chaque module est lié à un nombre indiqué de variables d'entrée et possède ses propres variables de sorties. Ces modules sont plutôt conceptuels qu'analytiques afin de faciliter la structure du modèle (figure 2 ).

#### **Les modèles à boite noire**

La littérature est abondante en modèles de croissance de culture (s). Eventuellement, l'étude approfondie d'un de ces modèles nécessite l'accès à sa boite noire, désignée en anglais Blackbox. Les entrées et les sorties du modèle sont connues seulement les liens entre eux et la boite noire sont masqués. En effet, les concepteurs du modèle laissent inconnus ou imprévisible le fonctionnement du modèle face aux utilisateurs pour plusieurs raisons dont la protection de leur conception (modèle construit) qui peut s'étaler sur plusieurs

années. Sa construction donne de nouvelles versions à chaque modification ou amélioration par les concepteurs.

Comme exemple, les modèles CERES-Wheat, CERES-Maize, Azodyn, EPIC. L'accès est accessible après l'autorisation des concepteurs

#### **Les modèles à boite transparente**

Contrairement aux modèles à boite noire, les modèles de croissance de culture (s) à boite transparente ont un système avec l'ensemble de ces mécanismes visible aux utilisateurs. Au début de sa construction, le modèle est souvent caractérisé par une boite noire dans son fonctionnement. Ce n'est qu'après une nette amélioration de ce dernier que l'équipe de recherche décide de rendre son système ouvert aux utilisateurs, en particulier des chercheurs biométriciens qui peuvent développer des méthodes pour améliorer son utilisation..

Comme exemple, on peut citer le **modèle de croissance STICS**, élaboré par une équipe de recherche française. Il existe un site (**www6.paca.inra.fr/STICS**) qui permet de le découvrir, de l'utiliser et y modifier en s'inscrivant, comme utilisateur, dans sa base de données. Tous les deux ans, les utilisateurs (chercheurs biométriciens ou simulateurs) se rencontrent afin de présenter chacun ses travaux sur l'amélioration de ce modèle selon le système utilisé.

#### **Simulation**

Est une opération finale de la modélisation. L'utilisateur pourra connaitre le résultat du changement affecté à certains compartiments ou paramètres du modèle grâce à cette simulation. Lors de la simulation, les conditions initiales du processus à modéliser et les variables de sorties, d'entrées et celles intermédiaires sont à distinguer. A chaque simulation certains de ces variables sont modifiés par l'utilisateur jusqu'à obtention d'une meilleure simulation (estimé proche à la réalité).

A côté, des variables composants le modèle, il existe des paramètres fixes (constants), appelé aussi des coefficients, qui ne changent pas à chaque simulation.

#### **Prédiction**

Une prédiction ou une simulation sont deux termes très rapprochés. Quand le modèle fonctionne (tourner un modèle), il indique à la fin un résultat qui est la prédiction du modèle, obtenue suite à une simulation.

Quand la prédiction satisfait l'utilisateur, on parle d'une simulation réussie, càd, les différents changements attribués aux variables du modèle ont permis une meilleure prédiction de la variable à expliquer (sortie du modèle).

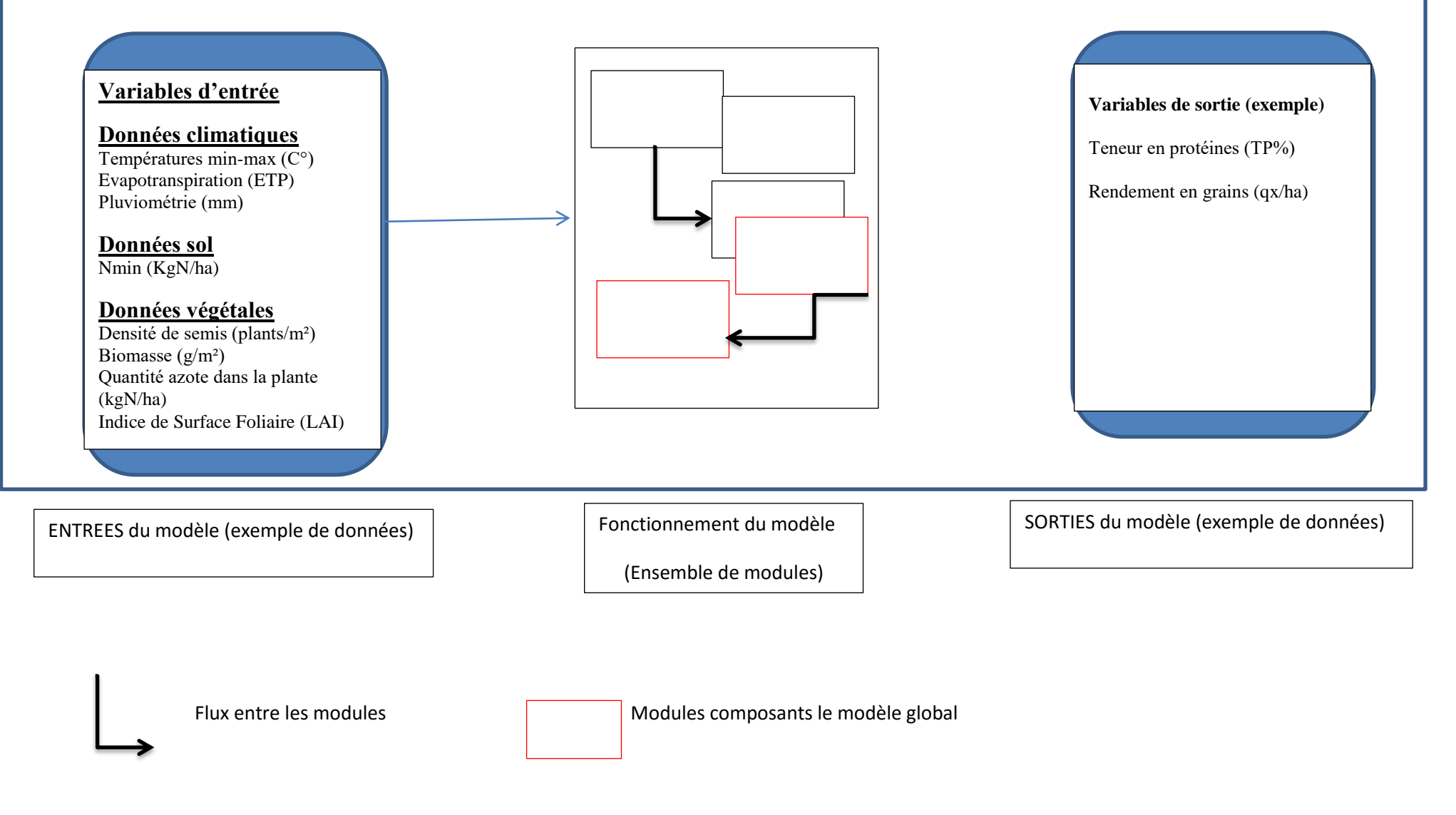

<span id="page-14-0"></span>**Figure 2. Schéma général d'un modèle de croissance des cultures (exemple de paramètres de blé)**

#### **1.2. Concept d'un modèle et sa mise en œuvre**

<span id="page-15-0"></span>Un modèle est une représentation théorique simplifiée de la réalité. A des fins académiques, il permet la compréhension de la croissance et le développement d'une culture. A des fins agronomiques, les modèles permettent l'optimisation de la production (Jaeger et de Reffye, 2012).

La modélisation peut servir à plusieurs applications : compréhension- analyse-représentation-planificationinterprétation - évaluation-prédiction, extrapolation et interpolations.

Le modèle est défini aussi comme une représentation d'une série d'hypothèses qui fournissent une synthèse simplifiée du fonctionnement de la plante en interaction avec les variations du milieu.

La forme générale représentée pour un modèle mathématique selon Wallach (2005)

$$
U_1(t + \Delta t) = U_1(t) + g_1[U(t), X(t); \theta]
$$
  
(1)  

$$
U_s(t + \Delta t) = U_s(t) + g_s[U(t), X(t); \theta]
$$

où :

t : le temps,

∆t : le pas de temps,

 $U(t) = [U_1(t), \dots, U_s(t)]^T$ : le vecteur de variables d'état au temps t,

 $X(t)$ : le vecteur des variables explicatives au temps t,

*θ* : le vecteur des paramètres

g : une fonction.

#### **Objectif du modèles de culture**

Suivant l'objectif du travail du concepteur ou de l'utilisateur d'un modèle de culture, celui-ci peut être (Brisson et al., 2005) :

- un outil de recherches pour étudier les différentes interactions des techniques et les facteurs du milieu et donc un outil de gestion et d'aide à la décision (Bergez et al., 2005) ;
- une finalité en l'améliorant par une recherche sur un de ses modules (sol, plante);
- un sujet de recherche pour les biométriciens qui peuvent développer des méthodes pour améliorer le temps,<br>
i le temps,<br>  $J(t) = [U_1(t), \dots, U_S(t)]^T$ :<br>  $K(t)$ : le vecteur des variables<br>  $\theta$ : le vecteur des paramètres<br>  $\vdots$  une fonction.<br> **f du modèles de culture**<br>
l'objectif du travail du cor<br>
et al., 2005) :<br>
in outil de

L'étudiant en graduation « sciences agronomiques » va distinguer chaque objectif à travers les différents chapitres de cette matière.

Les modèles de culture (s) existant sont souvent utilisés comme outil d'aide à la décision. C'est le cas par exemple de :

- Modèle et stress hydrique :
- Modèles et cartographie des rendements
- Modèle et changements climatiques
- Modèles et fertilisation
- Modélisation et compétition pour les adventices
- Modèle et étude des limitations du rendement

#### **Echelle de modélisation**

La modélisation peut être étudiée sur plusieurs échelles selon l'objectif du modèle de culture. Elle peut être spatiale, un organe d'une plante, une plante entière, une culture, une parcelle pour l'étude des conduites culturales (irrigation, fertilisation, date de semis), une exploitation agricole ou un bassin versant pour des applications agricoles et environnementales. Le cas des modèles spécifiques (CERES Maize- APSIM wheat) utilisent une échelle de culture

Par contre des modèles économiques utilisent une échelle d'exploitation agricole ayant pour objectif la gestion de l'exploitation tel OLYMPE, qui est à la fois un simulateur technico-économique et un outil d'aide à la décision. Ce modèle simulateur est orienté vers l'aspect gestion et économie de l'exploitation agricole et non vers l'aspect de simulation de la croissance d'une culture pour prédire le rendement et la biomasse de cette culture.

#### **Pas de temps de modélisation**

Les modèles de culture diffère dans leur fonctionnement, en utilisant des pas de temps différents : il peut être jour (modèles agronomiques), heure (modèles ciblant la physiologie et biologie d'une plante), semaine (agro-environnemental).

Les degrés jours de croissance (°J) sont utilisés pour estimer la croissance et le développement des plantes durant leur cycle de culture. Cette variable est présente dans l'ensemble des modèles dynamiques et remplace le nombre de jour julien.

Elle est considérée comme une échelle thermique de la croissance des cultures qui permet de minimiser la variabilité inter-annuelle des températures**.**

Dans la pratique, une base de données météorologique est remise à l'étudiant afin de calculer les Degrés-jour à partir des températures moyennes journalières obtenues des températures minimales et maximales. Elle est obtenue par l'addition des températures maximales et minimales de la journée et la somme est divisée par deux.

La température de base ou de référence, spécifique à chaque culture, comme exemple le blé possède une température de base de 0°C du semis à la floraison. A partir de la floraison, elle est de 9°C. Cette température est soustraite de la température moyenne pour obtenir la valeur quotidienne de DJ. On additionne les valeurs de température DJ journalière qui est un cumul selon la durée du cycle de la culture. Ce cumul peut être élevé en indiquant une saison chaude et optimale pour le développement de la culture. Aussi, nous pouvons déterminer si le cycle de la culture est long ou court, en somme de températures, selon les saisons culturales.

### **Travail dirigé**

Ci-dessous un exemple à réaliser par les étudiants sur la durée de remplissage de grains du blé en azote, estimée en somme de degrés jour et non en jour julien.

Le temps thermique correspond à la somme de degrés-jours en base 9°C, à partir du stade anthèse (floraison). Il est calculé par la somme des températures moyennes ((Tmin+Tmax) / 2) enregistrées quotidiennement.

Le cumul des sommes de degrés-jours  $(GDD<sup>1</sup>)$  entre le stade floraison et la maturité des grains est exprimé comme suit :

GDD = 
$$
\sum_{\text{floraison}}^{i} \left( \frac{T \min + T \max}{2} \right) - Température de base
$$

Où :

 $\overline{\phantom{a}}$ 

Tmax = la température maximale quotidienne de l'air

Tmin = la température minimale quotidienne de l'air

Température de base est de 9°C après la floraison. Elle est retenue de la littérature (Girard; 1997).

Sur un tableur Excel, des données de températures minimales et maximales sont indiquées de manière journalière, du semis jusqu'à la récolte du blé.

L'étudiant appliquera l'équation présentée ci-dessus, en utilisant la température de base 9°C à partir de la floraison.

 $^{1}$  GDD : growth degree day

#### **1.3. Chronologie de développement des modèles de culture(s) :**

<span id="page-18-0"></span>Fisher (1924) était le pionner de l'usage des modèles linéaires et non linéaires pour l'estimation du rendement en grain du blé, sous l'effet des précipitations. Quatre aspects ont été modélisés (i) Production de la matière sèche totale ou une partie du cycle de la culture (ii) étude des composantes de rendement en grains, (iii) stade phénologique de la culture (iv) usage des ressources disponibles pour une culture.

Les modèles de croissance des cultures se sont bien développés à partir des années 1970 (wallach et al, 2005). Avec la progression de l'informatique et la richesse en base de données agronomiques et données météorologique, les modèles sont devenus plus complexes et ont acquis une robustesse leur permettant d'être proche de la réalité du terrain expérimental.

Dans la majorité des modèles de croissance de culture (s), l'objectif est d'étudier le fonctionnement du végétal (photosynthèse, absorption, respiration, distribution des assimilats) en se basant sur un ensemble d'équation dont la plus importante est celle de deWit et al (1970)

Darko (2013) relate l'évolution de la modélisation en sciences agronomiques en 1967 par de Wit, suivi par la construction du modèle (ELCROS) : Elementary Crop Growth Simulator de deWit (1970).

L'introduction de la micrométéorologie des modèles (Goudriaan, 1977) et la quantification de la résistance du couvert végétal des échanges gazeux afin d'améliorer la simulation de la transpiration Basic Crop growth Simulator (BACROS) (*de*Wit et Goudriaan, 1978). Plusieurs travaux présentent un panorama de l'histoire de développement des paramètres météorologiques d'un modèle (Dourado, 1998).

Brisson et al (2005) ont relaté le parcours de l'évolution de certains modèles de culture de type mécaniste ou empirique au cours de ce dernier quart de siècle par la conception de nouveaux modèles ou par la dérivée des anciens (fig.2).

En exemple du modèle, CERES a dérivé le modèle APSIM et le modèle CERES-EGC qui n'est que l'extension du modèle de base avec un ajout d'aspect environnemental. D'autres modèles dérivent de SUCROS interprétant l'aspect écophysiologique des cultures et qui ne présentent que des objectifs didactiques. La conception de nouveaux modèles de cultures diffèrent dans leurs objectifs. Certains sont orientés pour une pratique culturale telle la fertilisation azotée du modèle Azodyn (Jeuffroy and Recous, 1999), et d'autres sont orientés vers des objectifs environnementaux spécifiques (cas de DAISY et PASTIS).

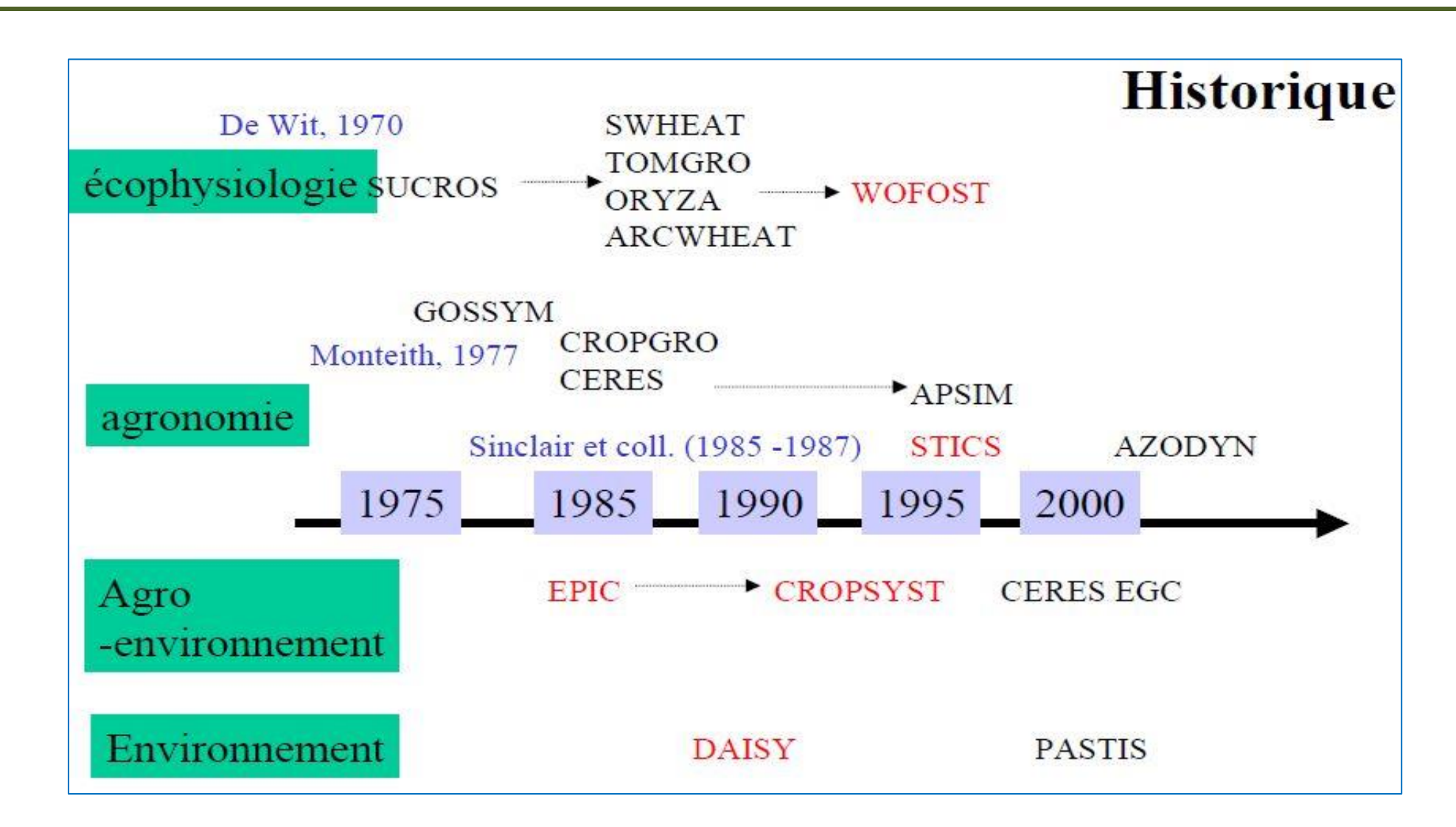

<span id="page-19-0"></span>**Figure 3. Chronologie de développement des modèles de cultures repris avec la permission des auteurs (Brisson et al, 2005).**

#### <span id="page-20-0"></span>**1.4. Typologie des modèles de cultures**

Un modèle de simulation d'une culture (Jamieson et al., 1998a) ou de plusieurs cultures (McCown et al., 1996) est défini comme un ensemble de modèles mathématiques qui décrivent la croissance et le développement d'une culture en interaction avec le sol (Wallach, 2005).

Les précurseurs dans les différents modèles utilisés en sciences agronomiques sont l'analyse de la croissance par le poids de la matière sèche (W) et la surface foliaire (L), en convertissant les données d'évolution des poids secs et des surfaces foliaires en coefficients de signification biologique (physiologiques et morphologiques).

Les types de modèles peuvent être empiriques par opposition aux modèles mécanistes. On peut trouver des modèles mécanistes par opposition à ceux stochastiques et des modèles statiques par opposition à des modèles dynamiques. Seulement, on ne peut distinguer des frontières nettes entre ces types de modèles (cas de modèles semi-empiriques).

Rauff1et Bello (2015) dressent, selon la littérature, les différents types de modèles existants, chacun son objectif. Leur classification est ambiguë. En effet, un modèle peut être empirique pour un biologiste comme il peut être mécaniste pour un agronome. Ils différent donc selon les objectifs et les compétences de chaque utilisateur du modèle.

**Modèles statistiques** : ce type de modèle expriment les relations entre le rendement et ses composantes et les paramètres climatiques, par des corrélations et des régressions.

**Modèles mécanistes** : Ce type de modèle explique les relations existantes entres les paramètres climatiques et le rendement, ainsi que les mécanismes du fonctionnement de ce modèle. Il décrit l'évolution des processus de la culture dans le temps en utilisant des équations différentielles.

**Modèles déterministes**: Décrivent la réalité de la production d'une culture. Ils estiment de manière exacte le rendement ou les variables dépendantes.

**Modèles stochastics** : Une probabilité est liée à chaque variable de sortie. A chaque jeu d'entrées de données, les sorties du modèle comprennent une certaine probabilité

**Modèles dynamiques** : La variable temps est inclus dans le modèle

**Modèles statics** : Ce type de modèle n'intègre pas, comme variable, le temps. Les variables dépendantes et indépendantes restent constantes durant la période d'étude.

**Modèles de simulation** : Le système réel de la production d'une culture est simulé par ce type de modèle, par sa présentation mathématique élaboré avec l'outil informatique. Il se base sur les conditions du climat, du sol et du fonctionnement de la culture étudiée afin d'estimer la production. La croissance de la culture est simulée du semis au stade maturité complète de la culture.

**Modele descriptif** : Décrivent de manière simple et non exhaustive le système. En absence de données, ce type de modèle conçu avec de simple équation mathématique permet de déterminer, en exemple l'évolution de la matière sèche d'une culture.

**Modèles explicatifs** : décrivent de manière quantitative les mécanismes et les processus du système étudié. Il est construit en intégrant la description de ces mécanismes et processus (croissance de la surface foliaire, absorption des éléments minéraux, production des talles) qui indiquent de suite la croissance de la culture.

**modèles empiriques** décrivent l'évolution du système complexe au travers de relations simplifiées entre les différentes variables sans fournir d'explications sur le fonctionnement biologique ou physique. Les équations décrivant les relations sont le plus souvent obtenues à partir d'ajustements statistiques entre les différentes variables d'état mesurées (Jeuffroy *et al*. 2008).

Les modèles mécanistes décrivent et quantifient les mécanismes et les processus qui interviennent au niveau de la plante et du sol en se basant sur la formalisation d'hypothèses concernant le fonctionnement physiologique et physique du système étudié. Une classification des modèles de culture existe en fonction du nombre de cultures prises en charge et des choix de formalismes opérés lors de l'élaboration du modèle de culture (Guillaume, 2011).

Les modèles spécifiques sont ainsi distingués des modèles génériques. Les modèles spécifiques ont été développés pour représenter la croissance et le développement d'une culture donnée.

Ils intègrent des processus spécifiques à l'espèce concernée et prennent en compte différents facteurs de production en fonction des objectifs d'application (Didier, 2013).

**Les modèles probabilistes** : sont de type de modèles utilisés souvent en génétique des populations et dynamique des populations. Ils ne feront pas d'objet d'études dans ce cours, néanmoins, on cite un de ces modèles les plus utilisés : modèle Hardy-Weinberg qui est un descripteur des structures génétiques des populations naturelles, quand elles sont infinies.

Ces modèles aident à identifier certaines caractéristiques des populations étudiées et permettent d'acquérir une explication biologique, en particulier dans le domaine de l'évolution des populations.

Parmi cette panoplie de modèles, on trouve les plus utilisés en littérature : les modèles mécanistes dont EPIC (Williams,1984), STICS (Brisson *et al*.,1998), CERES (Ritchie *et al,*.1985) et le modèle AZODYN (Jeuffroy et Recous, 1999). Ils sont présentés de manière panoramique dans le tableau suivant.

|               | <b>Acronyme</b>      | <b>Equipe conceptrice</b> | La culture à modéliser  | pas de<br>temps utilisé |
|---------------|----------------------|---------------------------|-------------------------|-------------------------|
| <b>EPIC</b>   | Erosion              | J. Williams, A. Jones et  | Blé, Avoine, Soja,      | Journalier              |
|               | Productivity         | P. Dyke                   | Maïs, Tournesol,        |                         |
|               | Impact               |                           | Luzerne, Tomate,        |                         |
|               | Calculator           |                           | Haricot, Sorgho,        |                         |
|               |                      |                           | Carthame                |                         |
| <b>APSIM</b>  | Agricultural         | Systèmes de production    | Blé, Maïs, Orge,        | journalier              |
|               | Production           | agricole-Unité de         | Arachide, Tournesol,    |                         |
|               | <b>Systems</b>       | recherche en Australie    | Canola, Pois chiche,    |                         |
|               | SIMulator            |                           | Luzerne, Coton, Prairie |                         |
|               |                      |                           | tropicale               |                         |
| <b>STICS</b>  | Simulateur           | l'unité de                | Blé, Orges, Maïs, Soja, | journalier              |
|               | mulTIdisciplinaire   | bioclimatologie de        | Pois, Betterave, Pomme  |                         |
|               | pour les Cultures    | l'INRA d'Avignon,         | de terre, Colza,        |                         |
|               | Standard             | avec l'appui de l'unité   | Tournesol, Lin,         |                         |
|               |                      | d'Agronomie de            | Tomate, Salade, Fraise, |                         |
|               |                      | l'INRA de Laon et la      | Banane, Vigne,          |                         |
|               |                      | participation d'équipes   | Cultures associées      |                         |
|               |                      | du CIRAD, du              |                         |                         |
|               |                      | <b>CEMAGREF</b> et des    |                         |                         |
|               |                      | Instituts Techniques.     |                         |                         |
| <b>TOMGRO</b> | <b>Tomato Growth</b> |                           | tomate                  | journalier              |
| <b>Azodyn</b> | Azote                | Jeuffroy, Recous          | Blé, Colza, Pois        | journalier              |
|               | dynamique            |                           |                         |                         |

<span id="page-22-0"></span>**Tableau 1. Présentation de certains modèles de cultures utilisés en sciences agronomiques**

#### **1.5. Les limites et portées des modèles de cultures**

<span id="page-23-0"></span>Les limites souvent répondues dans les modèles de cultures est le nombre élevé des variables d'entrées à mesurer ou à observer. Selon une synthèse bibliographique (Brisson, 2009) certains modèles empiriques présentent de bonnes propriétés prédictives dans leur domaine de validité. Par contre, les modèles mécanistes présentent de bonnes capacités d'extrapolation mais, possèdent souvent un nombre élevé des paramètres d'entrée et le temps de calcul est long.

Dans des situations de modélisation, les chercheurs sont limités par un travail d'une base intégralement expérimentale.

Les modèles de cultures ne peuvent projeter les scenarios très réalistes, suite à l'absence de certains processus naturels non encore élucidés et aux changements climatiques basés parfois sur des estimations.

Certains paramètres des modèles ne sont pas mesurés et donc leur estimation affaiblit la robustesse du modèle. D'autres paramètres sont très variés selon le milieu (hétérogénéité du sol) et est limité selon la qualité de ces variables d'entrées.

Ces limites suscitées restent minoritaires quand on énumère les avantages de l'utilité des modèles de croissance, dans notre ère qui devient de plus en plus numérique. On cite des applications des modèles de culture (s) utiles aux hommes de terrains (agriculteurs, agronome, chercheur-expérimentateur)

- Prévision du rendement d'une culture, la teneur en protéines (TP%) et la biomasse verte (t/ha)
- Études de plusieurs scénarios du système (climat-sol-plante) pour une meilleure compréhension des processus complexes qui le composent et leurs interactions
- Optimisation des techniques culturales (fertilisation, irrigation, désherbage)
- Expérimentation virtuelles et réduction des essais non utiles à réaliser sur le terrain. Une expérimentation virtuelle oriente les utilisateurs aux variables d'état non mesurables et à aider la mise au point des formalismes de fonctionnement du modèle.
- Création de nouvelles variétés répondant aux exigences des agriculteurs

Ces utilités sont à l'échelle parcellaire et même régionale, en effet d'autres modèles simulent non seulement la croissance mais aussi les rotations dans les systèmes de production agricole, comme exemple EPIC (Erosion Productivity Impact Simulator).

Dans notre cas, les modèles de culture sont utiles d'un point de vue pédagogique, où l'étudiant apprendra la structure d'un système complexe (climat-sol-plante) de manière plus simplifiée. La compréhension des interactions du système étudié devient aisée et non compliqué pour une analyse et interprétation de sa part.

# <span id="page-24-0"></span>**1.6. Comment aboutir à un modèle de culture(s) complet décrivant un fonctionnement du système climat-plante- sol ?**

Le principe général du fonctionnement des modèles de culture repose sur le fonctionnement carboné des plantes pour la croissance de sa biomasse. Le principal processus du modèle est la transformation de la lumière intercepté par l'appareil photosynthétique pour la fabrication de la biomasse, répartie entre les différents organes de la plante, selon ses stades de développement. D'autres modèles ont le flux azoté intégré en parallèle au flux carboné avec sa répartition entre les organes (Brisson, 2009).

Dans ce point, l'étudiant connaitra les étapes dans leur ordre pour l'intégration des informations nécessaire des processus composant le modèle, afin d'aboutir à l'exécution d'une simulation (Tomassone et al., 1995)

- **Première étape** : **Construction d'un modèle** en mettant sous forme mathématique les processus à étudier. Cependant, avant d'entamer cette étape, plusieurs interrogations doivent être élucidées. Il s'agit de la conception de la problématique, la détermination du processus à étudier et la disponibilité des données (Justification du modèle à utiliser). Il est impératif de préciser que cette présentation n'est qu'une réduction de la réalité qu'est le processus lui-même en expérimentation ou le terrain.
- **Deuxième étape** : **Analyse de sensibilité** d'un modèle. Il s'agit de définir le degré de variables sensibles des variables de sorties aux variables d'entrée du modèle. Parmi les objectifs de cette étape il y a le repérage des variables importantes et les plus sensibles afin de minimiser les erreurs sur les sorties du modèle. Elle est importante dans le sens où elle guide les utilisateurs à identifier les sources d'incertitude (cf. 1.8 de cette partie théorique)
- **Troisième étape** : **Calibrage du modèle** est l'ajustement des paramètres du modèle permettant de minimiser l'erreur entre les valeurs estimées du modèle et celles obtenues à partir de nos expérimentations.

Dans cette étape, deux opérations peuvent été réalisées selon l'objectif visé par le modèle. Il s'agit du calibrage et de l'ajustement. Il revient au modélisateur de calibrer les parties (modules) du modèle, plus exactement les variables et les paramètres où il arrive parfois de ne pas distinguer entre ces deux éléments. Ces paramètres doivent avoir une signification physique, biologique, génétique et être mesurables.

Il arrive parfois qu'ils puissent être estimés indépendamment de la structure du modèle et servent aussi pour son optimisation.

**Ajustement** désigne le rapprochement des paramètres d'un ou plusieurs modules à la situation à modéliser, qui est souvent non similaire à celle ou le modèle a été construit.

**Exemple** : la modélisation de l'évolution de la biomasse totale du blé cultivé en région de Sétif n'est pas similaire à celle de la région des plaines de Chlef. Certains paramètres du modèle **DOIVENT** donc être adaptés (calibrer) aux conditions de la région du Chlef par une évaluation suivie d'un ajustement du modèle à utiliser.

D'un point de vue statistique, la qualité d'ajustement peut être jugée aussi sur la base de la valeur absolue des résidus et de la RMSE (Root Mean Square Error) de chaque modèle étudié.

 **Quatrième étape, la validation du modèle** est une sorte d'évaluation du modèle en le comparant aux données obtenues d'expérimentation destinées pour la validation. Il est un test du comportement du modèle permettant de vérifier la concordance avec les données observées. Il est utilisé pour les variables de sorties, mais aussi les composantes du modèle lui-même.

En aucun cas, le set de données utilisé dans la construction du modèle peut être utilisé dans la validation de celui-ci. Le modélisateur ou l'utilisateur doit chercher un autre set de données afin de le valider et de juger de la qualité du modèle. Ceci ne garantit pas une validation réelle mais montre en fait la possibilité de séparer les données de validation de construction en deux groupes seulement.

Dans cette dernière étape, l'utilisateur du modèle pourra évaluer de la qualité du modèle selon les objectifs de ses expérimentations et prendre des décisions de l'usage ou non du modèle sélectionné de la littérature.

La validation doit être réalisée de manière quantitative et avec une analyse statistique (Ledent, 2002) :

- Dans une série de conditions variant largement ;
- En prenant en compte la qualité des hypothèses sur lesquelles le modèle est basé et la structure du modèle.

Si les résultats ne sont pas satisfaisants il faut faire une analyse du problème et pas seulement un calibrage.

### <span id="page-26-0"></span>**1.7. Critères de choix d'un modèle**

La littérature abonde de modèles à utiliser, il devient donc difficile pour un utilisateur de choisir dans cette panoplie. A ce sujet, des critères appropriés sont à définir afin de choisir le modèle adéquat (équation mathématique). D'une manière générale et pour une simple équation mathématique, trois points peuvent être utilisées afin de choisir un modèle :

- le nombre de paramètres ;
- la généralité du modèle ;
- la qualité d'ajustement peut être par une présentation de graphiques des valeurs absolues des résidus,
- les graphiques de régression des valeurs observées et valeurs simulées, en indiquant le coefficient de détermination (R²) ;
- et le calcul de la racine de l'erreur quadratique moyenne (Root Mean Square Error), exprimée en % et calculée suivant la relation :

RMSE=
$$
\sqrt{\frac{\sum_{i=1}^{n} (P_i - O_i)^2}{n}} * \frac{100}{\overline{O}}
$$

où,

- P<sup>i</sup> : valeurs estimées
- O<sup>i</sup> : valeurs observées
- Ō : moyenne des valeurs observées

#### **Comment classer la qualité de validité d'un modèle global ?**

Les valeurs du RMSE calculé pour un modèle selon chaque situation permettent de les classer comme suit d'après Jamieson *et al* (1998) in Pan *et al,* (2006) :

- Excellent quand la RMSE est inférieure à 10%,
- Bonne quand elle est entre 10 et 20%,
- Moyenne entre 20 et 30%
- Faible quand la RMSE est supérieure à 30%.

Certains de ces critères du choix d'un modèle feront l'objet d'apprentissage dans la partie pratique de ce cours, au point 2.2.

Quand un utilisateur cherche un modèle de croissance de culture global à utiliser, dans ce cas-là, il peut se baser sur ces critères.

- un modèle de croissance de culture basé sur les objectifs des expérimentations à atteindre *via* le modèle ;
- un modèle qui simule indépendamment les différents mécanismes recherchés selon les expérimentations, exemple : remplissage du grain en azote ;
- un modèle qui intègre dans son fonctionnement les différentes relations existantes entre les mécanismes à étudier, toujours selon les expérimentations réalisées, exemple : relation entre la remobilisation de l'azote vers les grains des parties végétatives et l'azote des feuilles.

En sciences agronomiques, les modèles de cultures sont aussi des outils d'aide à la décision et d'appui dans la compréhension des phénomènes complexes. Il **est judicieux** qu'ils restent simples pour le **diagnostic et la simulation de la réalité**.

Nous nous appuyons sur le texte intégral d'une scientifique de la modélisation en sciences agronomiques (Brisson N) « *Dans nos domaines scientifiques, où la biologie occupe une place importante, les modèles ne peuvent pas être considérés comme des « simulateurs » de réalité, comme dans les domaines de la physique, mais simplement comme des supports d'interprétation d'une réalité très complexe. Il y aurait un grand danger à ne voir la réalité qu'à travers les modèles ».*

#### **1.8. Analyse de sensibilité**

<span id="page-27-0"></span>L'analyse de sensibilité d'un modèle est de quantifier l'influence de variables d'entrée sur la variable de sortie liée. Les variables d'entrées sont donc confrontées aux variables de sorties liées afin de montrer l'existence ou l'absence de variation des résultats d'une des variables de sorties.

Celles qui ont une forte influence doivent être identifiées avec précision et celles qui ont une influence moindre sur les variables de sorties sont à connaitre avec une précision moindre. La sensibilité n'est pas liée de manière explicite à la qualité de prédiction du modèle.

Comme exemple, le modèle Gompertz utilisé dans l'étude de la vitesse d'absorption de l'azote pour la culture du blé tendre est sensible à la valeur prise par un de ses paramètres. Ainsi la variation d'un de leurs paramètres de  $10^{-6}$  à  $10^{-5}$  conduit à une forte perturbation de leur qualité d'ajustement (Boulelouah, 2002).

#### <span id="page-28-0"></span>**1.9. Azodyn : Modèle de croissance d'une culture**

Les modèles de croissance de culture sont très abondants dans la littérature et sont devenus très importants dans le domaine des sciences agronomiques (**cf. 1.5**). Dans ce présent cours, un modèle de croissance doit être présenté, **sur un aspect théorique avant tout apprentissage**, aux étudiants de graduation, en indiquant son objectif, sa structure, son fonctionnement, son application et son intérêt dans le domaine agricole.

Parmi, les modèles existants, le modèle de croissance de culture du blé : **Azodyn** (Jeuffroy et Recous, 1999) est proposé comme exemple dans ce cours. Les étudiants intéressés, par sa description détaillée, trouveront un accès facile sur les sites web, en langue française (**www6.inra.fr/basc/recherche/modeles/Azodyn**).

Il est souvent utilisé comme exemple didactique lors des formations d'étudiants gradués ou en école doctorale. Sa structure et son fonctionnement aideront considérablement les étudiants de la spécialité production et amélioration des végétaux à appréhender le fonctionnement du système « sol-plante-climat » pour une culture très répandue chez nous, qu'est le blé.

#### **Objectif** :

Le modèle Azodyn est un modèle simple dont son objectif est l'élaboration des stratégies de fertilisation azotée (apport d'engrais azoté : date d'application). Il simule le fonctionnement du système sol-plante pour la culture du blé, il est considéré comme outils d'aide à la décision dans la gestion de la fertilisation azoté pour les agriculteurs.

#### **Structure et fonctionnement**:

Il est composé de plusieurs modules dont le « module plante », « sol », et « climat ». Les entrées relatives au climat n'agissent que sur les modules : plante et sol. Delà, sont dégagées des variables de sortie propre à chaque module (**cf. figure 3**).

Ces principales sorties sont : le rendement, la teneur en protéines des grains, la biomasse et le reliquat d'azote minéral dans le sol à la récolte.

Il fonctionne à pas de temps journalier, de la sortie hiver jusqu'à la récolte. Il compte **69 paramètres, parmi eux 13 sont des paramètres à caractère génotypique**.

Ses variables d'entrée sont faciles d'accès en parcelle agricole. Les paramètres du module sol sont fournis par un autre module nommé Azobil (Machet *et al*, 1991), les paramètres du module plante proviennent de la bibliographie et/ou d'expérimentations. Les principales variables d'entrée et de sortie, sont présentées dans le tableau suivant:

| <b>Variables</b>        | Entrées à sortie-hiver       | Sorties à la récolte           |
|-------------------------|------------------------------|--------------------------------|
| Caractéristiques du sol | % argile                     |                                |
|                         | % CaC03                      | N minéral                      |
|                         | % Ntot                       |                                |
|                         | Nmin du sol Sortie Hiver     |                                |
|                         | Nature du précédent cultural |                                |
|                         | Gestion des résidus          |                                |
|                         | Amendements                  |                                |
|                         | Température                  |                                |
| Climat/i                | Rayonnement                  |                                |
|                         | Pluie                        |                                |
|                         |                              | QNG (Quantité d'azote dans les |
|                         |                              | grains)                        |
| Etat de la culture      | <b>Biomasse</b>              | Rendement                      |
|                         |                              | % protéines grains             |
|                         |                              | Nombre de grains par $m2$      |

<span id="page-29-0"></span>**Tableau 2. Différentes variables d'entrée et de sortie du modèle AZODYN**

Ci-dessous, une description détaillée de chaque module d'Azodyn avec les différentes fonctions et paramètres avec leur dimension

#### **Le module sol**

Le module sol simule la disponibilité journalière en azote minéral du sol. Il est basé sur la méthode du bilan (Rémy et Hébert, 1977). La quantité d'azote minéral contenu dans le sol (Rj) au jour j est estimée à partir de la quantité d'azote restée dans le sol le jour précédent (Rj-1), augmentée de la quantité d'azote nette minéralisée ce jour provenant des résidus de récolte (Mrj), des produits organiques de l'humus du sol (Mhj) et de l'apport d'engrais minéral (Xj) dont une partie sera utilisée par la culture, et réduite de la quantité d'azote prélevée par la culture (Pj).

 $(Rf-Ri) = (Mr+Ma+Mh+X)-(Pf-Pi+L)$ 

où

Mr = la minéralisation nette de l'azote des résidus de récolte.

Ma = la minéralisation nette de l'azote des produits organiques.

Mh = la minéralisation nette de l'azote humufié du sol.

 $X = La$  dose d'engrais à apporter.

Ri et Rf = quantité d'azote minéral à l'ouverture (sortie hiver) et à la fermeture du bilan (récolte).

Pi et Pf = la quantité totale d'azote contenu dans le peuplement végétal à l'ouverture du bilan et à la fermeture du bilan.

L = le lessivage de l'azote nitrique au-delà de la profondeur considérée, entre l'ouverture et la fermeture du bilan.

Le modèle prend en compte une partie d'azote minéral non disponible pour la plante de 20 kg.ha<sup>-1</sup> (Recous *et al*, 1992). La part de l'engrais minéral utilisable par la culture est estimée à partir du CAU (Coefficient Apparent d'utilisation de l'engrais) au moment de l'apport.

#### **Le module plante**

Ce module est divisé, selon le fonctionnement de la plante, en deux grandes périodes

- 1. Fonctionnement de la culture de sortie-hiver à Floraison.
- 2. Fonctionnement de la culture à partir de la Floraison.

#### *Fonctionnement de la culture de sortie-hiver à floraison*

#### *a. Dynamique de croissance de la plante*

La biomasse de la plante est calculée, dans le modèle, comme une fonction du rayonnement intercepté par la culture ( $eij$ , PARij,  $\varepsilon$ bj) et le coefficient de conversion de l'énergie solaire (Monteith 1972).

 $MS_i = MS_i - 1 + (eij*ebj*PARij)$ 

Où :

MSi et MS *i*-1 biomasses aériennes cumulées les jours *i* et *i*-1 (kg/ha)

PARij Rayonnement incident utile à la photosynthèse le jour j (MJ/m<sup>2</sup>)

 $\varepsilon_{ii}$  efficience d'interception du rayonnement par la culture le jour j.

bj efficience de conversion de l'énergie solaire interceptée en biomasse le jour j (g/MJ).

ij l'efficience d'interception quotidienne dépend de l'indice foliaire (IF). Ce dernier est calculé à partir de la quantité d'azote critique de la culture au jour j.

bj l'efficience de conversion du rayonnement intercepté est calculée par le rapport entre la biomasse aérienne produite par la culture pendant une période donnée, et l'énergie lumineuse

qu'elle a absorbée au cours de la même période. Dans un état carencé de la plante, la croissance de la culture est réduite par le biais des valeurs de  $\varepsilon b$  et IF en fonction du statut azoté (Indice de Nutrition Azotée : INN).

#### *b. Accumulation de l'azote dans la plante*

Les besoins de la culture sont estimés comme le produit de la biomasse accumulée par la culture (MSj) par la teneur en azote maximale de cette biomasse (Nmaxj). L'accumulation d'azote est limitée par une vitesse d'absorption maximale égale à 0,5 kg/ha/°j constante tout le long du cycle.

#### *Fonctionnement de la culture à partir de la floraison :*

A partir de la floraison, le module plante simule la biomasse élaborée et la quantité d'azote accumulée en relation avec la dynamique de sénescence de la culture.

### *Dynamique de croissance de la culture après la récolte.*

La croissance de la plante durant cette période est simulée selon la formule de Monteith (1972). L'évolution de l'Indice Foliaire (IF) est simulée à partir de l'évolution de la quantité d'azote dans les parties végétatives. Le modèle simule la vitesse de croissance post-floraison et la réduction progressive de celle-ci à la fin du cycle due à la diminution de l'IF et du coefficient de conversion de l'énergie.

### *Accumulation de l'azote dans la plante en post-floraison*

La quantité d'azote absorbée est fonction de l'offre du sol et des besoins de la plante. Après floraison, la courbe critique n'a pas été validée. Cependant, des études ont montré que cette courbe pouvait être utilisée durant les 200°j qui suivent la floraison (Barré, 1997).

#### *Accumulation des assimilats dans le grain.*

Les éléments élaborés et accumulés au cours du cycle sont transférés vers les grains. L'accumulation du carbone dans le grain est limitée par la capacité de remplissage de grain et non par l'offre en biomasse. Par contre, l'accumulation de l'azote dans le grain va être dépendante de la quantité d'azote transférée. Le remplissage du grain s'arrête quand le cumul en °J en base 9°C à partir de la floraison atteint 390 °j (Girard, 1997).

Cependant, le modèle ne tient pas compte de certains facteurs externes tels la présence d'adventices, de maladies ou un stress hydrique qui peuvent influencer le fonctionnement de la culture et le devenir de l'engrais.

L'évaluation du modèle a montré qu'il simulait bien le rendement et la teneur en protéine des grains, pour des situations caractérisées par une nutrition azotée très variable, sans stress hydrique, sans maladie et sans verse précoce. Il a été validé sur la variété Soissons et sur une large gamme de sites pédoclimatiques du territoire français.

**Limites du modèle** : Une des limites importantes de ce modèle est la partie du bilan hydrique. Ce modèle ne simule pas des systèmes en présence d'un stress « déficit hydrique ».

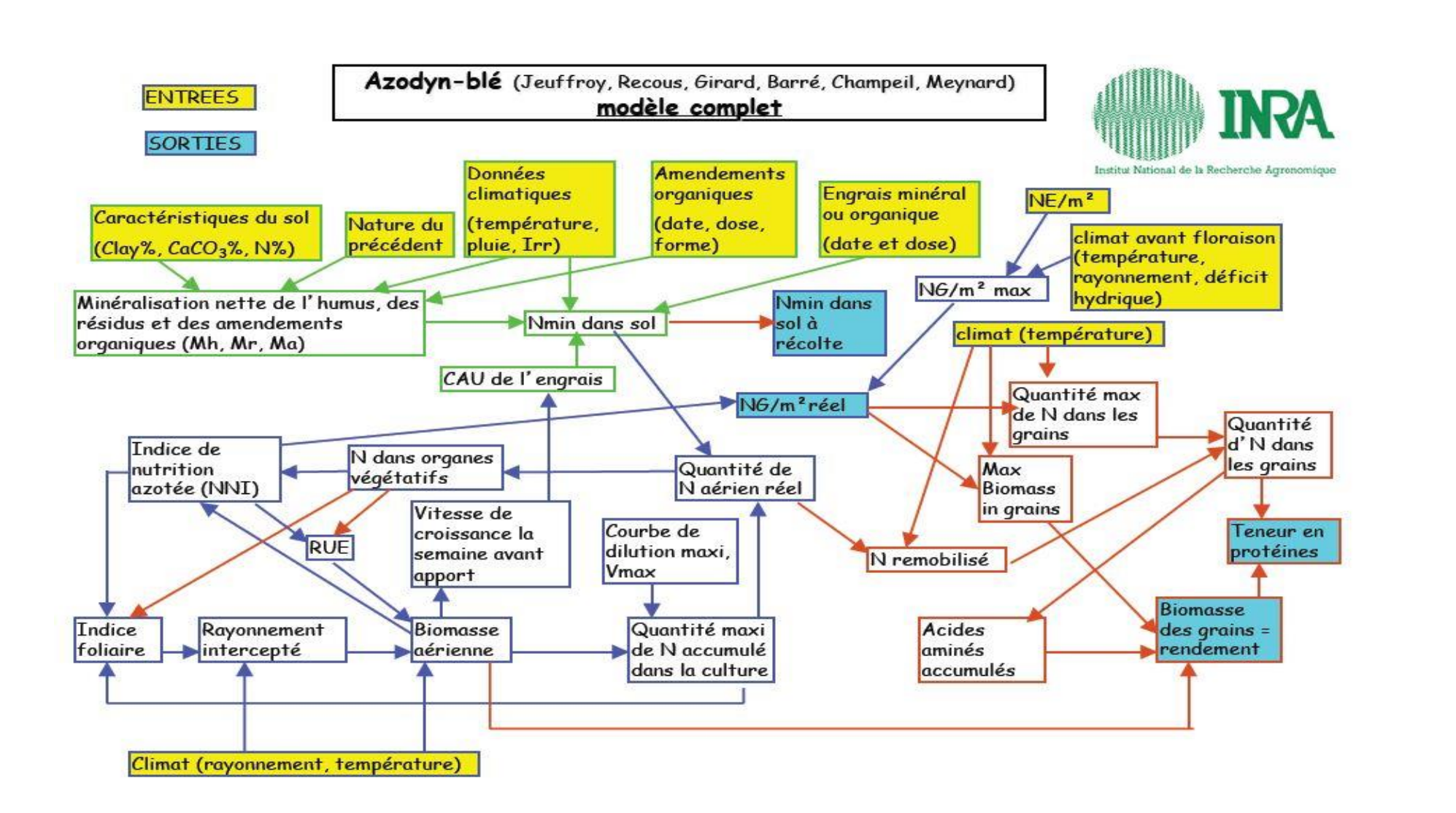

<span id="page-33-0"></span>**Figure 4. Conception générale du modèle dynamique Azodyn (Jeuffroy et Recous, 1999)** 

# <span id="page-34-0"></span>**Partie pratique : Applications avec des modèles éco physiologiques**

Cette partie est destinée à une pratique sur des modèles existants en littérature. Les objectifs spécifiques de cette partie sont étalés comme suit :

# **Objectif 1 : Comment est présenté un modèle de croissance complet (sol-plante-climat) ?**

**Présentation** de deux modèles disponibles en support électronique au niveau du département des Sciences agronomiques. Il s'agit du modèle mécaniste CERES Maize avec sa copie pédagogique (Ledent, 2010) et le modèle empirique Pan modifié (2007)

# **Objectif 2 : Comment fonctionne un modèle en utilisant son support électronique ?**

**Apprentissage** de l'étudiant des deux modèles cités (interface, fonctionnement, type de sortie de chaque modèle, essais de simulation)

# **Objectif 3 : Comment choisir un modèle à utiliser ?**

**Apprentissage** de l'étudiant dans **le choix d'un modèle** selon le **un ajustement des valeurs absolues des résidus** (équation de Gompertz et une logistique) et **évaluation de sa qualité** (valeur simulée et valeur observée)

# **Objectif 4 : comment construire un module compris dans un modèle de croissance ?**

**Apprentissage** de l'étudiant par la **création d'un modèle – utilisation d'une simple équation** (ex : accumulation de la **matière sèche** et de **l'azote** dans le grain du blé), avec la présentation des graphiques de simulation.

# **Objectif 5 : comment créer des scénarios avec un modèle de croissance ?**

**Apprentissage** de l'étudiant de **différentes simulations** selon des scénarios créés et utilisés avec le modèle de croissance des cultures CEREZ-Maize pédagogique.

# **Objectif 6 : Comment interpréter les résultats des scénarios crées avec CERES-Maize ?**

**Interprétation agronomique** des résultats des simulations (sorties du modèle : graphiques) du modèle de croissance des cultures CEREZ-Maize pédagogique, pour système sol-cultureclimat

#### <span id="page-35-0"></span>**2.1. Comment est présenté un modèle de croissance complet (sol-plante-climat)**

La présentation et la découverte du support électronique des deux modèles est une phase d'introduction afin d'initier l'étudiant à l'application et la manipulation d'un modèle croissance de culture, en utilisant leur support électronique.

Des travaux réflexifs et d'analyse seront réalisés par l'étudiant avec chaque modèle, dans la partie 2.2. Le choix de ces deux modèles est purement pratique, en effet, nous disposons de la boite transparente du modèle (souvent appelé boite noir du modèle) qui nous permettra de comprendre le fonctionnement d'un modèle de croissance de culture.

#### <span id="page-35-1"></span>**2.1.1. Présentation du modèle pédagogique CERES Maize**

Par l'utilisation d'un set d'équation le modèle CERES maize décrit la croissance et le développement du maïs. Ce support électronique est utilisé de manière pédagogique pour une meilleure pratique et compréhension d'un modèle de croissance, pour les étudiants gradués.

Son usage permet la réalisation des prédictions de rendements en grains (t/ha), de la biomasse (t/ha), l'Indice de Surface Foliaire (LAI), l'azote minéral du sol (Nmin).

#### **1/ Production de Matière sèche totale (Biomasse)**

- Le modèle calcule la production journalière de matière sèche totale (M.S.T) à partir du **rayonnement solaire intercepté** par le feuillage, en considérant que 5 g de M.S. correspondent à 1 MJ (méga joule) de rayonnement actif pour la photosynthèse, intercepté (**coefficient de conversion**). Il faut donc disposer de données météorologiques sur le rayonnement solaire. La partie de celui-ci interceptée par le feuillage est calculée à partir de l'indice foliaire (LAI càd surface foliaire/m<sup>2</sup>) par la relation

$$
1-e^{\ -0.65^\ast LAI}
$$

Le calcul est alors ajusté en tenant compte des disponibilités en **eau et de la température**.

#### **2/ Indice de Surface Foliaire (LAI : Leaf Area Index)**

- L'indice foliaire est calculé à partir de la **surface foliaire produite** par les plantes, dont on retire la partie perdue par **sénescence.**

On part du **rythme d'apparition des feuilles**. Celui-ci est essentiellement déterminé par la **température** (somme de températures en base 8, °J).

La croissance quotidienne en **surface foliaire** est alors calculée à partir de TI et du nombre de feuilles
déjà déployées (les relations varient selon le stade de croissance).

En cumulant la croissance quotidienne en surface, on obtient la **surface foliaire totale par plante**.

**Remarque**: la sommation est arrêtée quand toutes les feuilles sont déployées (il faut donc connaître le nombre final de feuilles). Le nombre total (ou final) de feuilles est déjà fixé au moment de l'initiation de la panicule (toutes les feuilles sont alors présentes, au moins sous forme d'ébauches non encore visibles de 1'extérieur).

Les ébauches de feuilles sont formées pendant la phase levée - initiation de la panicule au rythme de 21° jour par ébauche. Les pertes de surfaces foliaires sont dues à la **sénescence** normale ou à la sénescence due à la sécheresse ou à la compétition entre plantes.

### **Stades de développement**.

Le modèle calcule également les moments d'apparition et la durée des différentes phases du développement (**émergence, fin du stade juvénile, initiation de la panicule, floraison femelle, début de la croissance linéaire du grain, fin de la croissance linéaire du grain, maturité physiologique**  c'est-à-dire 7 stades ou 6 phases, 1 à 6).

Pour le calcul du moment de **l'initiation de la panicule**, on se base sur la **longueur du jour** et les caractéristiques variétales.

Le **début de la croissance du grain** se fait 170° j après la floraison femelle et la **fin** de la croissance linéaire du grain à 0.95 x P5 ° j après la floraison femelle (**P5** est une caractéristique variétale, **intrant** du modèle), ou quand la T° journalière est inférieure à 2 pendant 1 jour.

### **Usage du modèle CERES V8 pédagogique**

Il est élaboré sous une version Excel (**CERES 8N2bc. XLS**), constitué de plusieurs feuilles de travail. Trois principales feuilles sont énumérées comme suit :

**la feuille n 7** est le tableau de bord du modèle et est composé de trois modules : sol, végétale (Mais) et climat. Les paramètres de chaque module sont indiqués ci-dessous, ils sont les entrées (intrants) du modèle.

# **Paramètres climatiques**

- Température minimale
- Température maximale

# **Paramètres du végétal**

- nombre de plantes /m2
- taux de croissance potentielle par grain en masse sèche  $(g/i)$
- nombre de grains potentiels par plante
- PAR : rayonnement incident photosynthétiquement actif
- Les paramètres génétiques :
- P1 : Somme de températures entre la levée (émergence) et la fin de la phase végétative
- P2 : Coefficient de sensibilité à la photopériode
- P5 : Somme de températures entre la floraison femelle et la maturité physiologique
- G2 : Nombre potentiel de grains par plante
- G3 : Taux potentiel de croissance du grain (mg/jour/grain)

### **Paramètres du sol**

- N min initial dans le sol (kg/ha)
- capacité de la plante à absorber le N min du sol
- Les apports nets de N min du sol + de l'engrais au cours la croissance de la culture (kg N/ha)

### **Le facteur de stress hydrique**

- Des coefficients (sans dimension et de valeur allant de 1 à 0) permettant de simuler les effets du **stress hydrique** (les petites valeurs indiquent un stress important et 1 pas de stress : facteur SWDF1
	- -SWDF: croissance en longueur des racines dans une couche

-SWDF1: photosynthèse, croissance du grain SWDF2: croissance en surface, longueur, poids sec de parties de la plante (élongation cellulaire) SWDF2=SWDF1\*0.67

 Des coefficients permettant d'adapter le développement foliaire, le phyllochrone et la capacité photosynthétique (coefficient de 0 à 1, sans dimension)

La feuille 7 est l'interface du modèle CERES comprenant aussi des icônes de fonctionnement du modèle, indiquées par sauvegarder graphique, sauvegarder résumé, effacer graphique, effacer résumé.

# **La feuille Excel n 4**

Les principaux résultats sont repris dans cette feuille, elle présente les entrées du modèle utilisées à chaque simulation ; elle est considérée comme une page de sauvegarde.

# **La feuille Excel n 8**

Elle comprend les sorties du modèle qui été détaillé ci-dessus : la biomasse (t/ha), le LAI (indice), le rendment en grais (t/ha) et l'azote minéral (KgN/ha).

**Remarque** : Dans la partie 2.4, l'étudiant réalisera plusieurs simulations qui faciliteront la compréhension du fonctionnement de ce modèle.

# **Evaluation de l'étudiant**

Après cet état descriptif du modèle pédagogique CERES-Maize, une évaluation de l'étudiant sera tenue sur les connaissances théoriques et l'usage de ce modèle.

### **Questions**

- Consulter la feuille Excel n° 7 du fichier CEREZ-Maize, indiquer les paramètres du végétal (paramètres génétiques), les intrants climatiques et les paramètres du module sol.
- Consulter la feuille n° 8 du fichier Excel du modèle de croissance de culture CERES8. Que représentent les 04 graphiques
- Présenter un schéma simplifié du modèle pédagogique CERES-Maize

### **2.1.2. Modèle empirique de Pan modifié**

### **Principe du modèle**

Le modèle de Pan et al (2006) est un modèle dynamique simplifié. Il peut être utilisé comme un outil de prédiction des processus de prélèvement de l'azote et de son accumulation dans le grain du blé. Son intégration dans un modèle de croissance et de rendement en grains du blé peut aboutir à une estimation de la teneur en protéines des grains (TP%)

Il se base sur la relation source – puit dont l'hypothèse est la suivante : L'azote disponible pour le grain a deux sources, d'une part l'azote prélevé après le stade floraison et d'autre part l'azote remobilisé des parties végétatives, argumentée par celle de Sinclair et deWit (1976) souvent intégrée dans ce type de modèles. Elle indique que la surface foliaire verte  $(GLAI<sup>2</sup>)$  diminue en réponse à la remobilisation de l'azote des feuilles pour assurer le remplissage des grains en azote.

**Echelle** : Le modèle fonctionne à **pas de temps journalier** et simule les processus étudiés en fonction des sommes de degrés jour (GDD<sup>3</sup>), à base de 9°C de la floraison à la maturité des grains (Girard, 1997; Weir et al., 1984).

#### **Structure et description du modèle**

La structure du modèle est basée sur quatre (4) modules dont chacun décrit un processus.

- **Module « processus partition »,** décrit durant le cycle de la culture la distribution de l'azote entre les trois principaux organes de la partie aérienne de la plante (**tiges, feuilles et balles**), à l'exception du grain. Il ne tient pas compte d'accumulation temporaire dans les parties aériennes d'azote absorbé après la floraison avant la remobilisation vers le grain. Il considère que tout cet azote migre vers le grain et que le mouvement vers le grain de l'azote absorbé par la plante après la floraison est suffisamment rapide pour permettre d'ignorer l'effet de ce passage à travers les parties végétatives sur le contenu en azote de celles-ci.
- **Module « processus remobilisation »** estime l'azote provenant de chacun de trois organes (tiges, feuilles et balles) disponible pour le remplissage du grain. Il concerne uniquement l'azote absorbé avant la floraison, stocké dans les parties végétatives puis remobilisé vers le grain après la floraison*.*

 $\overline{a}$ 

<sup>2</sup> GLAI: Green Leaf Area Index

<sup>&</sup>lt;sup>3</sup> GDD: Growth Degree Day

- **Module « processus absorption »** estime l'azote prélevé dans le sol après la floraison. Ce dernier est fonction de différents facteurs agissant sur ce prélèvement : l'état hydrique du sol et de la plante, l'effet de la quantité d'azote accumulé par la plante à la floraison et en post floraison, le poids du grain déjà acquis au moment de l'absorption et sa durée de remplissage jusqu'à la maturité physiologique. Ce module considère par ailleurs que cet azote prélevé en post floraison est totalement disponible pour le grain, avant l'azote remobilisé à partir des parties végétatives.
- **Module « processus accumulation de l'azote dans les grains»** évalue l'azote contenu dans le grain et donc son accumulation depuis la floraison jusqu'à la maturité des grains. Le taux d'accumulation est aussi sous l'influence du génotype et de facteurs externes (température, l'état hydrique de la plante et la disponibilité en azote pour la plante).

**Tableau 3. Récapitulatif des variables d'entrée et des variables de sortie des différentes composantes du modèle de Pan et al (2006)**

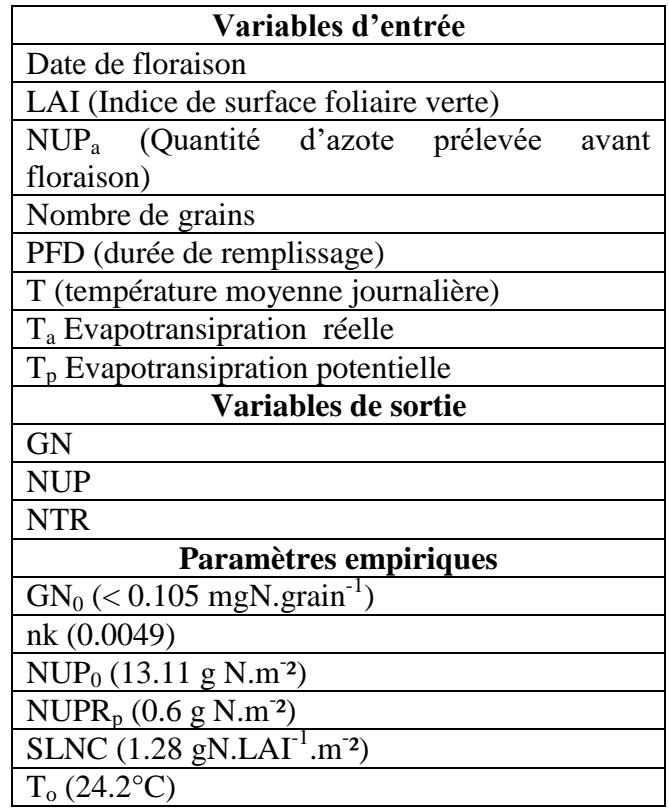

L'organigramme ci-dessous illustre ces différents modules, son fonctionnement et indique les flux entre les différents processus qui le compose.

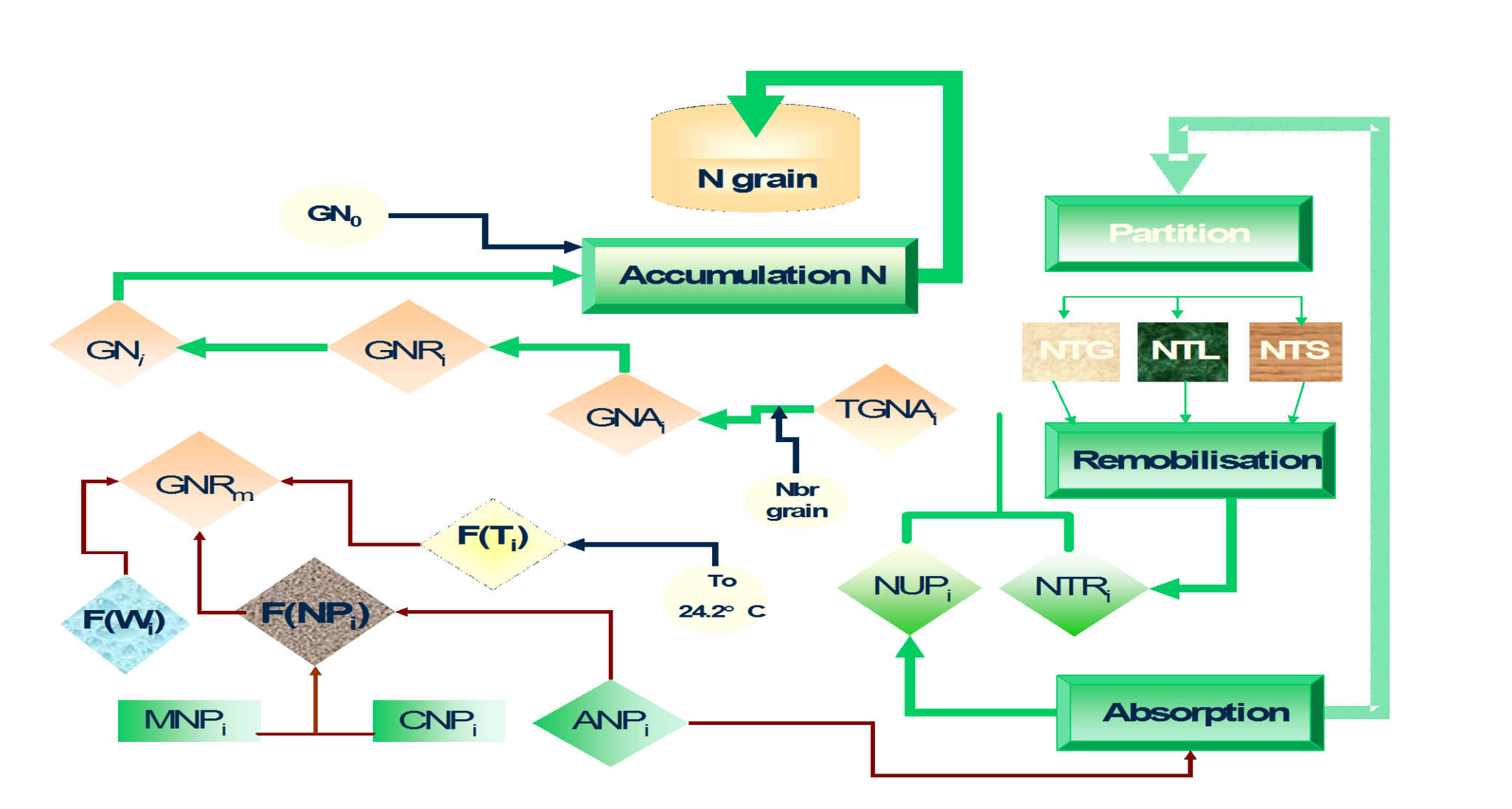

Figure 5 : Organigramme de la structure générale du modèle de Pan *et al* ; (2006) élaboré par Boulelouah (2008).

Les quatre modules décrits ci-dessous seront détaillés dans leur fonctionnement et les flux qui les lient entre eux.

### **Process « Accumulation de l'azote dans le grain »**

Pour déterminer le contenu azoté du grain, les auteurs ont retenu au début de la formation du grain une valeur constante estimée à 0.105 **mgN.grain-1** (**GN0**), indépendante des conditions environnementales et des génotypes.

$$
GNi = \begin{cases} GN_0 + GNR_1, & i = 1\\ GN_{i-1} + GNR_i, & i > 1 \end{cases}
$$

 $GN_{i-1}$  et le  $GN_i$  est l'accumulation de l'azote dans le grain (mg N.grain<sup>-1</sup>) au jour i-1 et au jour i. GNR<sub>1</sub> et GNR<sub>i</sub> sont le taux ou l'accroissement de l'accumulation de l'azote dans le grain durant le premier jour et le jour i (**mg N.grain-1 .jour-1** ) respectivement.

Partant de l'hypothèse que le processus de l'accumulation de l'azote dans le grain est déterminé par la source selon la littérature, les auteurs ont déterminé GNR<sup>i</sup> par l'azote disponible du grain :

$$
GNRi = 3 * GNR_m * (1 - \exp^*(1.116 * GNA_i)) * f(T_i) * f(W_i) * f(Np_i)
$$

Où :

 $GNR_m$ : Taux maximal de l'accumulation de l'N d'un grain (mg N.grain<sup>-1</sup>.jour<sup>-1</sup>) caractère génotypique.

*f*(W<sub>i</sub>) : Statut hydrique de la plante et est en plus modifié par des fonctions de réduction pour la température suboptimale (*f*(Ti)), la disponibilité de l'azote de la plante ((*f*(Npi)).

 $GNA_i$ : Azote disponible pour un grain au jour i (mg N.grain<sup>-1</sup>.jour<sup>-1</sup>).

Le ( $f(T_i)$ ) est l'effet direct de la température sur l'accumulation d'N dans le grain, il augmente de manière curvilinéaire de 0 à 1 quand la température se rapproche de la température optimale.

$$
f(Ti) = \begin{cases} \n\sin\left(\frac{T_i - T_{\min i}}{T_o - T_{\min i}} * \frac{\pi}{2}\right), & T_i < T_o \\
\cos\left(\frac{T_i - T_0}{T_{\max i} - T_o} * \frac{\pi}{2}\right), & T_i \ge T_o\n\end{cases} \tag{3}
$$

où  $T_i$  est la température moyenne journalière ;  $T_{max}$  et  $T_{min}$  sont la température maximale et la température minimale journalière respectivement ; la température To est la température optimale pour l'accumulation de l'N estimée dans ce modèle à 24.2°C.

Le (*f* (Wi)) est le statut hydrique de la plante ou la réponse de la plante à l'eau.

$$
f(W_i) = \begin{cases} \frac{T_a}{T_p} & 1\\ 1 - \frac{1}{1 + 105.6 * \exp^*(-0.234D_w)} \\ (si \text{ in the case } \text{ in the case } \text{ in the
$$

 $T_a$  est **la transpiration** actuelle ou réelle et  $T_p$  est la transpiration potentielle. Elle permet de tenir compte des situations d'engorgement et de la réduction du prélèvement d'eau suite aux basses températures du sol;  $D_w$  est la durée, en jour, d'engorgement en eau.

Le ( $f(N_i)$ ) est l'effet du statut azoté de la plante sur le taux d'accumulation de l'azote dans le grain. Il est formulé selon le modèle CERES (Ritchie *et al*. (1985)) avec une modification de la concentration critique en azote de la plante CNPi.

$$
f(Np_i) = \left[1.0 - \frac{CNP_i - AND_i}{CNP_i - MNP_i}\right]^2
$$

ANP<sub>i</sub> est la teneur en azote de la plante (en % de matière sèche) ; MNP<sub>i</sub> est la teneur minimale en azote de la plante (en % de matière sèche) et présente 50% de CNP<sub>i</sub>; CNP<sub>i</sub> est la teneur critique en azote de la plante. Elle a été modifiée du modèle CERES en introduisant une teneur critique déterminée à partir de la courbe de Justes *et al*. (1994).

Cette courbe est utilisée à la phase pré-floraison et les concepteurs de ce modèle ont extrapolé l'équation de cette courbe à la phase de remplissage du grain.

$$
CNP_i = \begin{cases} CNP_i = 4.4\%, & DW_i < 1.55*10^3\\ 5.35DW_i^{-0.442}, & DW_i \ge 1.55*10^3 \end{cases}
$$

**DW<sup>i</sup>** est la matière sèche journalière de la partie aérienne exprimée en **kg.ha-1 .**

# **Modules « remobilisation » et « absorption » : sources d'accumulation de l'azote dans les grains**

La quantité totale d'azote disponible pour remplir les grains au jour i (**TGNAi**), exprimée en **mgN.jour-1** , est la somme de la quantité d'azote prélevé du sol par la plante au jour i (**NUP<sup>i</sup>** : **mgN.jour-1 )** et la quantité d'azote disponible pour la remobilisation des parties végétatives au même jour (**NTR<sup>i</sup> : mgN.jour-1 )**.

Le rapport de la quantité d'azote disponible pour remplir les grains au jour i (TGNA<sub>i</sub>) et le nombre de grains à l'unité de surface (nombre grain) détermine l'azote disponible par grain au jour i  $(GNA<sub>i</sub>)$ .

$$
TGNA_i = NUP_i + NTR_i
$$

#### **a- Processus « absorption »**

S'accordant aux travaux de Jameison et Semenov (2000), les auteurs du modèle Pan et al (2006) ont divisé le processus de prélèvement de l'azote par la plante en **deux parties :**

**U**n prélèvement avant floraison (**NUP<sup>a</sup> : gN.m- ²)** qui s'étend du semis jusqu'à la floraison ;

Un prélèvement après floraison (**NUP<sup>i</sup> : gN.m- ²)** qui s'étend de la floraison à la maturité du grain**.**

 Le prélèvement avant floraison est décrit comme la somme de l'azote lié à l'accumulation de la biomasse non-foliaire (**UnL) (g.m- ²)** et l'azote lié à l'expansion de la surface foliaire (**UL) (g.m- ²).**

$$
NUP_a = (U_L + U_{nL})
$$

S'appuyant sur les travaux de Sinclair et Seligman (1995), les concepteurs du modèle déterminent **U<sup>L</sup>** en fonction de l'indice de surface foliaire verte (LAI).

$$
U_L = U_{LM} [1 - \exp^*(-0.5*(LAI_i + 0.1))]
$$

U<sub>LM</sub> est l'accroissement ou le taux maximal lié à l'expansion de la surface foliaire. Il est d'une valeur de 0.4 gN.m<sup>-2</sup>.jour<sup>-1</sup> à la phase végétative (Sinclair et Amir, 1992).

U<sub>nL</sub> est obtenu en fonction de la matière sèche des parties aériennes (DW, g.m-<sup>2</sup>).

$$
U_{NL} = 0.0075DW_i - 0.2
$$

 Le prélèvement post floraison est lié, de manière exponentielle, au changement du poids du grain. Il est estimé par :

$$
NUP_i = NUPR_P * PFD * \left[1 - \cos\left(f(NA) * \frac{\pi}{5}\right) * \exp(-0.0012 * GDW_i)\right] * f(W_i) * f(NP_i)
$$

où :

NUP<sup>i</sup> est le prélèvement azotée accumulé (**g.m- ²)** de la floraison au jour i ;

NUPR<sup>p</sup> est l'accroissement potentiel du prélèvement de l'azote, estimé de **0.6 gN.m- ²** selon Asseng et al, (2002) ;

PFD est la durée de remplissage physiologique sous condition de température optimale, c'est un paramètre déterminé pour chaque génotype **(°J**);

 $f(W_i)$  et  $f(Np_i)$  ont été déterminés ci-dessus ;

le *f* (NA) est l'effet de la quantité d'azote de la plante accumulée à la floraison sur le prélèvement de l'azote en post floraison. Il est estimé de la manière suivante :

$$
f(NA) = 1.0 - nk(NUP_a - NUP_0)^2
$$

Avec

\*nk, valeur constante estimée à 0.0049 ;

\*NUP<sub>a</sub> est la quantité d'azote accumulée à floraison ;

\*NUP<sup>0</sup> est un seuil du prélèvement de l'azote en post floraison estimé à 16.23 gN.m- ². A des valeurs inférieures à ce seuil, le prélèvement en post floraison est accentué mais, si la quantité  $d$ 'azote accumulé à floraison excède le seuil  $NUP_0$ , le prélèvement en post sera inhibé.

#### **b- Process « remobilisation »**

Le **NTRi** exprime la quantité d'azote des parties végétatives disponible pour une remobilisation vers les grains.

Cette part d'azote disponible pour la remobilisation (**mg N.grain-1 .jour-1** ) est exprimée comme provenant de trois types d'organes : les feuilles (**NTLi**), les tiges (**NTSi**) et les balles (épi sans grains) (**NTGi**) qui composent le « process de partition »

$$
NTR_i = NTL_i + NTS_i + NTG_i
$$

#### *Azote remobilisable des feuilles (NTL)*

Il est exprimé comme suit :

$$
NTL = SLNC*(LAI - LAI_{i+1})
$$

où

SLNC est le contenu azoté spécifique des feuilles vertes par unité de surface foliaire. Il peut être approximé à une valeur constante de **1.28 gN.LAI-1 .m- ²,** LAI est l'indice de surface foliaire verte pour ces auteurs. Etant donné que la surface foliaire verte diminue au fur et à mesure qu'on se rapproche de la maturité des grains, les auteurs font soustraire la surface du jour  $i+1$  du jour i.

La concentration en N remobilisable des feuilles peut-être déterminée par le LAI, le poids des feuilles et le SNLC. Cette concentration agit sur les deux processus de remobilisation et de prélèvement de l'azote. Le processus de remobilisation dans cet organe s'arrêterait si la concentration des feuilles en azote est inférieure à la valeur minimale de 1%. Et quand la concentration des feuilles excède la valeur de 7%, le processus du prélèvement de l'azote s'arrêterait.

#### *Azote remobilisable des tiges*

$$
NTS_i = 10^2 * NCSA * [(0.01 * GDD_i)^{-2.37} * STW_i - (0.01 GDD)_{i+1}^{-2.37} * STW_{i+1}]
$$

NCSA à la floraison est la concentration en azote des tiges ;

STW<sup>i</sup> est le poids des tiges au jour i ;

NCSA peut être déterminée par l'azote accumulé dans la plante entière, dans la tige et dans les balles et est déterminée aussi par le poids des tiges à la floraison.

La concentration en azote des tiges pendant le reste du cycle de la plante est déterminée de la manière suivante :

$$
NCS_i = 3.5 * 10^2 NCSA * (0.01GDD_i)^{-2.37}
$$

Une concentration minimale en azote (en % matière sèche) est fixée à 0.2% pour assurer la croissance de la plante. Une valeur maximale de l'ordre de 2% permet de stocker l'azote en excès. Comme la concentration de l'azote dans les feuilles intervient sur le processus de remobilisation,

la concentration en azote des tiges agit aussi sur ce processus. Il est arrêté, au niveau des tiges, quand leur concentration est inférieure à la valeur de 0.2%.

### *Azote remobilisable des balles (épi sans grains)* (**GLWi**)

La quantité d'azote des balles disponible pour la remobilisation post floraison a été calculée à partir d'une relation établit entre le poids des balles (**GLWi**) et la somme des degrés jours (GDD). Le résultat de la relation a conduit au calcul de l'azote remobilisable des balles comme suit :

$$
NTC = -0.002 * [GDD_i * GLW_i - GDD_{i+1} * GLW_{i+1}]
$$

où

GLW<sup>i</sup> représente le poids des balles au jour i.

La concentration des balles en azote décroît linéairement à la sénescence ou au transfert au grain, lien avec NTLi en phase de remplissage du grain, et est déterminée comme suit :

$$
NCC_i = 2NCC_{\text{max}} - 0.002GDD_i
$$

où NCCmax est la concentration en azote dans les balles à l'anthèse qui est liée à l'accumulation d'azote à l'anthèse. Le ratio azote accumulé dans les balles et azote accumulé dans la plante à la floraison est ici considéré constant et pour les auteurs il est d'une valeur de 0.25.

Après cet état descriptif du modèle de pan et al (2006), il sera utile pour la compréhension de son fonctionnement sous son support électronique élaboré avec le langage de programmation Just basic

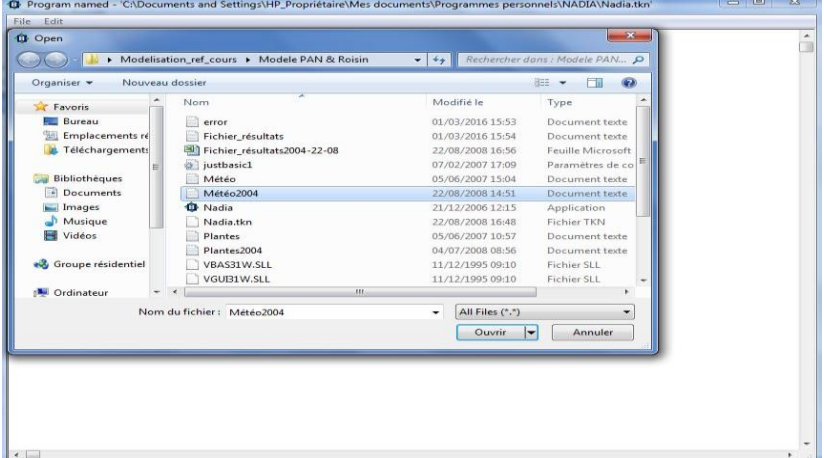

**Figure 6. Présentation de la fenêtre du programme élaboré du modèle Pan et al (2006) modifié**

# **Mode d'emploi** :

Le programme est mis en marche par le fichier en extension [.tkn]. L'étudiant doit faire appel aux deux fichiers [.txts] comprenant les données : Météo et plantes

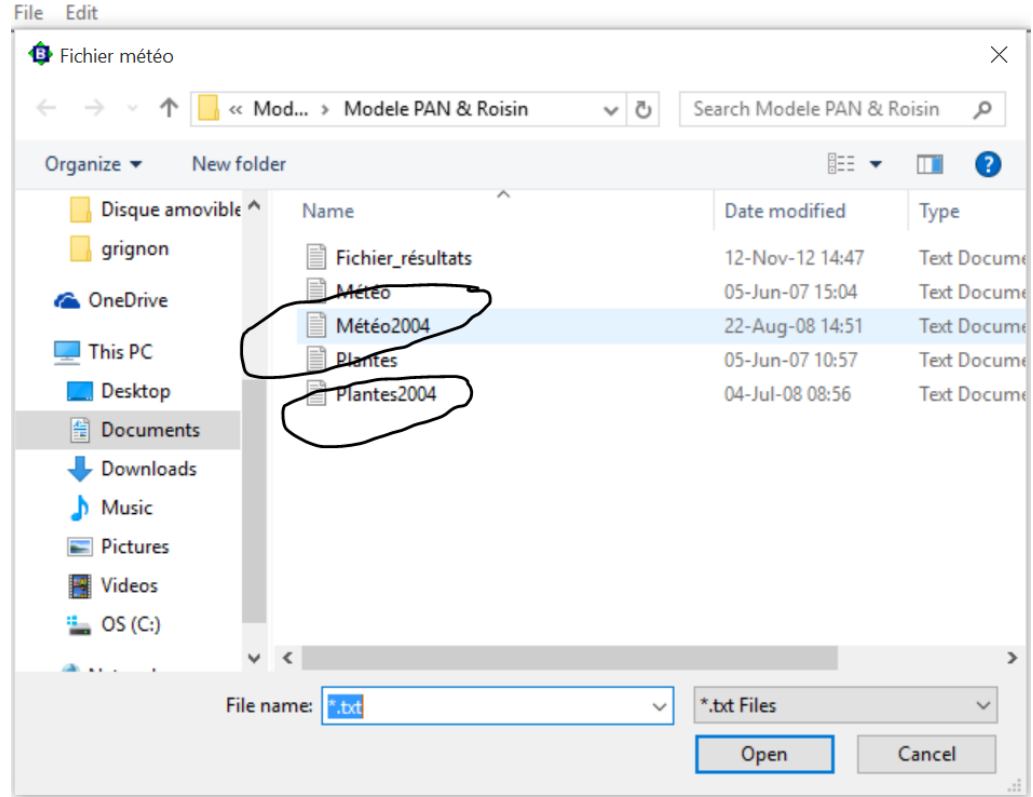

**Figure 7. Utilisation des fichiers de données plante et météo dans le modèle de Pan et al (2006) modifié**

# **2.2. Appréciation de la qualité d'un modèle : ajustement des valeurs des résidus**

Comme il a été indiqué dans la partie 1 : théorie du cours, il existe plusieurs critères d'appréciation de la qualité d'un modèle dont **l'ajustement basée sur la valeur absolue des résidus de chaque modèle**, il est mieux explicité par un traçage d'un graphique (histogramme).

L'exercice à appliquer est extrait d'un travail de fin d'études (Boulelouah, 2002). Les deux modèles qui vont être utilisés sont le **modèle logistique** (Limaux, 1994) et le modèle de **Gompertz** (Halloin, 1997).

Des essais expérimentaux ont été réalisés sur le terrain afin d'obtenir des valeurs observées, qui ont été confrontées aux valeurs estimées (simulées) des deux modèles étudiés.

L'objectif dans cet apprentissage est de choisir l'un des deux modèles à étudier pour le calcul de la vitesse d'absorption de l'azote sur ces critères simples : (a) **le nombre de paramètres, (b) la généralité du modèle et (c) sa qualité d'ajustement**. Lors de ce travail pratique l'étudiant suivra les étapes indiquées ci-dessous afin de choisir le modèle adéquat.

#### **Etapes d'apprentissage** :

**Etape 01** : En appui de l'enseignant, les deux modèles à étudier seront présentés et expliqués (type de l'équation, nombre de paramètres composants le modèle, dimension des différents paramètres composant le modèle)

### *a. Modèle Logistique*

Le modèle logistique est une fonction d'ajustement des courbes de l'absorption de l'azote, selon Whitmore et Addiscott (1987) cités par Limaux (1994). La forme de la courbe que représente la cinétique d'absorption de l'azote de type sigmoïde. La fonction logistique est la suivante :

$$
Y = a / (1 + b^* e^{-cx})
$$

 $Y= ON (kgN/ha)$ 

 $x=$  temps exprimé en somme de température en base  $0^{\circ}C$  (J°)

a= asymptote de la courbe ou valeur maximale de QN (kgN /ha)

b= constante.

c= vitesse d'absorption dans le modèle différentiel de la courbe (kgN/ha/°j).

#### *b. Modèle Gompertz*

Le modèle de Gompertz correspond à une fonction d'accumulation de l'absorption de l'azote, c'est une fonction de régression non linéaire :

$$
Y = a * exp [(-b / c) * exp (-c * x)]
$$

 $Y = ON(kgN/ha)$ 

 $x=$  temps exprimé en somme de température en base  $0^{\circ}C(J^{\circ})$ 

a= asymptote de la courbe ou valeur maximale de QN (kgN /ha).

b= constante.

c= vitesse de croissance ou d'absorption dans le modèle différentiel de la courbe (kgN/ha/°j).

### **Etape 02** :

L'étudiant va extraire le set de données à utiliser pour cette étude à partir d'une base de données remise par l'enseignant. Cette série de données comprend la variable à étudier : quantité d'azote à absorber (qn) de six variétés de blé tendre (var), cultivées sur deux années (an : 2001 et 2002).

L'étudiant va saisir sous le tableur Excel les deux modèles : format fonction. En principe, la feuille d'Excel à obtenir sera comme suit :

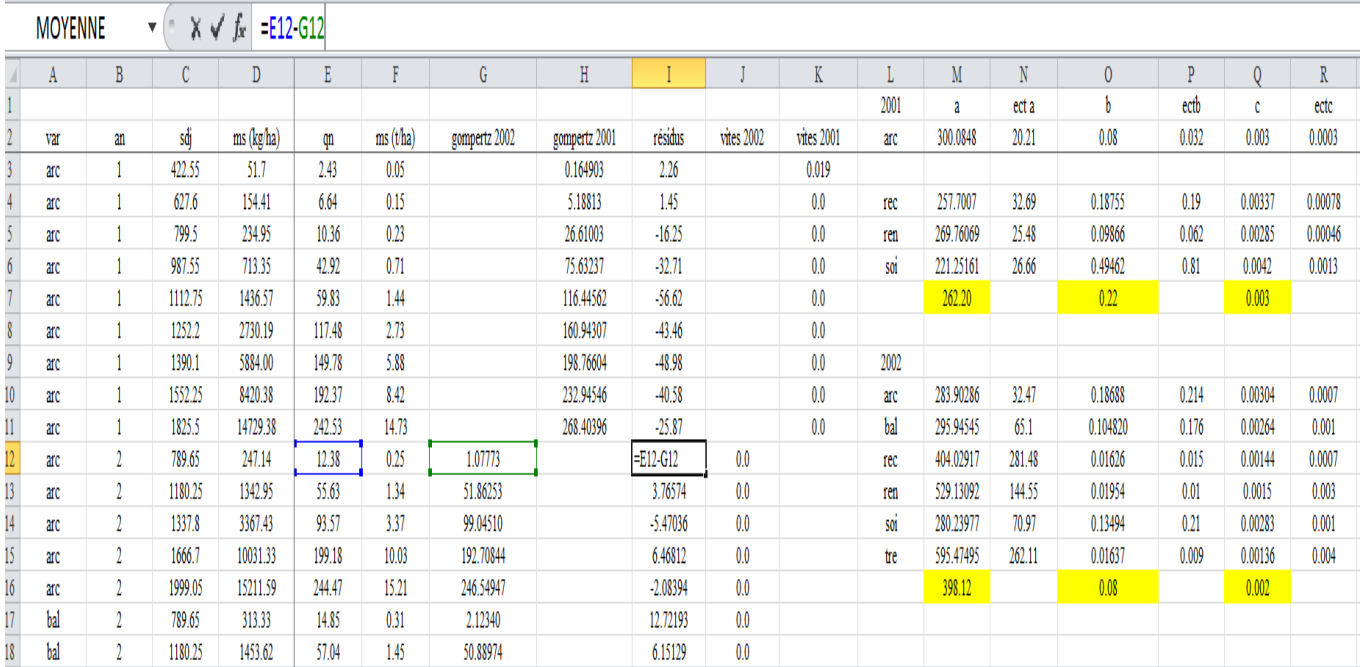

### **Figure 8. Présentation d'une feuille Excel dans l'utilisation du modèle Gompertz**

# **Etape 03** :

Cette étape sera soutenue par l'enseignant, il remettra un algorithme préparé sous un langage de programmation, pour l'estimation des valeurs des paramètres a, b et c des deux modèles.

**Remarque** : *les étudiants gradués (licence, master 1, ingénieur) de la spécialité des sciences agronomiques ne sont pas habilités à leur niveau d'écrire un algorithme complexe de programmation, non suivi au cours de leur début de cursus.*

Les étudiants vont réaliser, indépendamment de l'enseignant, une analyse de variance (ANOVA) sur les valeurs des paramètres a, b et c obtenues ci-dessous un exemple de programme simple écrit sous SAS

" ….data tab infile "c:\sasuser\pa.xls"firstobs=2; input var\$ bloc\$ a b c; proc print; run; proc glm; class var bloc; model a b c=var bloc; mean var/snk; run:....."

Ce type de programme indique l'étude d'une analyse de variance des trois paramètres a, b et c selon les variétés (var) de blé et les blocs utilisés comme répétition (bloc), lors de la réalisation de l'expérimentation au champ (2001 et 2002). Après cette analyse, les paramètres sont ensuite classés selon le test de classement des moyennes de groupe Newman et Keuls (snk).

#### **Etape 04** :

Dans cette étape, l'étudiant analysera les deux modèles, il devra conclure sur le modèle à choisir selon le premier critère : nombre de paramètre et le second critère : généralité du modèle, tout en justifiant son choix.

#### **Etape 05** :

Cette dernière étape, l'étudiant devra présenter des histogrammes des résidus (valeur observée et valeur estimée) de chaque modèle sur la base de leur valeur absolue. Une interprétation et une analyse suivront cette présentation. Les graphiques obtenus, selon le set de données remis, devraient être illustrés comme suit :

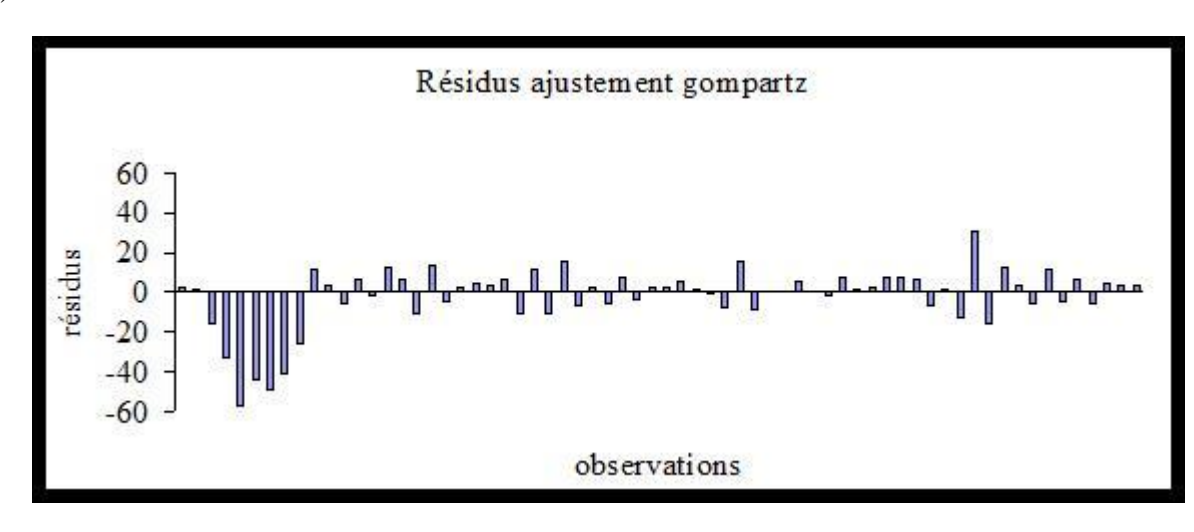

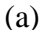

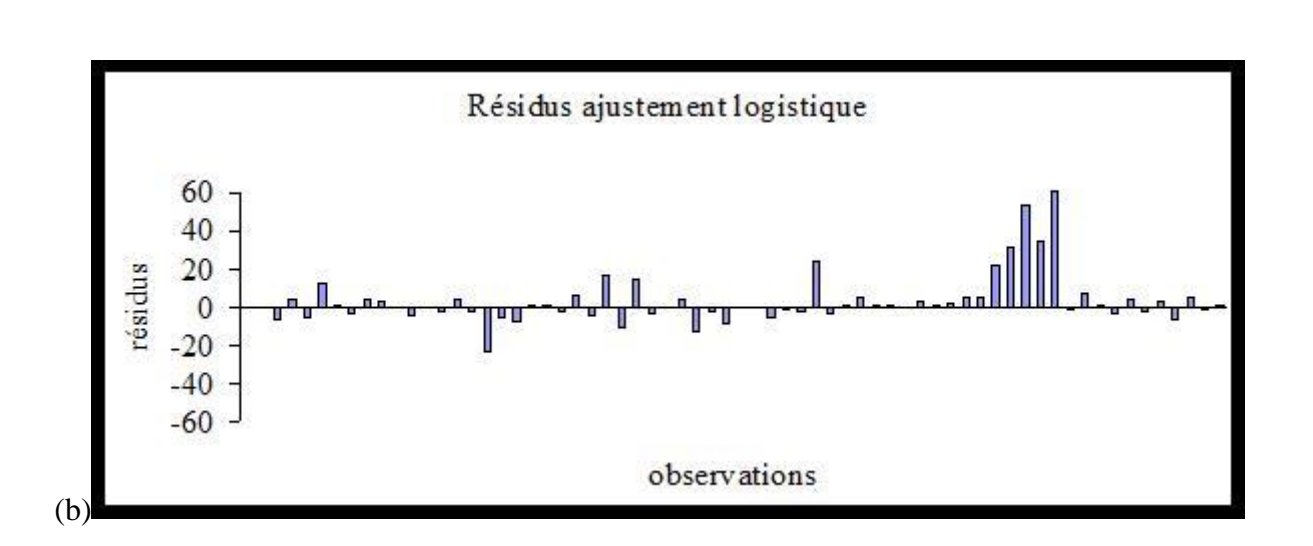

**Figure 9. Graphiques des résidus dans l'étape d'ajustement des deux modèles (a) Gompertz et (b) Logistique**

A partir des deux étapes 4 et 5, l'étudiant pourra conclure définitivement sur le choix du modèle pour l'accumulation de la quantité d'azote absorbé (qn).

L'objectif de cet apprentissage de l'appréciation de la qualité d'un modèle par un ajustement des valeurs absolues de ces résidus sera donc atteint.

### **2.3. Comment construire un module compris dans un modèle de croissance ?**

La construction d'un modèle ou d'une partie d'un modèle (module) nécessite le passage par les étapes suivantes :

- justifier le type de module choisi pour répondre à notre interrogation,
- décrire les principales composantes de ce module et son fonctionnement,
- calibrer le module en fonction des données dont nous disposons,
- repérer les paramètres qui peuvent bloquer l'évaluation des sorties du modèle, relatives à l'accumulation de l'azote dans les grains.

**Etape 1** : Justifier le type du module choisi pour l'apprentissage

L'apprentissage sera ciblé sur la construction du module « accumulation de l'azote dans le grain » puisé du modèle Pan et *al* (2006). L'étudiant appréhendera le processus physiologique de remplissage du grain en azote, en assurant les différentes phases de construction de ce module. Le résultat obtenu du module sera baptisé Pan modifié, suite aux différents changements.

Le set de données utilisées concerne des essais expérimentaux réalisés sur une variété de blé tendre, traitée avec trois modalités de fractionnement de l'azote (T1, T2 et T5). Les variables d'état sont mesurées et utilisées dans l'évaluation du module sous les conditions climatiques et édaphiques de la région de Gembloux (Belgique) en 2004 et 2005.

**Etape 2** : Décrire les principales composantes du module et son fonctionnement

Cette étape a été décrite dans le point 2.2 de la partie pratique de ce cours.

**Etape 3** : calibration du module en fonction des données disponibles.

L'étudiant commencera par l'écriture de l'algorithme et l'organisation de son programme sous le langage Just Basic. Cette étape est assistée et orientée par l'enseignant suite à **l'absence de formation en algorithme et langage de programmation dans le cursus des étudiants gradués en sciences agronomiques.**

Le fichier ci bas travaillé sous Excel dresse les différentes équations avec leurs paramètres et dimensions composant le module « accumulation d'azote dans le grain ».

Après lecture et examen minutieux de la description du module, l'étudiant est appelé à reproduire chaque équation de ce module avec les données expérimentales remises par l'enseignant (figure et ).

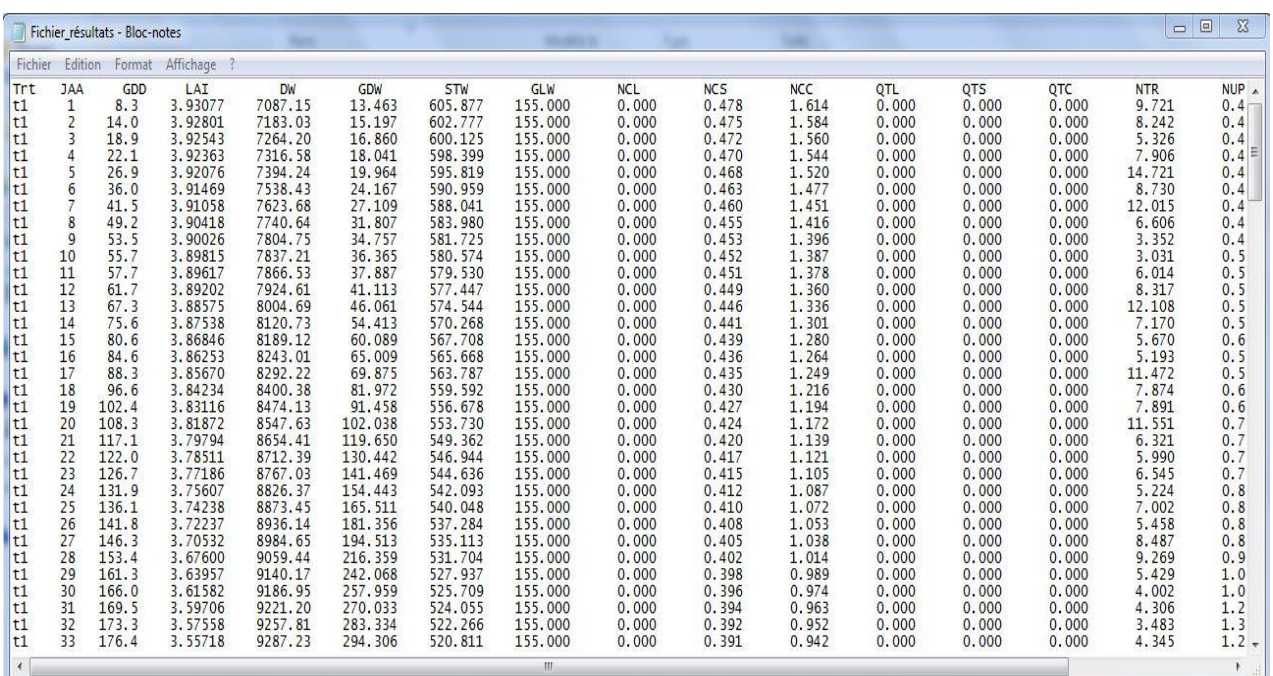

**Figure 10Illustration de la feuille des données utilisées (végétal) des différents paramètres du modèle de Pan et al (2006) modifié**

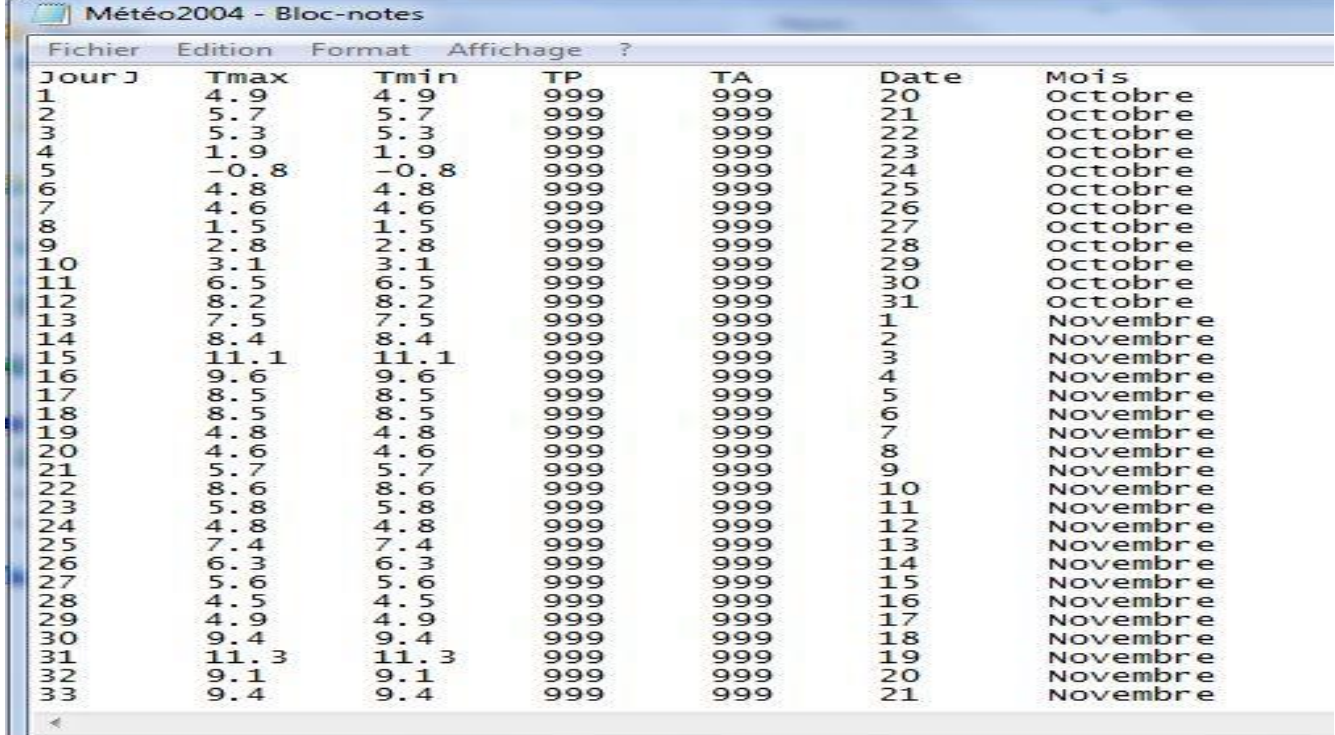

**Figure 11Illustration de la feuille des données utilisées (Météo) du modèle Pan et al (2006) modifié.** 

La figure ci-dessous renferme l'algorithme organisé suivant le module accumulation d'azote dans le grain du modèle de Pan et al (2006). Les principales équations sont indiquées par la couleur verte. Après cette présentation, l'étudiant procédera à l'écriture du programme d'accumulation d'azote dans le grain dont un extrait présenté ci-dessous, tout en indiquant l'équation original du modèle de Pan et celle modifiée (Pan modifié).

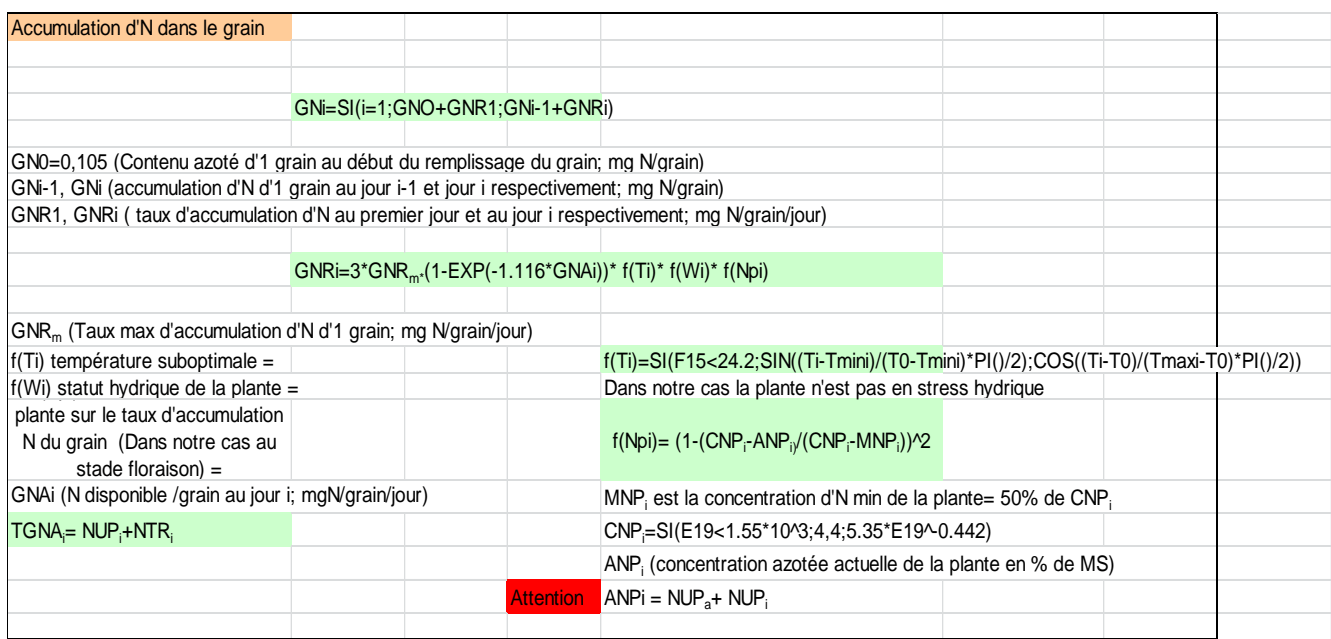

# **Figure 12. Organisation d'un algorithme de l'accumulation de l'azote dans le grain du modèle Pan et l (2006) modifié, sous une feuille d'Excel**

```
Un extrait du programme écrit pour le calcul de la matière sèche (DW)
[calculDW]
  if indicateur(t,j)=1 then
   DWobs(i)=0: ni=0
    for r=1 to nbrerep
     if DWobsobs(nbrerep*(t-1)+r,i)<>9999.999 then DWobs(i)=DWobs(i)+DWobsobs(nbrerep*(t-
1)+r,i):ni=ni+1
    next
    DWobs(i)=DWobs(i)/ni
  end if
   ' Equation Pan modifié
    DW(i)=49803.217-17.39259*GDD(t,i)-37058.6389*.999^GDD(t,i)
' DW(i)=PFLVG+PFST+PFSP
Return
[calculGLW]
  if indicateur(t,j)=1 then
    GLWobs(i)=0 : ni=0
    for r=1 to nbrerep
     if GLWobsobs(nbrerep*(t-1)+r,i)<>9999.999 then GLWobs(i)=GLWobs(i)+GLWobsobs(nbrerep*(t-
1)+r,i):ni=ni+1
    next
```

```
 if ni>0 then GLWobs(i)=GLWobs(i)/ni else GLWobs(i)=9999.999
  end if
   ' Equation Pan modifié
    GLW(i)=428.415*GDD(t,i)^(-1*.08817)
   ' GLW(i)=PFLVG
return
```
Quand une équation du modèle de Pan et al (2006) ne répond pas aux données obtenues de l'expérimentation (évaluation du modèle), l'étudiant fera appel à d'autres équations existantes dans la littérature. Cette phase est appelé calibration.

Exemple de calibration du modèle d'accumulation de la matière sèche et de l'azote dans les grains

#### **Accumulation de la matière sèche et de l'azote dans les grains.**

Avant d'arriver au choix du modèle final de l'accumulation de la matière sèche et de l'azote dans les grains, plusieurs équations sont essayées : une équation polynomiale  $2<sup>eme</sup>$  degrés, une logistique à 5 paramètres (Girard, 1997) et une logistique à 3 paramètres (Gégo, 1993). Par son nombre de paramètres réduit, l'équation utilisée est une logistique à 3 paramètres.

$$
y = \frac{M}{1 + \exp\left(-\left(\frac{x - a}{b}\right)\right)}
$$

où :

y : Matière sèche (kgms/ha).

M: asymptote supérieure de la courbe (matière sèche maximale (kgms/ha)).

x : variable explicative (GDD somme des degrés jours après floraison à base de 9°C).

a : abscisse du point d'inflexion.

b : paramètre d'étalement.

Avec la procédure de nlin sous un outil de statistique, les valeurs des paramètres (a, b et M) sont à estimer, pour la logistique utilisée à 3 paramètres des deux variables : matière sèche dans les grains (MSG) et quantité d'azote des grains (QNG) pour chaque modalité de fumure azotée (T1, T2, T5). Le terme souvent utilisé **est l'itération**, en fixant à chaque fois un paramètre composant l'équation, jusqu'à l'obtention de la valeur estimée de chaque paramètre.

Cette même procédure est suivie pour chaque répétition utilisée des trois modalités de fumure étudiées. Les valeurs obtenues des différents paramètres (a, b et M) sont soumis à une analyse de variance (tableau n° ) afin de fixer ou non la valeur des paramètres dans l'équation.

# **Accumulation de la matière sèche dans les grains**

Les résultats obtenus avec cette logistique sont exprimés pour les trois modalités de fumure azotée (T1, T2, T5).

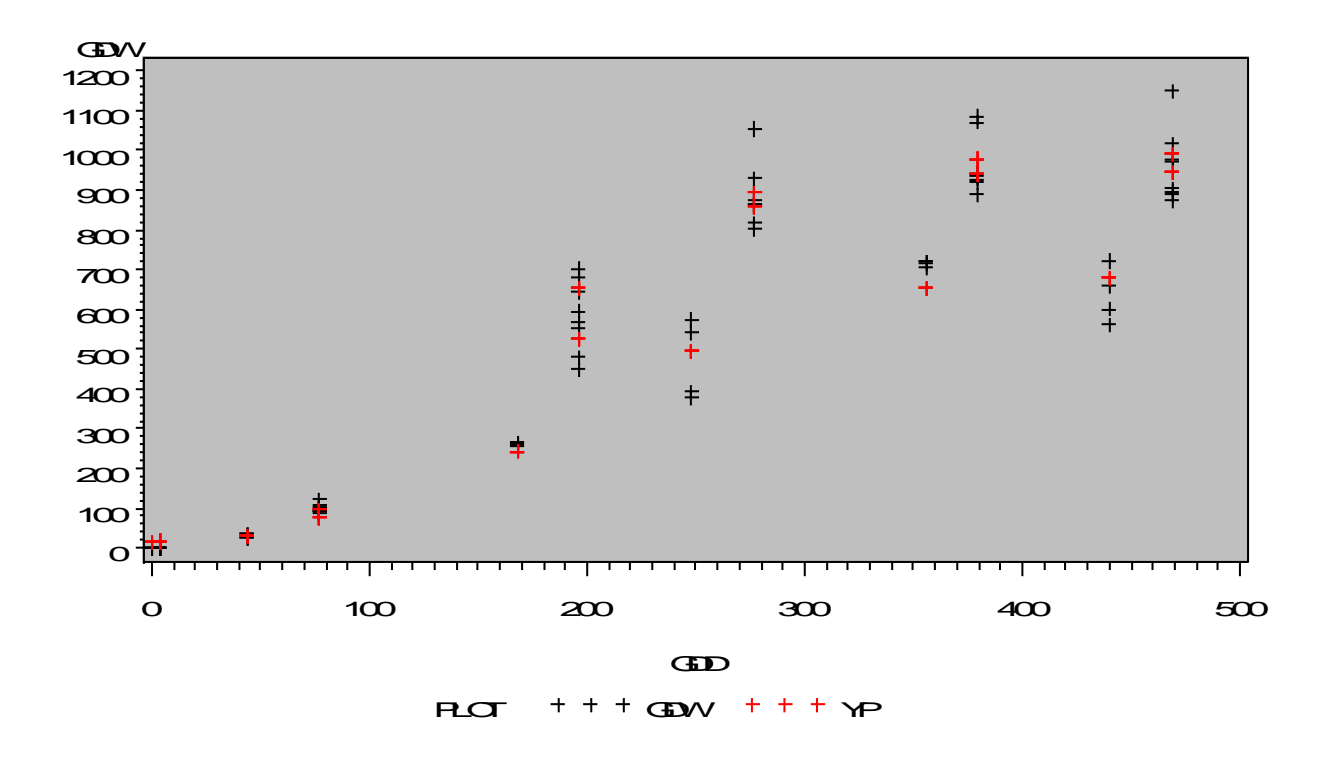

**Figure 13. Evolution de la matière sèche des grains, des trois modalités de fractionnement de la fumure azotée (valeurs prédites Rouge, valeurs observées Noires)**

**Tableau 4. Résultats d'analyse de la variance des différentes valeurs des paramètres a, b et M du modèle d'équation de l'accumulation de la MSG dans les grains.**

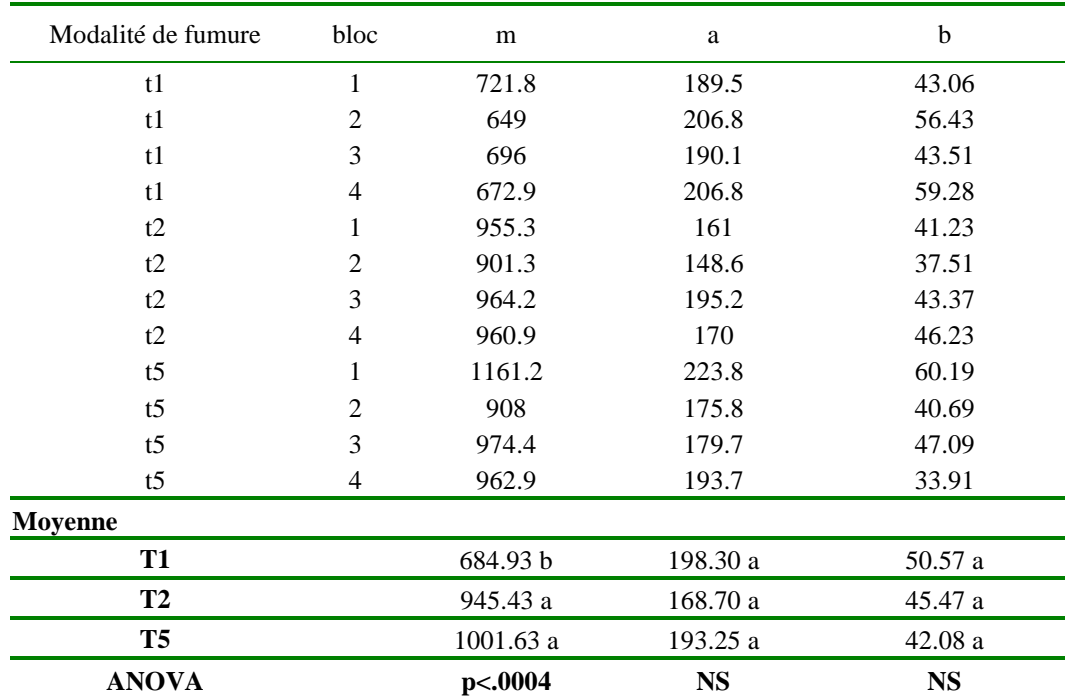

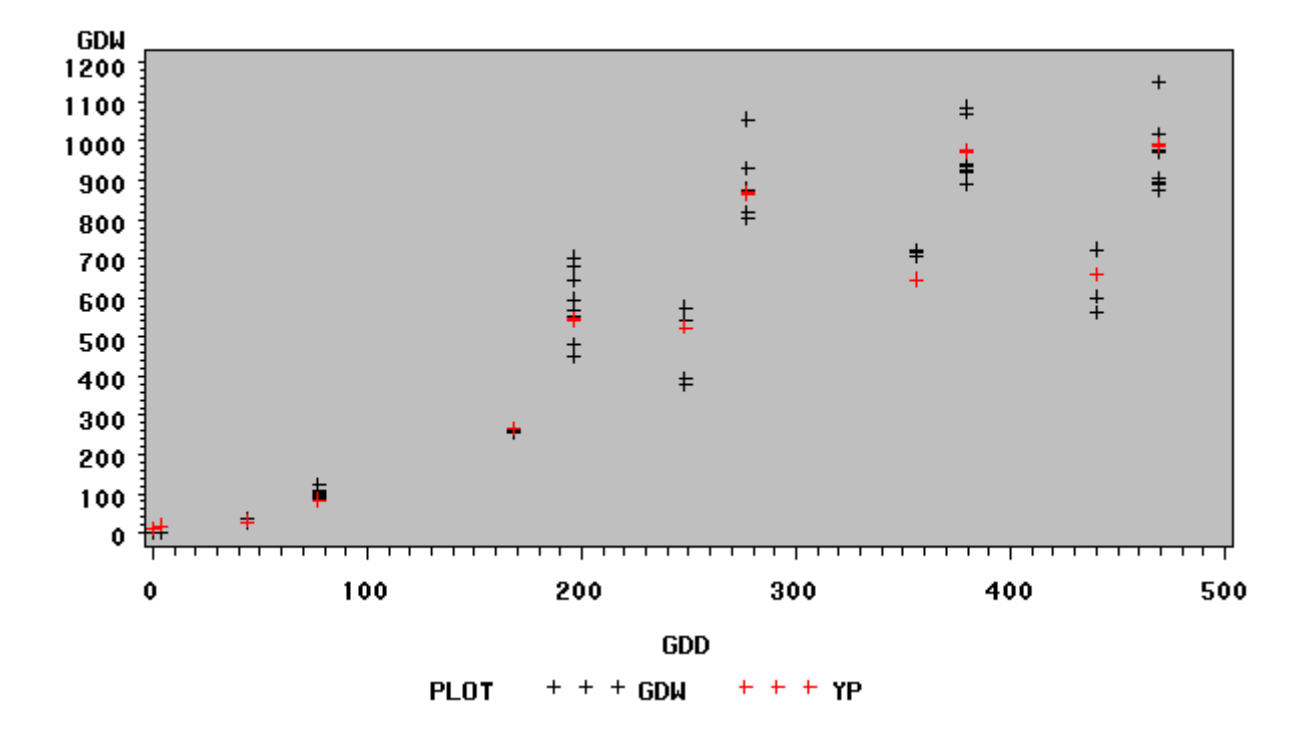

**Figure 14. Evolution de la matière sèche des grains, des trois modalités de fractionnement de la fumure azotée (valeurs prédites Rouge, valeurs observées Noires) quand les paramètres a, b et c sont fixés**

# **Equation de l'accumulation de la matière sèche dans les grains, de chaque modalité de fumure**.

Modalité de fumure T1 (0-0-0)

$$
y = \frac{662.8}{1 + \exp\left(-\left(\frac{x - 186.75}{46.04}\right)\right)}
$$

Modalité de fumure T2 (1/3-1/3-1/3)

$$
y = \frac{991.9}{1 + \exp\left(-\left(\frac{x - 186.75}{46.04}\right)\right)}
$$

Modalité de fumure T5 (0-1/3-2/3)

$$
y = \frac{987.0}{1 + \exp\left(-\left(\frac{x - 186.75}{46.04}\right)\right)}
$$

#### **Accumulation de l'azote dans les grains**

L'équation adoptée pour l'accumulation de l'azote dans les grains est identique à celle utilisée pour l'accumulation de la matière sèche.

$$
y = \frac{M}{1 + \exp\left(-\left(\frac{x - a}{b}\right)\right)}
$$

où :

y : Quantité d'azote dans les grains.

M: asymptote supérieure de la courbe (Quantité d'azote maximale).

x : variable explicative (GDD somme des degrés jours après floraison à base de 9°C).

a : abscisse du point d'inflexion.

b : paramètre d'étalement.

# **Equation de l'accumulation de l'azote dans les grains, de chaque modalité de fumure**

Modalité de fumure T1 (0-0-0)

$$
y = \frac{9.03}{1 + \exp\left(-\left(\frac{x - 187.45}{58.58}\right)\right)}
$$

Modalité de fumure T2 (1/3-1/3-1/3)

$$
y = \frac{21.50}{1 + \exp\left(-\left(\frac{x - 187.45}{58.58}\right)\right)}
$$

Modalité de fumure T5 (0-1/3-2/3)

$$
y = \frac{22.07}{1 + \exp\left(-\left(\frac{x - 187.45}{58.58}\right)\right)}
$$

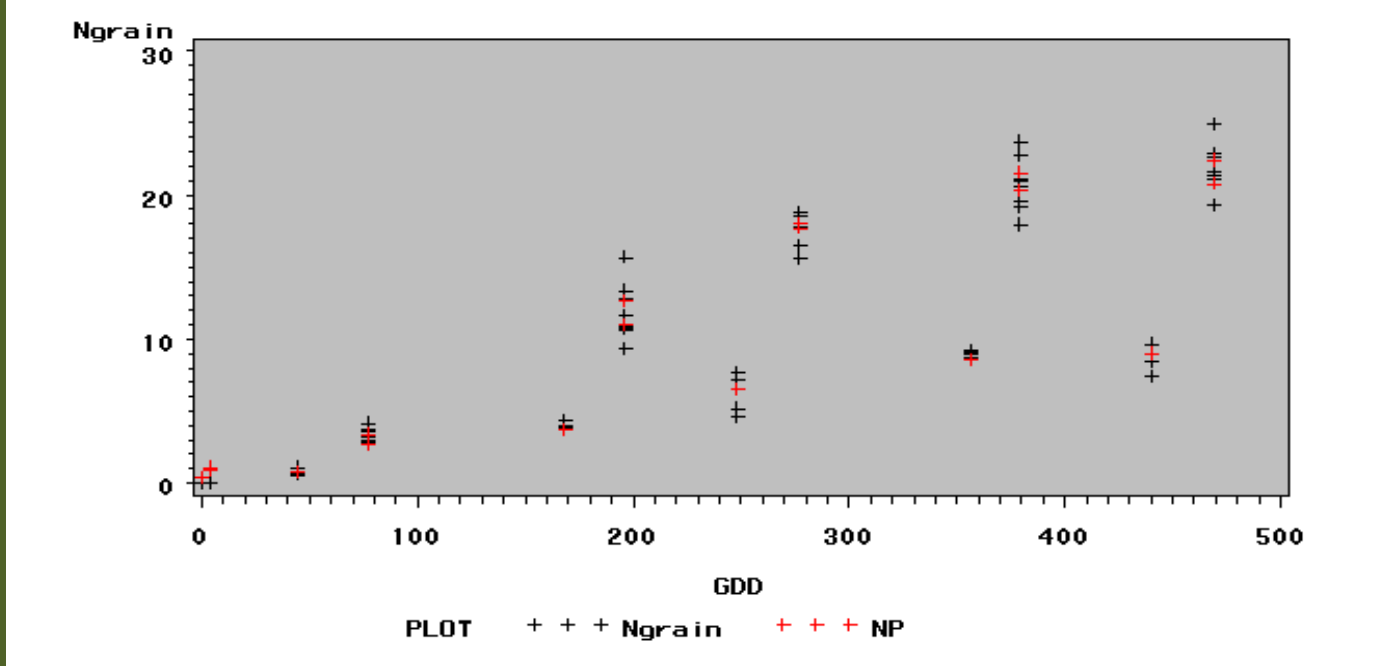

**Figure 15. Evolution de la matière sèche des trois modalités de fumure azotée quand les paramètres a et b et M ne sont pas fixés.( obs \* et \* sim)**

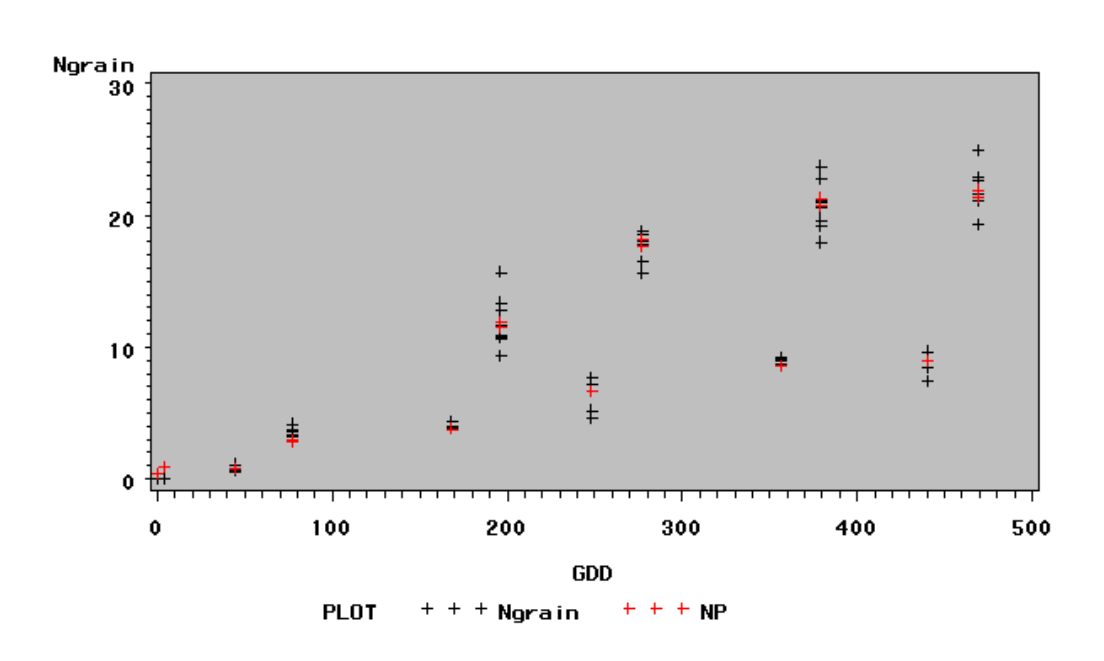

**Figure 16. Evolution de la matière sèche des trois modalités de fumure azotée, quand les paramètres a et b sont fixés.( obs \* et \* sim)**

**Tableau 5. Résultats d'analyse de la variance des différentes valeurs des paramètres a, b et M du modèle d'équation de l'accumulation de l'azote dans les grains.**

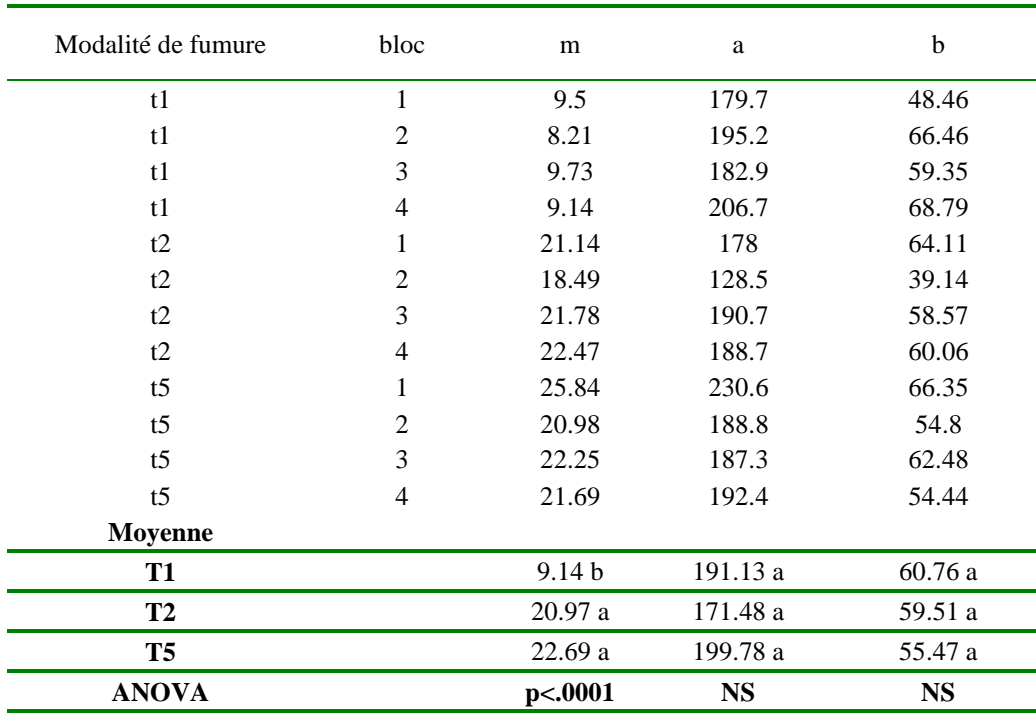

### **Validation du modèle d'accumulation de la matière sèche et de l'azote**.

Les figures ci-dessous illustrent la validation du modèle d'accumulation de l'azote et de la matière sèche dans le grain, pour les trois modalités de fumure (T1, T2 et T5)

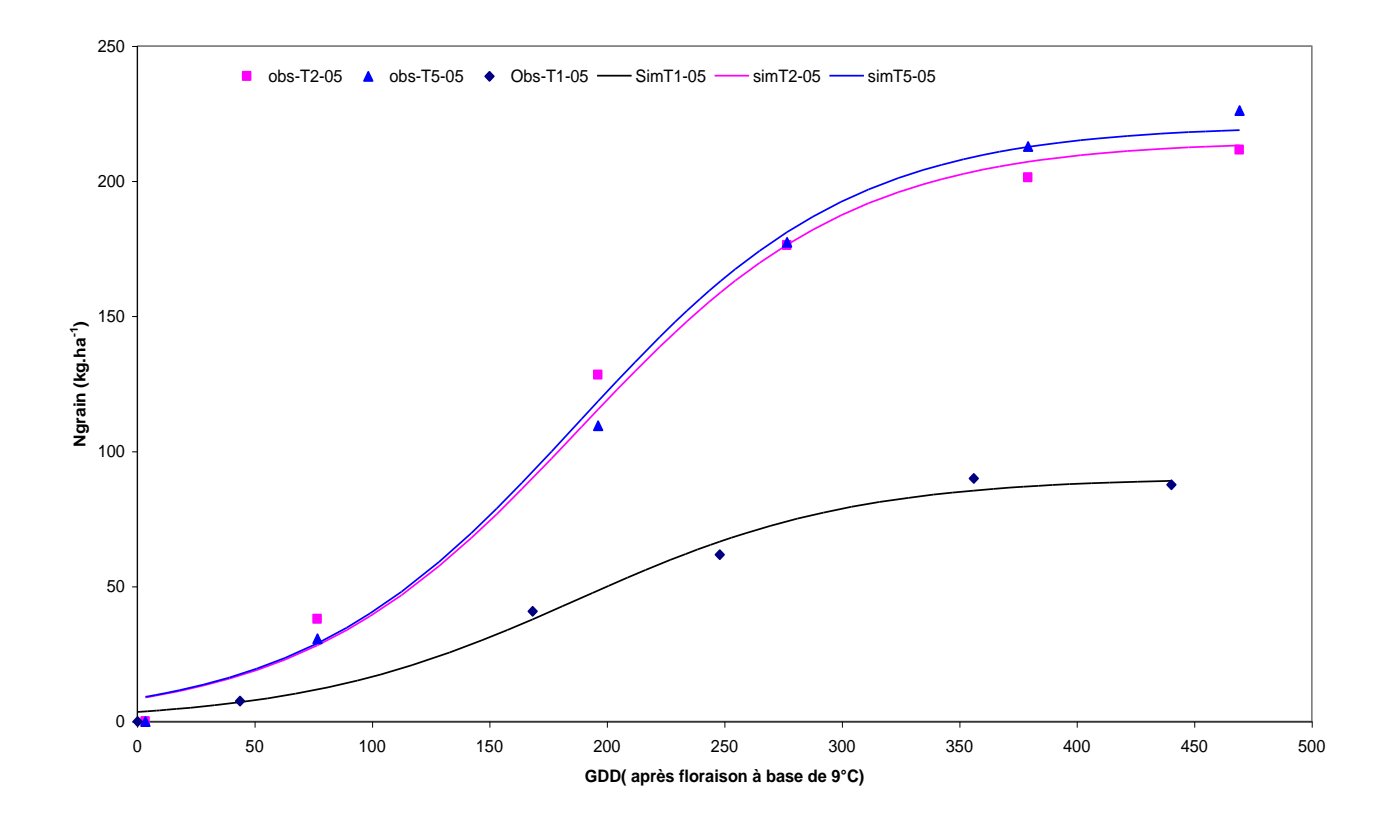

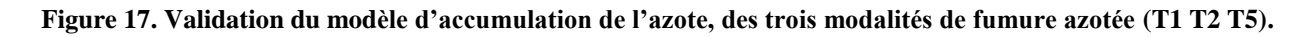

La figure ci-dessus présente l'accumulation de l'azote dans les grains, valeurs observées et simulées. Les données utilisées sont de l'essai Gembloux 2005. Ce même modèle est validé sur les données de Gembloux 2004 pour chaque modalité de fumure azotée.

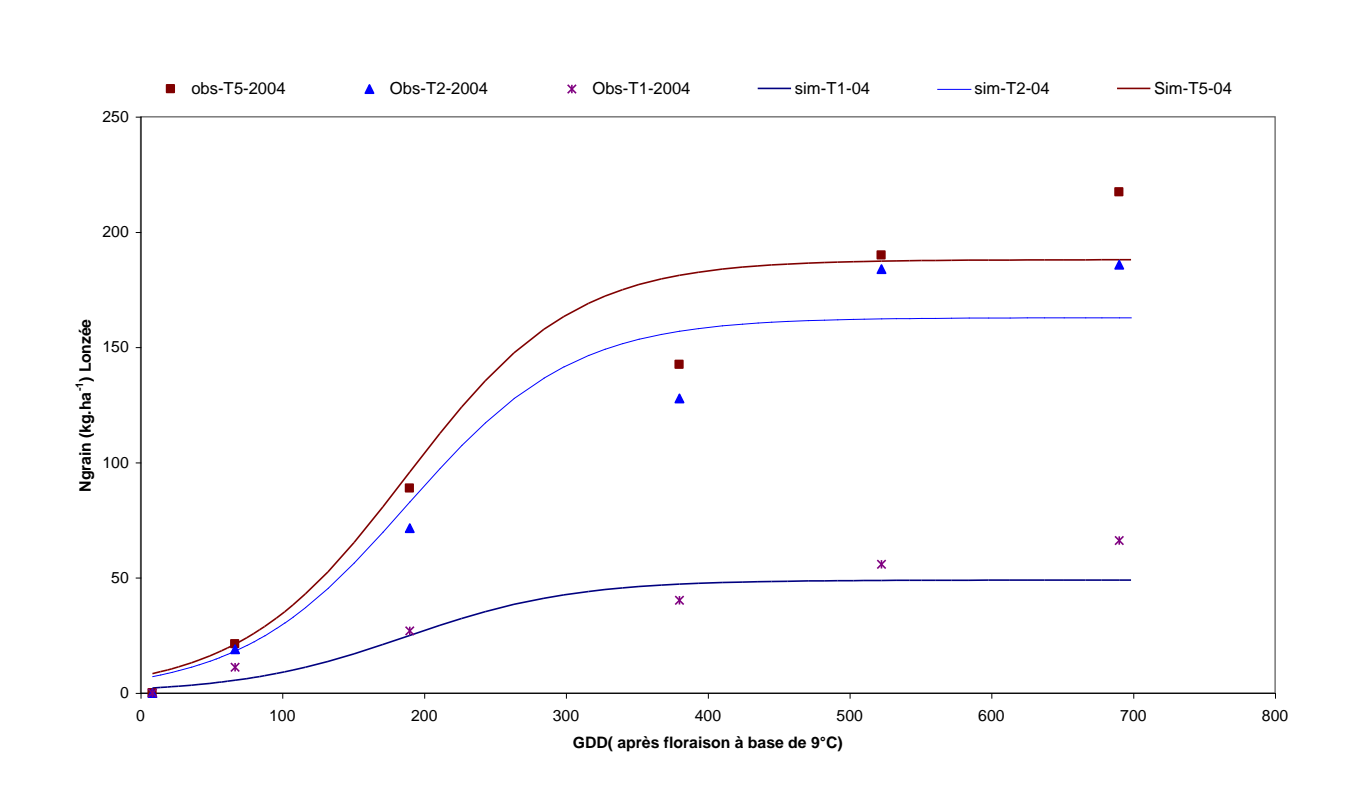

**Figure 18. Validation du modèle d'accumulation de l'azote, des trois modalités de fumure azotée (T1 T2 T5) pour les données de Gembloux 2004.**

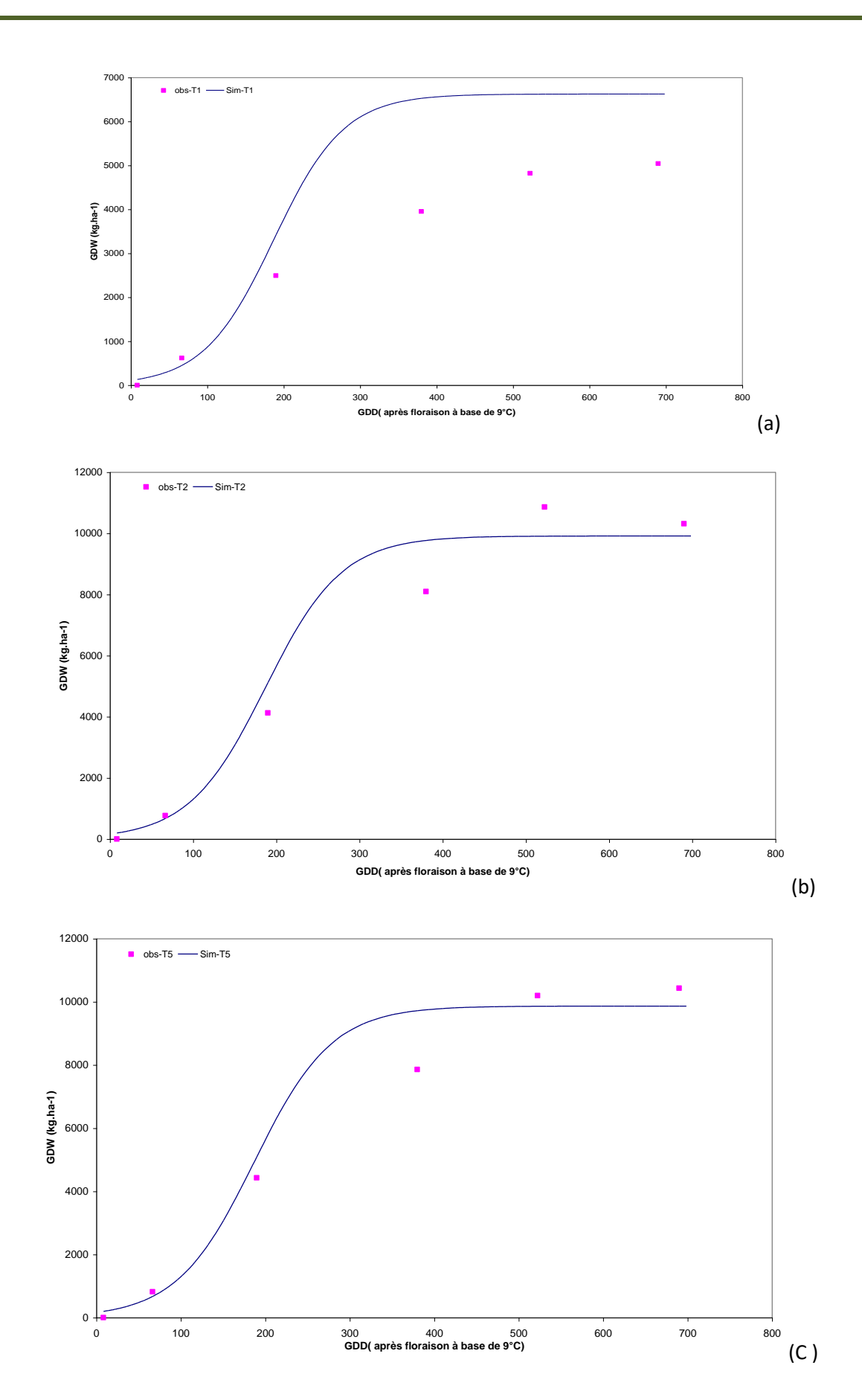

**Figure 19. Validation du modèle d'accumulation de la matière sèche des trois modalités de fumure azotée (T1- T2-T5) (a), (b) et (c)**

Le modèle de Pan modifié sera utilisé avec un objectif de distinguer la qualité d'un modèle à partir d'un graphique (corrélation valeur estimée et valeur observée). Il sera demandé à l'étudiant à la fin de l'application du modèle Pan modifié d'interpréter les graphiques, qui sont les sorties du modèle pour un paramètre étudié.

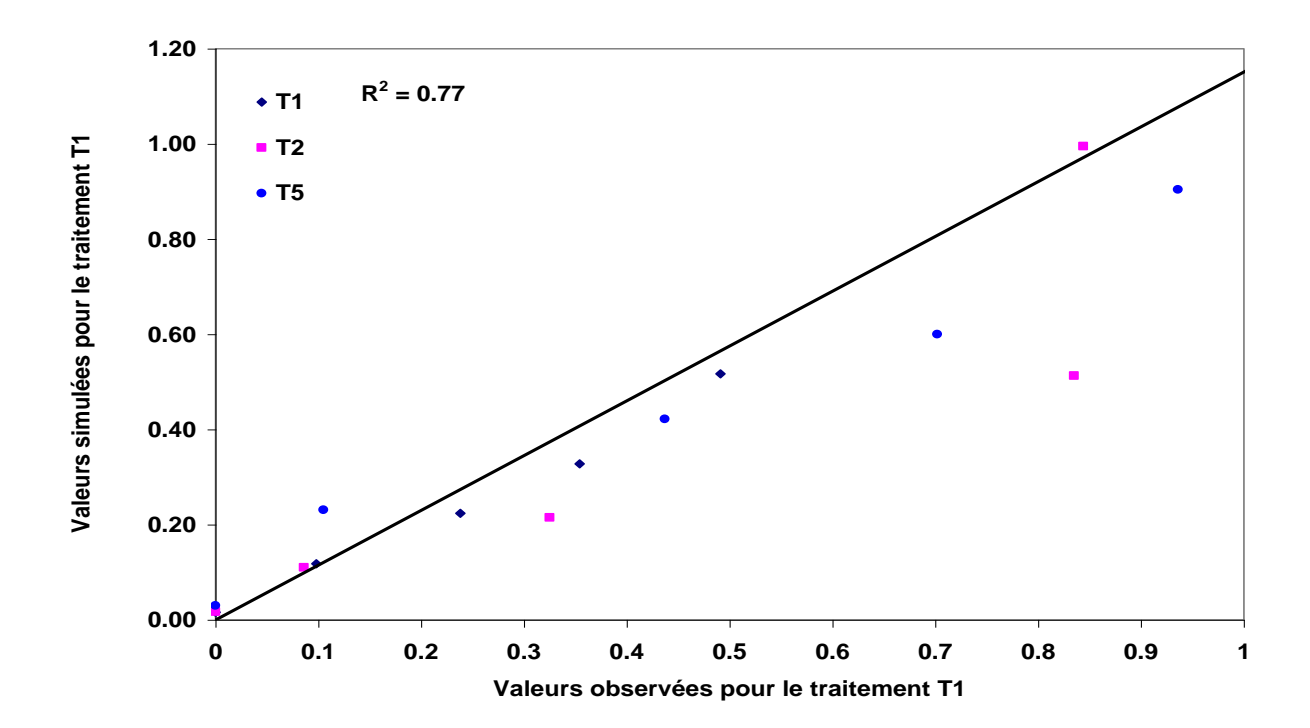

**Figure 20. Qualité du modèle Pan et al (2006) modifié pour l'estimation de l'accumulation de l'azote dans les grains, des trois modalités de fumure azoté (T1 T2 T5)**

### **2.4. Comment créer des scénarios avec un modèle de croissance ?**

Dans cette partie, l'apprentissage débute par la compréhension du milieu où est cultivé le Maïs (sol, climat et les techniques culturales adoptées). L'étudiant devra créer lui-même, selon ses connaissances agronomiques, des scénarios contrastés proche à la réalité de la production du Maïs.

Veuillez travailler les scénarios (simulations) suivants et interpréter les graphiques à chaque sortie

- Simulation 01 : quels sont les paramètres d'entrée à modifier afin d'obtenir une biomasse de plus de 5t/ha et un LAI de 3.5 ?
- Simulation 02 : Obtention d'une biomasse stable (2,5 t/ha) à partir de 120 jours
- Simulation 03 : Obtention d'un LAI élevé (sup à 4) à partir de 30 JAL et qui diminuera à partir du 155 JAL ?
- Simulation 04: quel paramètre modifié afin d'obtenir un LAI sup à 7 et une biomasse supérieur à 3,5 t/ha ?
- Simulation 05 : Indiquer les paramètres à modifier afin de réduire la quantité de l'azote minéral en post récolte ?

**Démarche** : L'étudiant utilisera la feuille 7 du fichier Excel, elle est le tableau de bord du modèle CEREZ (Figure..). Il pourra créer au maximum 5 scénarios qui pourront être sauvegardés et pourra consulter les paramètres changés au niveau de la feuille 4.

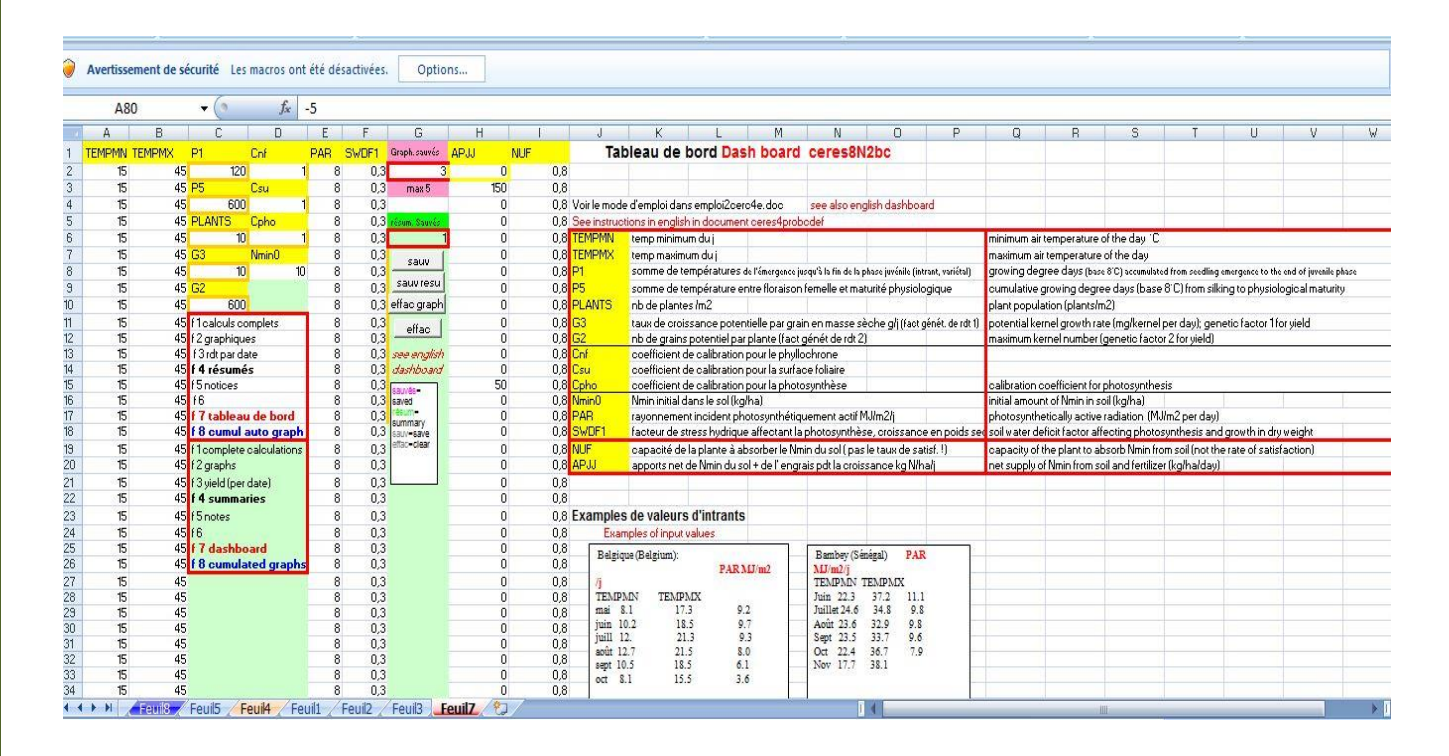

**Figure 21. Présentation de la feuille 7 du modèle CERES (tableau de bord de CERES pédagogique)**

Cette feuille 4 comprend un résumé de chaque simulation, en indiquant les valeurs de chaque paramètre changé et celui inchangé. Pour une nouvelle série de 5 simulations (scénarios crées), l'étudiant devra effacer les résumés de la première série de simulation à partir de la feuille 7 (tableau de bord)

| B1 | $\mathbf{v}$       |                                                                                                    | $f_x$ JAL récolte               |                  |                |                   |                                                                                                    |             |                    |                                                                                          |                                                                               |                                                                                             |   |         |   |
|----|--------------------|----------------------------------------------------------------------------------------------------|---------------------------------|------------------|----------------|-------------------|----------------------------------------------------------------------------------------------------|-------------|--------------------|------------------------------------------------------------------------------------------|-------------------------------------------------------------------------------|---------------------------------------------------------------------------------------------|---|---------|---|
| A  | B                  | C                                                                                                    | D                               |                  |                | G                 | Н                                                                                                    |             |                    | K                                                                                        |                                                                               | M                                                                                           | N | $\circ$ | P |
|    | JAL récolte        | YIELD gr sec rdt pl ent                                                                                 |                                 | <b>SUMDTTfff</b> | JAL FIf        | LAI FIF           | GPP                                                                                                    | <b>TLNO</b> |                    |                                                                                          |                                                                               | <b>FRENCH</b>                                                                               |   |         |   |
|    | 180                | 0.000                                                                                                   | 1.864                           | 702.1            | 59             | 0.61              | 0.0                                                                                                    |             | 15                 |                                                                                          |                                                                               |                                                                                             |   |         |   |
|    |                    |                                                                                                    |                                 |                  |                |                   |                                                                                                    |             | <b>JAL</b>         | jours après la levée                                                                     |                                                                               |                                                                                             |   |         |   |
|    | P <sub>1</sub>     | <b>P5</b>                                                                                               | <b>PLANTS</b>                   | G <sub>3</sub>   | G2             | SWDF1 mov         |                                                                                                    |             |                    |                                                                                          |                                                                               | YIELD gr sec rendement en grains (secs, 0% eau) t/ha                                        |   |         |   |
|    | 120                | 600                                                                                                    | 10                              | 10               | 600            | 0.3               |                                                                                                    |             |                    |                                                                                          |                                                                               | rdt pl ent t/ha rendement de matière sèche plante entière (parties aériennes) t/ha          |   |         |   |
|    |                    |                                                                                                    |                                 |                  |                |                   |                                                                                                    |             |                    |                                                                                          |                                                                               | SUMDTT fif <sup>*</sup> somme de température base 8 cumulée depuis la floraison femelle °Ci |   |         |   |
|    | <b>TNUP</b> réc    | TANCq réc GNP réel réc NCCT réc                                                                         |                                 |                  | Nmin réc       | APJJ tot          | NUF moy                                                                                                    |             | JAL FIf            | jours (après la levée) de la floraison femelle<br>indice foliaire à la floraison femelle |                                                                               |                                                                                             |   |         |   |
|    | 37.69              | 0.0177                                                                                                  | 0.0000                          | 0.0177           | 179.8          | 200               | 0.8                                                                                                    |             | LAI flf            |                                                                                          |                                                                               |                                                                                             |   |         |   |
|    |                    |                                                                                                    |                                 |                  |                |                   |                                                                                                    |             | GPP<br><b>TLNO</b> | nb de grains/pl                                                                          |                                                                               |                                                                                             |   |         |   |
|    |                    |                                                                                                    |                                 |                  |                | LAI FIf           | GPP                                                                                                    | <b>TLNO</b> | P1                 | nb total de feuilles/pl                                                                  |                                                                               |                                                                                             |   |         |   |
|    | JAL récolte<br>180 | YIELD gr sec rdt pl ent<br><b>SUMDTTflf</b><br>JAL FIf<br>0.0<br>0.000<br>0.075<br>$\mathbf{0}$<br>0.00 |                                 | 0.0              |                | 15 P <sub>5</sub> | somme de temp depuis la floraison femelle °Cj (fact génét précocité 1)<br>somme de temp entre floraison femelle et maturité physiol. (fact génét précocité 2) |             |                    |                                                                                          |                                                                               |                                                                                             |   |         |   |
|    |                    |                                                                                                    |                                 |                  |                |                   |                                                                                                    |             | <b>PLANTS</b>      | nb de plantes /m2                                                                        |                                                                               |                                                                                             |   |         |   |
|    | P <sub>1</sub>     | P <sub>5</sub>                                                                                          | <b>PLANTS</b>                   | G <sub>3</sub>   | G <sub>2</sub> | SWDF1 mov         |                                                                                                    | N°résumé    | G <sub>3</sub>     |                                                                                          |                                                                               | taux de croissance potentielle par grain en masse sèche g/j (fact génét rdt grains 1)       |   |         |   |
|    | 120                | 600                                                                                                    | 10                              | 10               | 600            | 0.3               |                                                                                                    |             | 1 G <sub>2</sub>   |                                                                                          |                                                                               | nb de grains potentiel par plante (fact génét rdt en grains 2)                              |   |         |   |
|    |                    |                                                                                                    |                                 |                  |                |                   |                                                                                                    |             |                    |                                                                                          |                                                                               | SWDF1 moy moy* du facteur de stress hydrique affectant photosynth., croissance en poids sec |   |         |   |
|    | TNUP réc           |                                                                                                    | TANCq réc GNP réel réc NCCT réc |                  | Nmin réc       | APJJ tot          | NUF moy                                                                                                    |             | <b>TNUP</b> réc    |                                                                                          |                                                                               | absorption totale cumulée de N à la récolte finale                                          |   |         |   |
|    | 3.26               | 0.0294                                                                                                  | 0.0000                          | 0.0294           | 0.0            | 200               | 0,8                                                                                                    |             | TANCq réc          |                                                                                          |                                                                               | cc en N dans la tige feuillée g N/g poids sec à la récolte finale                           |   |         |   |
|    |                    |                                                                                                    |                                 |                  |                |                   |                                                                                                    |             |                    |                                                                                          |                                                                               | GNP réel réc cc en N dans le grain g N/g poids sec à la récolte finale                      |   |         |   |
|    |                    |                                                                                                    |                                 |                  |                |                   |                                                                                                    |             | NCCT réc           |                                                                                          |                                                                               | cc en N dans les parties aériennes (tiges feuillée et grains) à la récolte finale           |   |         |   |
|    |                    |                                                                                                    |                                 |                  |                |                   |                                                                                                    |             | Nmin réc           |                                                                                          |                                                                               | azote minéral restant dans le sol (reliquat) à la récolte finale                            |   |         |   |
|    |                    |                                                                                                    |                                 |                  |                |                   |                                                                                                    |             | APJJ tot           |                                                                                          | apports nets cumulés du sol et des engrais (jusque la récolte finale)         |                                                                                             |   |         |   |
|    |                    |                                                                                                    |                                 |                  |                |                   |                                                                                                    |             | <b>NUFmov</b>      |                                                                                          |                                                                               | capacité de la plante à absorber le Nmin du sol (pas le taux de satisf. !)                  |   |         |   |
|    |                    |                                                                                                    |                                 |                  |                |                   |                                                                                                    |             |                    |                                                                                          | * attention ces valeurs incluent aussi les jours après la maturation complète |                                                                                             |   |         |   |
|    |                    |                                                                                                    |                                 |                  |                |                   |                                                                                                    |             |                    |                                                                                          |                                                                               | si celle ci se produit avant 180 JAL, ce qui limite l'intérêt de ces moyennes               |   |         |   |
|    |                    |                                                                                                    |                                 |                  |                |                   |                                                                                                    |             |                    | si les valeurs sont assez différentes au cours du temps                                  |                                                                               |                                                                                             |   |         |   |

**Figure 22. Présentation en forme de résumé des paramètres changés à chaque simulation (feuille 4)**

Les résultats que sont les sorties du modèle sont illustrés sous forme de graphiques présentés dans la feuille 8 du fichier CERES pédagogique. Les sorties du modèles sont au nombre de 04 : l'Indice de surface foliaire (LAI), la biomasse (t/ha), le rendement en grains (t/ha) et l'azote minéral du sol (kg/ha) (figure …. et figure ….).

Dans chaque graphique, l'étudiant trouvera une légende indiquant cinq (5) séries, qui sont les cinq simulations de chaque série que l'étudiant exécutera.

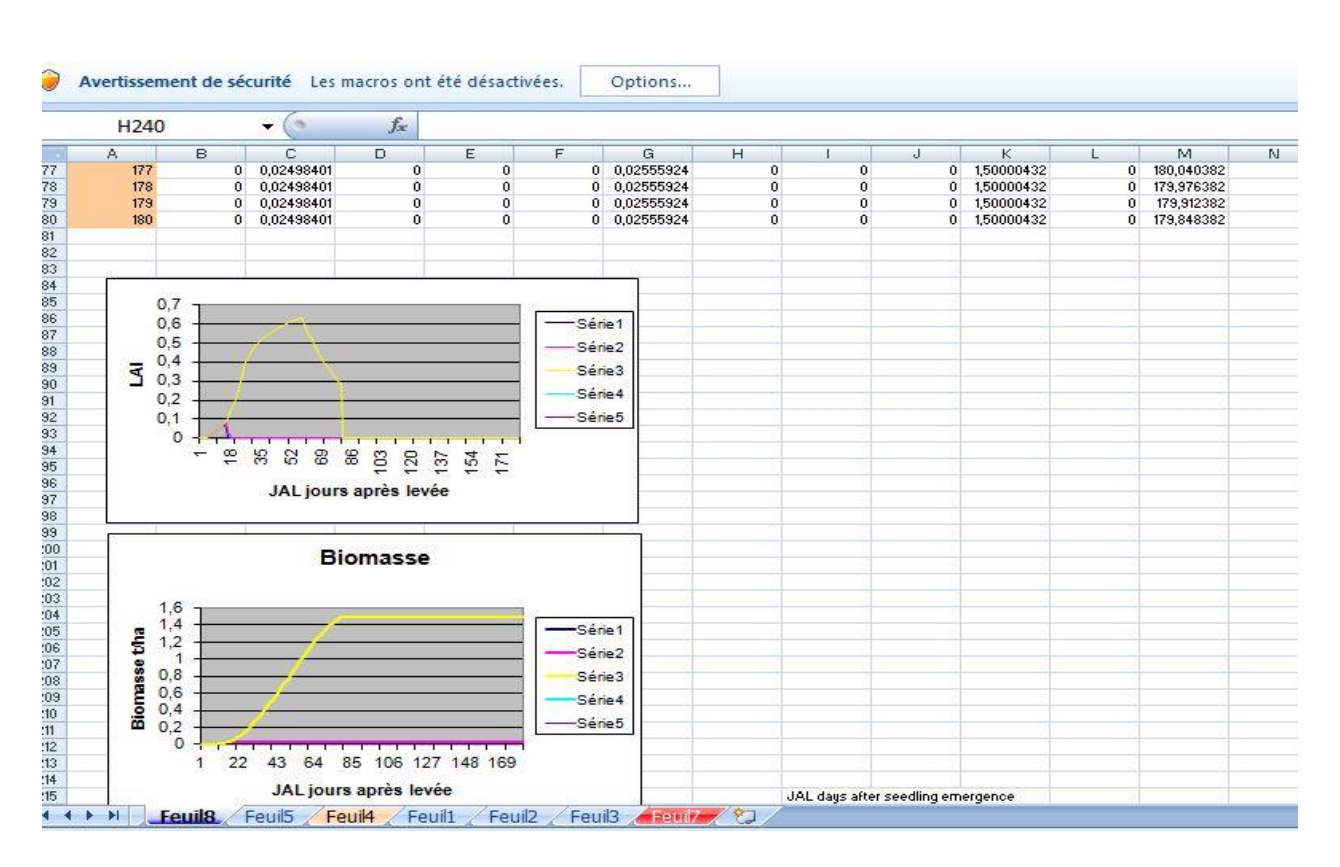

**Figure 23. Variables de sortie du modèle CERES-Maize (LAI et biomasse)**

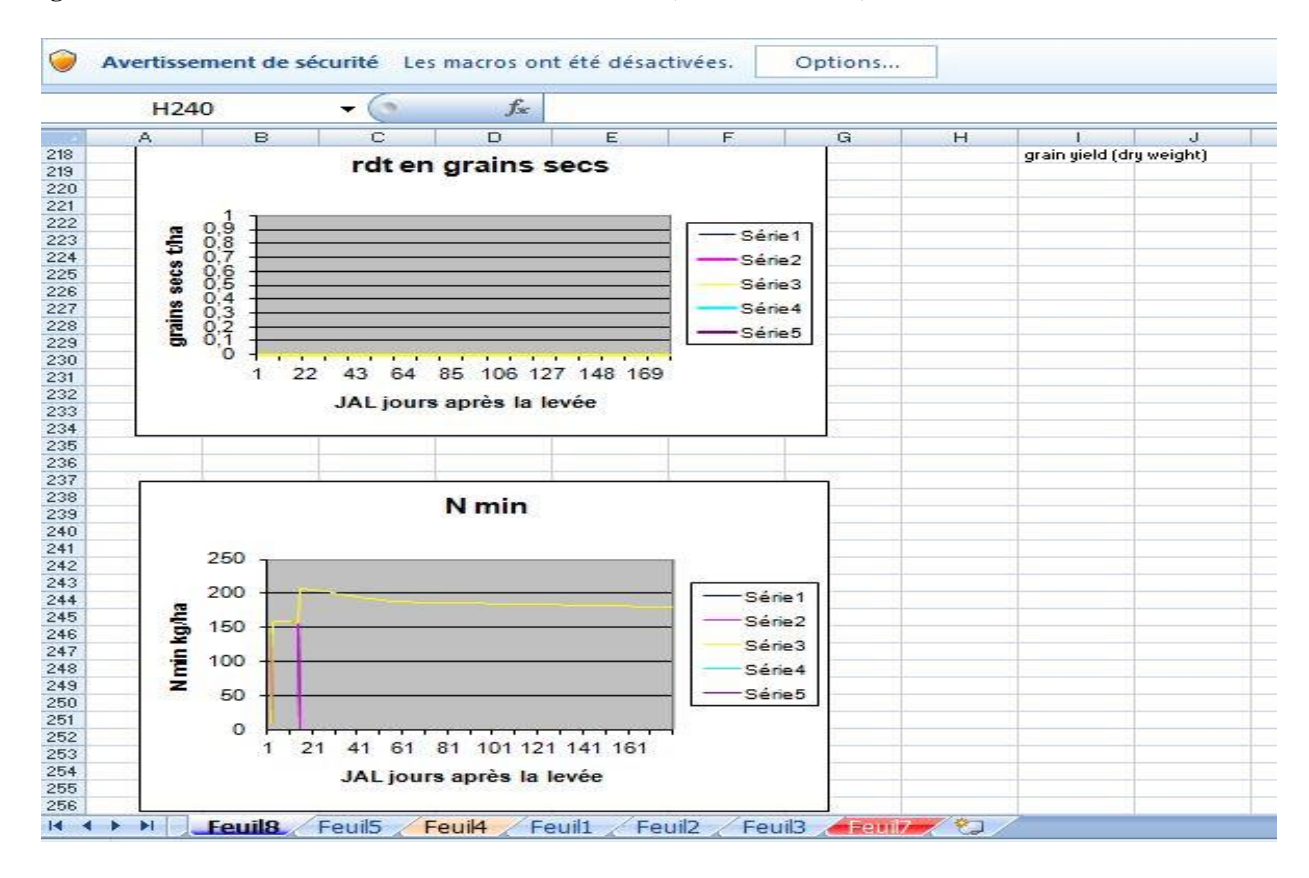

**Figure 24. Variables de sortie du modèle CERES-Maize (rendement en grain, Nmin)**

### **2.5. Comment interpréter les résultats des simulations crées avec CERES-Maize ?**

En s'appuyant sur la compréhension du fonctionnement écophysiologique du Maïs et le savoir scientifique acquis par l'utilisation du modèle CERES, l'étudiant pourra interpréter et analyser d'une manière agronomique les simulations obtenues dans la partie 2.4.

Ci-dessous, nous avons repris un extrait des scénarios crées par l'auteur de la copie pédagogique du modèle CERES (Ledent, 2010), en variant dans les paramètres composants les boites du végétal et du climat

#### **Paramètres génétiques** :

En changeant uniquement le paramètre **P1** , l'étudiant devra analyser et argumenter le pourquoi de l'ensemble des observations ci-dessous, en dressant un raisonnement agronomique de l'effet de de ce paramètre génétique sur la biomasse ?

\* La fin de la phase juvénile sera retardée et l'initiation de la panicule ; un plus grand nombre de feuilles est formé et la floraison femelle est retardée ; il s'agit donc de variété plus tardive.

\* Aussi la date de récolte suivant cette dernière le rendement en grains peut être plus grand (récolte tardive) ou plus petit (récolte plus précoce) que pour une variété précoce.

\* En augmentant la température le rendement en grains peut augmenter mais il peut diminuer audelà d'un certain seuil.

\*L'étudiant devra commenter et analyser les résultats suite aux changements des **paramètres génétiques G3** et G2

#### **Paramètre du climat (température)**

#### **Paramètre de température**

Au début, l'étudiant va modifier trois paires de températures constantes (min et max différents) en utilisant des données climatiques réalistes pour la région d'étude.

\*Son premier scénario est de saisir des températures basses en début et celui de températures élevées au milieu de la saison.

\*Il sera suivi par la saisie de températures basses afin de tester les effets de gels (températures minimales de –2 et –4°C) pendant la phase végétative, peu après la floraison et pendant le remplissage du grain.

Un autre scénario que l'étudiant devra interpréter concerne des **changements du PAR** pendant différentes phases de développement du maïs : notamment pendant la phase qui suit la floraison et celle de croissance linéaire du grain. .

A la fin de cette partie, l'étudiant pourra présenter plusieurs hypothèses sur l'amélioration de la production du mais selon le milieu. Cet apprentissage est une expérience acquise à l'étudiant lui permettant de suggérer des améliorations dans l'itinéraire technique de cette culture, comment pallier à des effets de climat, en particulier des températures élevées en plain remplissage du grain et l'effet du gel sur la phase de floraison mâle et femelle de la culture.

# **Remarque** :

# **Interrogation** :

Nous tenons seulement à informer nos chers étudiants d'une interrogation qui revient souvent lors de ce cours : Pourquoi nous n'utilisons pas ce modèle avec des données algériennes ?

# **Réponse :**

L'ensemble du modèle nécessite des données réelles des différents paramètres du végétal, météo, pour une seule saison agricole du Maïs. On ne possède pas **à la fois l'ensemble de ces données** qui nous permettront de créer des scénarios selon des conditions algériennes.

# **Références bibliographiques**

- Asseng, A., A. Bar.Tal, J. Bowden, B. Keating, A.V. Herwaarden, J. Palta, N. Huth, and M. Probert. 2002a. Simulation of grain protein content with APSIM-N wheat. European journal of agronomy 16:25-42.
- Asseng, S., N.C. Turner, J.D. Ray, and B.A. Keating. 2002b. A simulation analysis that predicts the influence of physiological traits on the potential yield of wheat. European journal of agronomy 17:123-141.
- Barbottin, A. 2004. Utilisation d'un modèle de culture pour évaluer le comportement des génotypes: Pertinence de l'utilisation d'Azodyn pour analyser la variabilité du rendement et de la teneur en protéines du blé tendre, Paris.
- Bergez, J.E., F. Garcia, and D. Wallach. 2005. Representing and optimizing management decisions with crop models, p. 173-205, *In* J. W. Jones, ed. Working with dynamic crop models. Evaluation, analysis, parametrization, and applications., Elsevier ed.
- Bertin, N., and C. Gary. 1993. Evaluation d'un modèle dynamique de croissance et de développement de la tomate (*Lycopersicon esculentum* Mill), TOMGRO, pour différents niveaux d'offre et de demande en assimilats. Agronomie 13:395-405.
- Boulelouah.N.2008. Analyse des effets de modalités de fumure azotée et de génotypes sur l'accumulation de l'azote et de la biomasse dans les grains du blé d'hiver (*Triticum aestivum*). Thèse de doctorat, Facultés universitaire des Sciences agronomiques Gembloux. 274p.
- Brisson, N., J. Wery, and K. Boote. 2005. Fundamental concepts of crop models illustrated by a comparative approach, p. 257-279, *In* J. W. Jones, ed. Working with dynamic crop models. Evaluation, analysis, parameterization, and applications, Elsevier ed.
- Brisson, N., C. Gary, E. Justes, R. Roche, B. Mary, D. Ripoche, D. Zimmer, J. Sierra, P. Bertuzzi, P. Burger, F. Bussière, Y.M. Cabidoche, P. Cellier, P. Debaeke, J.P. Gaudillère, C. Hénault, F. Maraux, B. Seguin, and H. Sinoquet. 2003. An overview of the crop model STICS. European journal of agronomy 18:309-332.
- Brisson, N. 2009. Principes et utilités des modèles de cultures. Modélisation en biologie végétale. Académie d'Agriculture de France. Séance 28 janvier. 1-4p
- Dourado-Neto. D. Teruel, D.A. Reichardt, K. Nielsen, D.R. Frizzone, J. A et Bacchi**.** O.O.S. 1998. Principles of crop modelling and simulation: ii. the implications of the objective in model development. Sci. agric., Piracicaba, 55, p.51-57
- Dumont. B, Vancutsem.F, Seutin.B, Bodson.B, Destain. J-P, Destain M-F. 2012. Simulation de la croissance du blé à l'aide de modèles écophysiologiques : synthèse bibliographique des méthodes, potentialités et limitations. *Biotechnol. Agron. Soc. Environ.* 2012 **16**(3), pp. 382-392.
- Girard, M. 1997. Modélisation de l'accumulation de biomasse et d'azote dans les grains de blé tendre (*Triticum aestivum* L.); simulation de leur teneur en protéines à la récolte. Thèse doctorat, Paris.
- GonzálezMontaner, J.H., G.A. Maddonni, and M.R. DiNapoli. 1997. Modeling grain yield and grain yield response to nitrogen in spring wheat crops in the argentinean southern Pampa. Field crops research 51:241-252.
- Grandgirard, D. 2002. Analyse et modélisation du déterminisme de la teneur en azote des graines chez le soja (Glycine max L. merill):Relation entre la remobilisation d'azote vers les
graines et l'élaboration du rendement et de sa qualité. Thèse Doctorat, Université de Bourgogne, Dijon.

- Hadria. R. 2006. Adaptation et spatialisation du modèle STICS pour la gestion d'un périmètre céréalier irrigué, en région semi-aride. Université Caddi Ayyad. Maroc. 216p
- Jaeger.M et de Reffye. P. 2012. La modélisation et la simulation de la croissance des plantes, d'un système dynamique à un système complexe. Rencontres nationales en systèmes complexes. 2-5 Octobre 2012.
- Jamieson, P.D., and M.A. Semenov. 2000. Modelling nitrogen uptake and redistribution in wheat. Field crops research 68:21-29.
- Jamieson, P.D., M.A. Semenov, I.R. Brooking, and G.S. Francis. 1998a. SIRIUS: a mechanistic model of wheat response to environmental variation. European journal of agronomy 8:161- 179.
- Jamieson, P.D., J.R. Porter, J. Goudriaan, J.T. Ritchie, H. VanKeulen, and W. Stol. 1998b. A comparison of the models AFRCWHEAT2, CERES-Wheat, Sirius, SUCROS2 and SWHEAT with measurments from wheat grown under drought. Field crops research 55:23-44.
- Jeuffroy, M.H., and S. Recous. 1999. Azodyn: a simple model simulating the date of nitrogen deficiency for decision support in wheat fertilization. European journal of agronomy 10:129-144.
- Jeuffroy, M.H., B. Ney, and A. Ourry. 2002. Integrated physiological and agronomical modelling of N capture and use within the plant. Journal of Experimental Botany 53 n° 370:809-823.
- Justes, E., B. Mary, J.M. Meynard, J.M. Machet, and L. Thelier-Huche. 1994. Determination of a critical nitrogen dilution curve for winter wheat crops. Annals of Botany 74:397-407.
- Ledent,J-F.2010.Modelization of crop growth an essential toolcurrent models (update).
	- Videoconference UHLBatna -UCLouvain La Neuve 10 juin 2010.
- Ledent, J-F. 2002.CERES-Maize model. Short communication UCLouvain La Neuve
- Levy, L., R. Schwaerzel, and G. Kleijer. 2007. Influence de la fumure azotée sur la qualité des céréales panifiables. Revue suisse Agric. 39:255-260.
- Limaux, F. 1999. Modélisation des besoins du blé en azote, de la fourniture du sol et de l'utilisation de l'engrais. Application au raisonnement de la fertilisation en Lorraine. Thèse de doctorat, Nancy.
- Martre, P., J.R. Porter, P.D. Jameison, and E. Triboi. 2003. Modelling grain nitrogen accumulation and protein composition to understand the sink/source regulation of nitrogen remobilisation for wheat. Plant Physiol. 133:1959-1967.
- McCown, R.L., G.L. Hammer, J.N.G. Hargreaves, D.P. Holzworth, and D.M. Freebairn. 1996. APSIM: a novel software system for model development, model testing and simulation in agricultural systems research. Agricultural systems 50:255-271.
- Nkoa, R., Y. Desjardins, N. Tremblay, L. Querrec, M. Baana, and B. Nkoa. 2003. A mathématical model for nitrogen demand quantification and a link to broccoli (*Brassica oleracea var.italica*) glutamine synthetase activity. Plant Science 165:483-496.
- O'Leary, G.J., and D.J. Connor. 1996. A simulation model of the wheat crop in response to water and nitrogen supply: I. Model construction. Agricultural systems 52:1-29.
- Oteng-Darko. P, Yeboah. S, Addy S. N. T, Amponsah S. and Owusu Danquah. E.2013. Crop modeling: A tool for agricultural research – A review. Journal of Agricultural Research and Development Vol. 2(1). pp. 001-006
- Pan, J., Y. Zhu, D. Jiang, T. Dai, Y. Li, and W. Cao. 2006. Modeling plant nitrogen uptake and grain nitrogen accumulation in wheat. Field crops research 97:322-336.
- Pepler, S., M.J. Gooding, and R.H. Ellis. 2005. Modelling simultaneously water content and dry matter dynamics of wheat grains. Field crops research 95:49-69.
- Saseendran, S.A., D.C. Nielsen, L. Ma, L.R. Ahuja, and A.D. Halvorson. 2004. Modeling nitrogen management effects on winter wheat production using RZWQM and CERES-Wheat. Agronomy journal 96:615-630.
- Soltani, A., K. Ghassemi-Golezani, F.R. Khooie, and M. Moghaddam. 1999. A simple model for chickpea growth and yield. Field crops research 62:213-224.
- Tomassone, R., C. Dervin, and J.P. Masson. 1993. Biométrie. Modélisation des phénomènes biologiques.Masson.Paris
- Triboi, E., and A.M. Triboi-Blondel. 2002. Productivity and grain or seed composition: a new approach to an old problem- invited paper. European journal of agronomy 16:163-186.
- Wallach, D. 2005. The two forms of crop models., p. 3-10, *In* J. W. Jones, ed. Working with crop models. Evaluating, analysis, parametrisation, and applications, Elsevier ed.
- Wang, E., and T. Engel. 2002. Simulation of growth, water and nitrogen uptake of a wheat crop using the SPASS model. Environmental modelling & software 17:387-402.
- Weir, H., P.L. Bragg, J.R. Porter, and J.H. Rayner. 1984. A winter wheat crop simulation model without water or nutrient limitations. J.agric.Sci. (Camb.) 102:371-382.
- Yin.X.; A. Schapendonk and H. Spiertz. 2004. Modelling Source-Sink interactions and assessing quality traits for wheat genotypes. International workshop. Modelling quality traits and their genetic variability for wheat. 18-21 July 2004, Clermont-Ferrand, France

## **Lexique**

Lexique des différentes abréviations utilisées dans le cours modèle de Pan- liste des variables

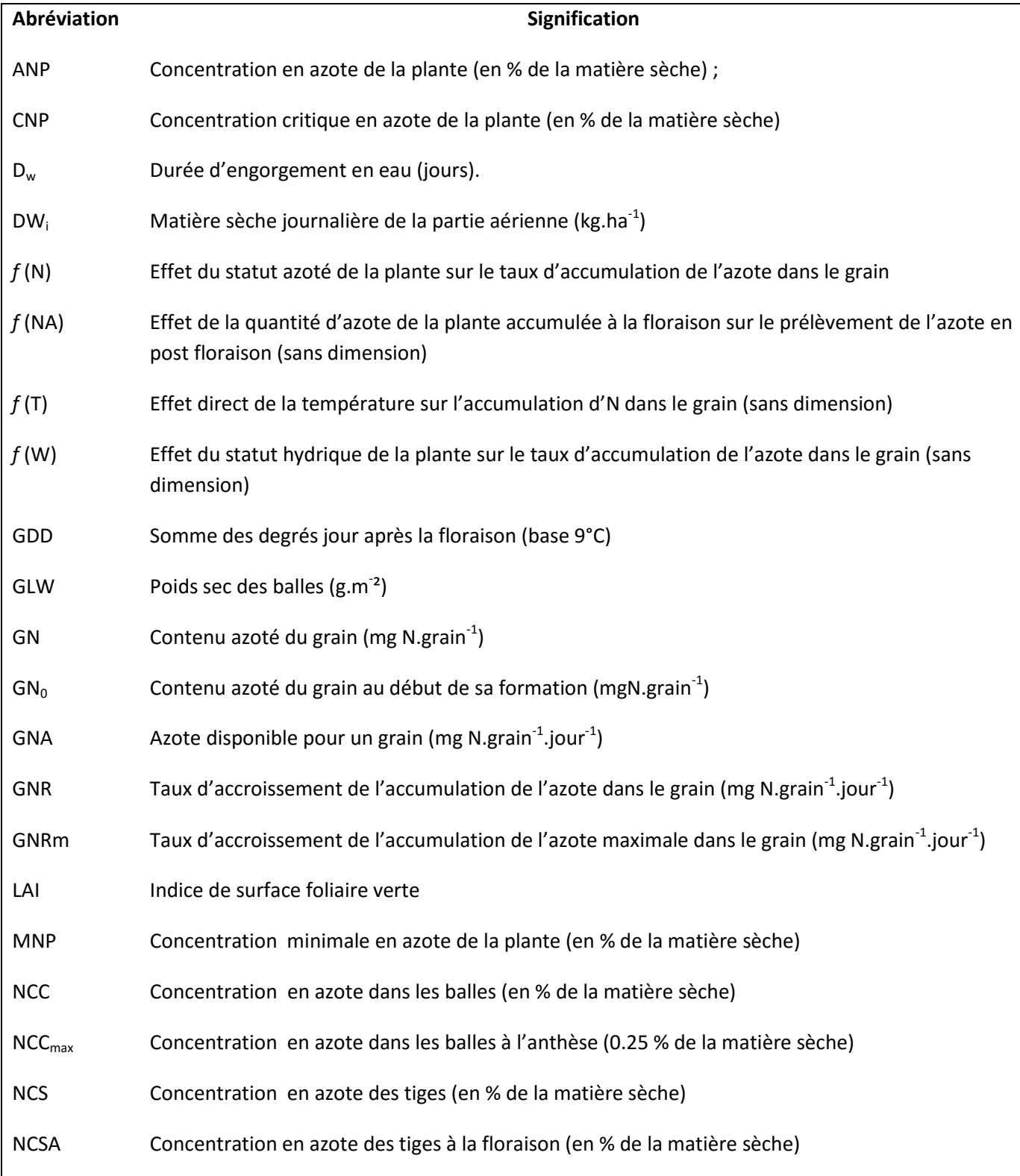

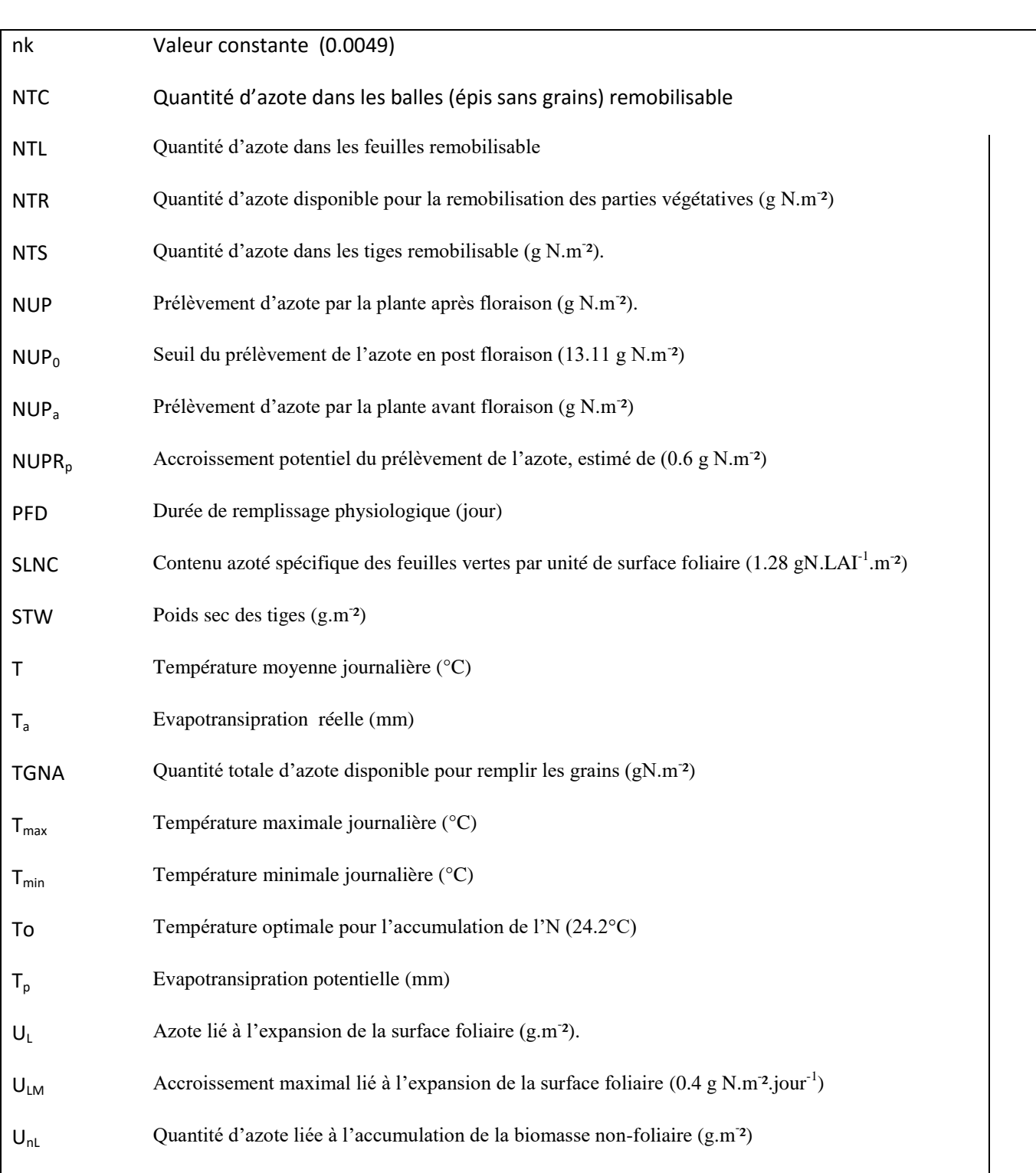